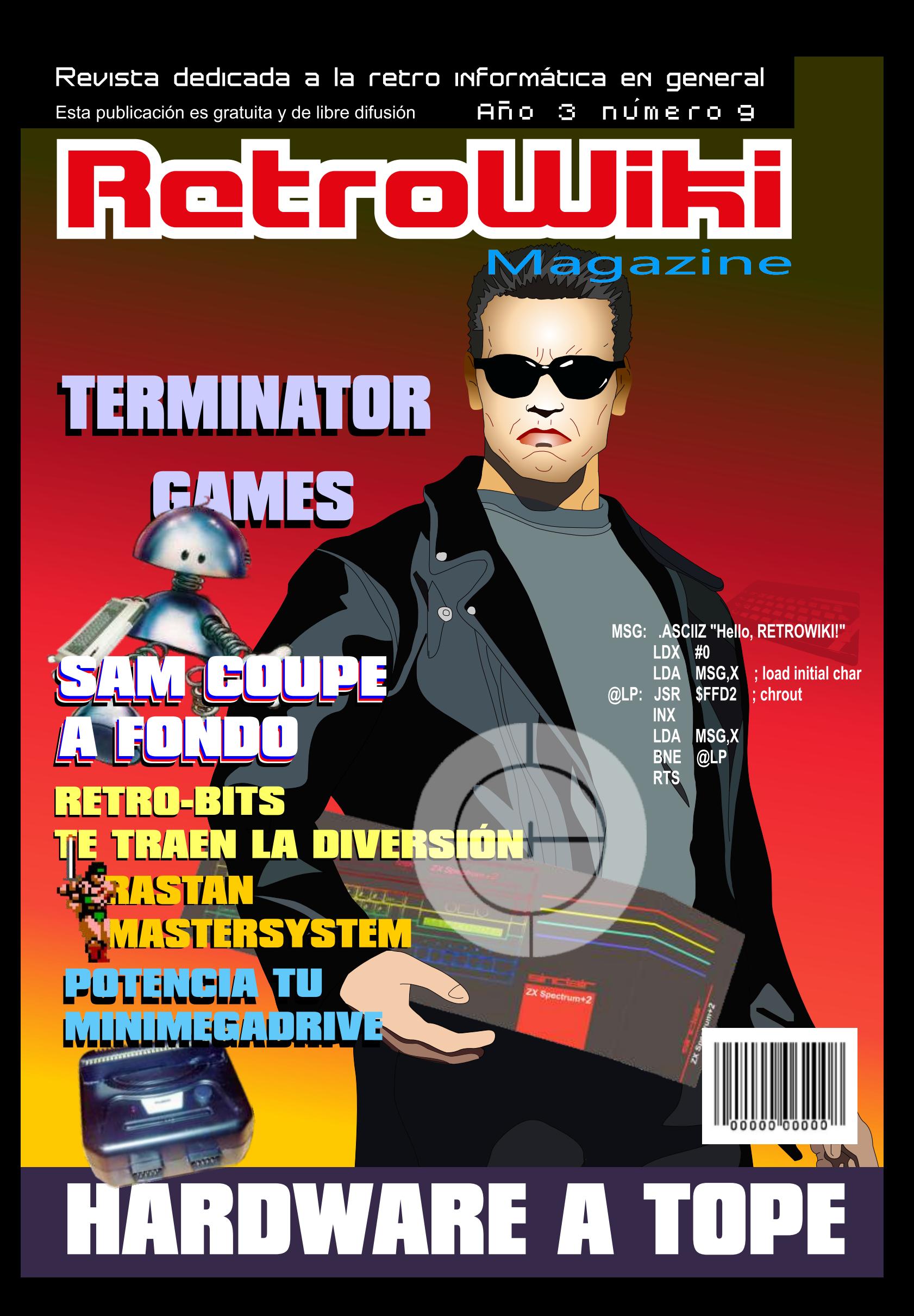

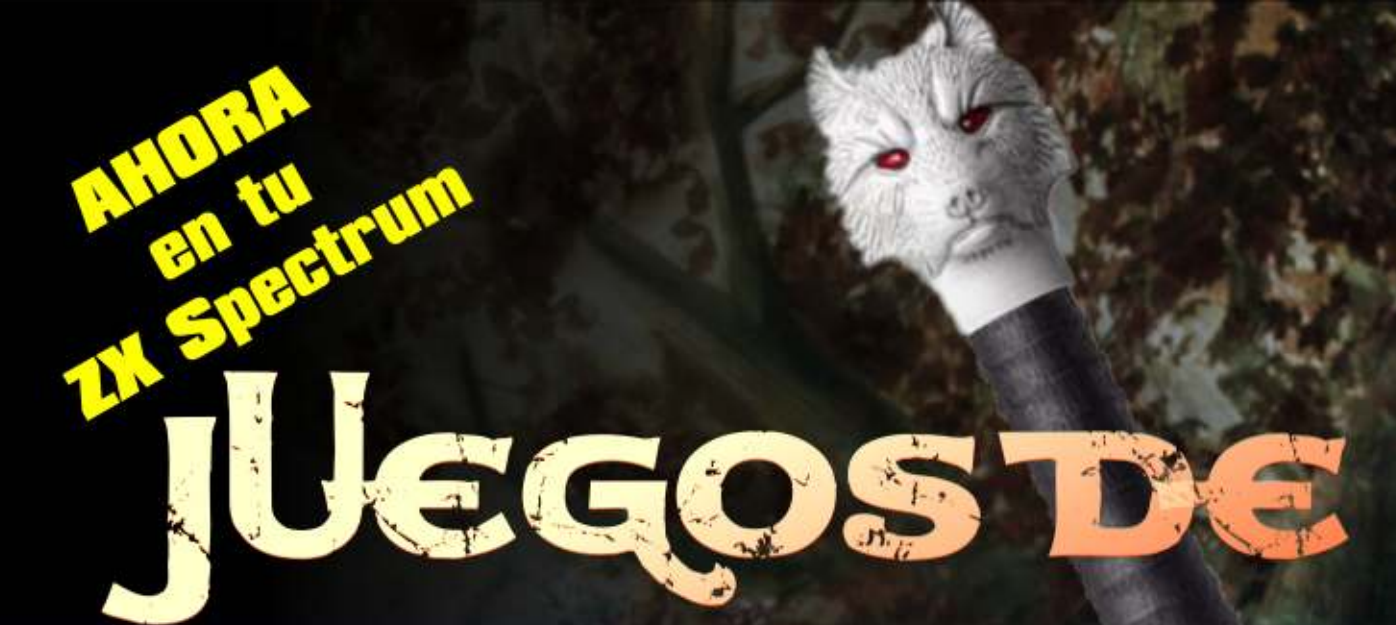

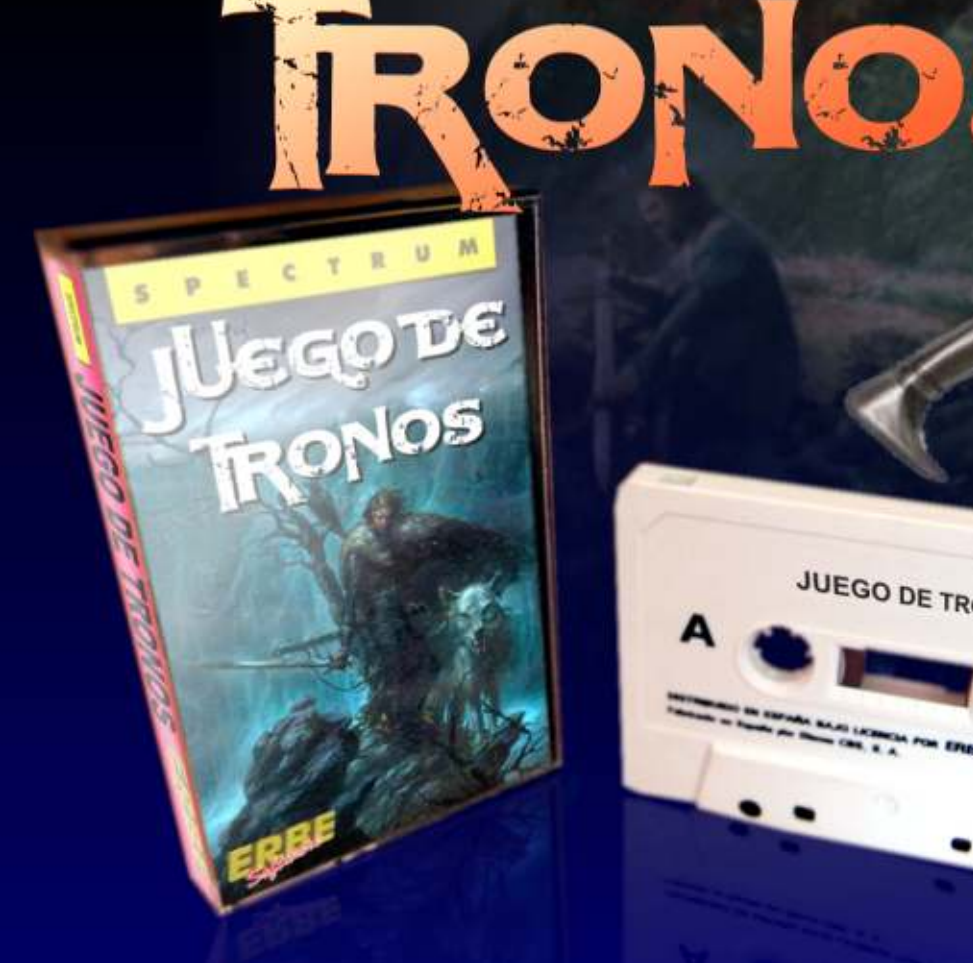

JUEGO DE TRONOS

CHE

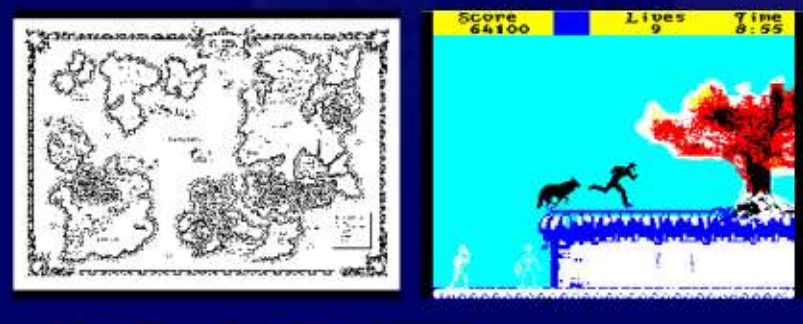

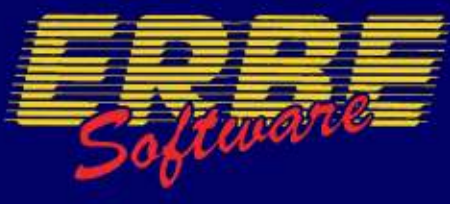

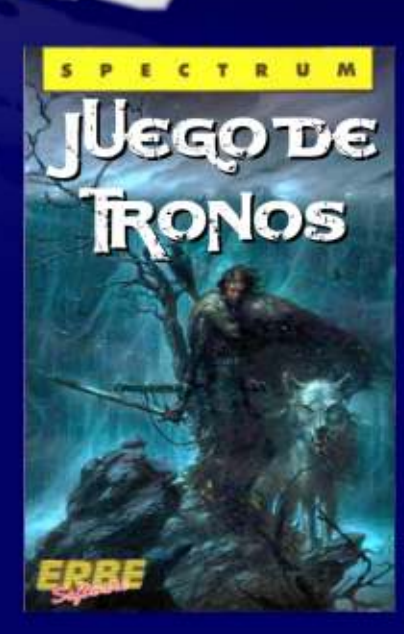

# El Staff de Retrowiki Magazine

*El Staff de RetroWiki Magazine lo forman los siguientes usuarios:*

### **Dirección**

**ron jojo073**

## **Edición**

**jojo073**

# **Colaboradores**

**Commodore Plus LEO Rojo Dancresp Apietoteae**

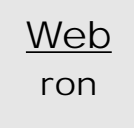

# Portado

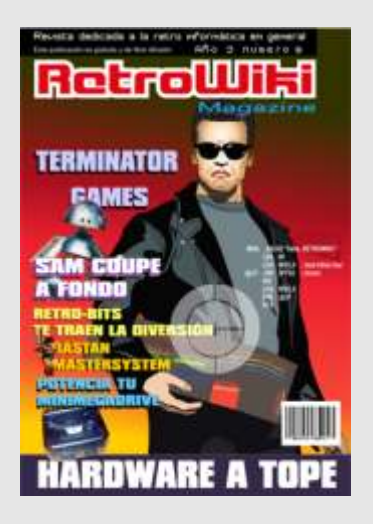

*Para esta portada hemos pensado en un icono de los 80 y 90, el terminator una maquina de matar armada con su spectrum +2.*

# editorial

*La constancia... Es algo que en esta revista no es que tengamos ya que sacamos un número cuando podemos y no cuando queremos. Vaya por delante nuestra autocrítica Ya nos gustaría tener los medios para llegar a nuestros lectores una vez al mes, pero hoy por hoy estamos muy lejos de esa meta. Ya hemos comentado en innumerables ocasiones que RW Magazine la hacen posible un equipo técnico muy reducido, nuestro gran tesoro son los colaboradores, personas que comparten su trabajo con el resto de aficionados a la retro informática de forma desinteresada. No somos perfectos y cometemos nuestros fallos... hasta ahora con gran comprensión por parte de nuestros lectores, cosa que se agradece.*

*Para los que llevamos ya tiempo en esta afición es un buen ejercicio hacer un poco de recapitulación de acontecimientos de manera general para darse cuenta de que en esta afición como en la vida todo es cíclico. Ves pasar mucha gente que entra con un gran entusiasmo y ves como poco a poco se van desinflando dejando huecos en esta afición, alguna vez difíciles de cubrir. Entonces te preguntas ¿Son necesarios? esta claro que cuando te metes en esta afición no te pones una fecha de caducidad, pero hay gente que bien por temas privados o por otros temas dejan su ilusión e impetud en el camino y acaban desapareciendo silenciosamente. A veces ni se les recuerda sus aportes, simplementente dejan de existir dejan proyectos a medias. Todos tienen cabida en esta afición cualquier aporte es bueno y puede ser el incentivo para que otra persona lo continúe más adelante.*

*A la gente que comienza ahora en esta afición habría que aconsejarle que se lo tomen con calma, que vayan a su ritmo pero sabiendo donde se meten. Que no esperen encontrar reconocimiento de ningún tipo, que se concentren en pasarlo bien y se olviden de movidas y malos rollos, como decía un amigo, "dejate de gorileos"* 

*Dentro del mismo tema, pero tratando otra rama, me estoy dando cuenta que hay mucha gente sabia que se permite el tasado de juegos como si obras de arte fueran... que si, que algunos juegos son obras de arte, pero no en el sentido de su valor como obra única... En este marco veo, escucho y leo a ciertas personas hablar sobre el valor de juegos o maquinas que no es ni mucho menos un valor real, pero es como un ejercicio de maestría el contar que un juego que se puede encontrar en tiendas de segunda mano por un par de euros, vale unos 30 euros. Cada uno es libre de contar lo que quiera sea o no fruto de su imaginación, pero mucho cuidado con estos maestrillos, son gente que se mueven en la primera pagina de una búsqueda de las webs de subastas y normalmente hay que buscar para encontrar algo de calidad a buen precio... Es una parte importante de esta afición el tiempo que le das a la búsqueda de un juego o un aparato, puedes comprarlo al momento desembolsando una buena cantidad de dinero, pero estoy seguro que no llegaras a apreciar ese objeto como el que te ha costado encontrar a un precio razonable.*

*En mi opinión más vale documentarse un poco y dar una información medianamente contrastada a contar lo primero que se te ocurra por la cabeza y hacerlo dogma de fe.* 

*Este Verano se presenta con muchos mercadillos para buscar esa joya perdida que te gustaría incorporar a tu colección. Muchas reuniones de aficionados, donde puedes ver maravillas vueltas a la vida para deleitar al personal. No nos olvidemos de las ferias...Por toda la piel de toro podemos disfrutar de exposiciones de equipos imposible de reunir de otra manera. Es tiempo de hacer amistad con otros aficionados y colaborar. Solo ayudandonos entre nosotros llegaremos a dejar huella en esta sociedad tan superficial y pasajera en modas.*

Todas las marcas, logos, aparatos e inventos tienen sus correspondientes dueños, esta revista no hace uso de los mismos para lucrarse o apropiarse de ellos, sólo los muestra para un uso divulgativo sin ánimo de lucro. Si alguien cree que se vulnera algún articulo de la ley sea cual sea, póngase en contacto con los responsables de la revista para una pronta rectificación. Si no se hace de esta manera, entendemos que se actúa de mala fe.

# <u> Sumaria</u>

שן

# RetroWiki

### Reportaje 08

**Muchos aficionados a los videojuegos que disfrutaron del spectrum vieron que la maquina quedaba anticuada, pero entonces en las revistas publicaron que un ordenador heredaría la biblioteca del spectrum y ademas tendría capacidades mejoradas, ese ordenador es el SAM COPUPÉ**

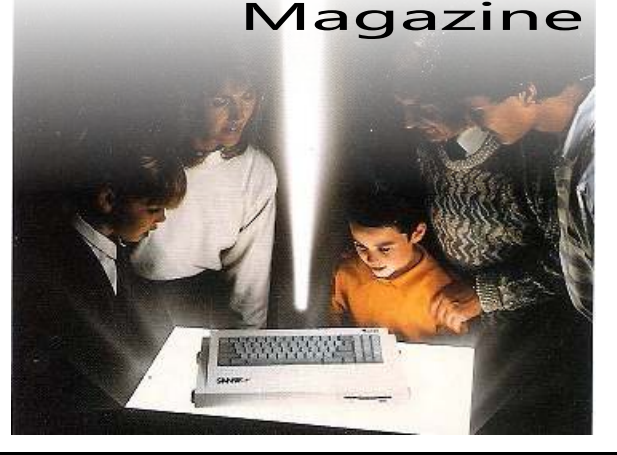

# Entrevista

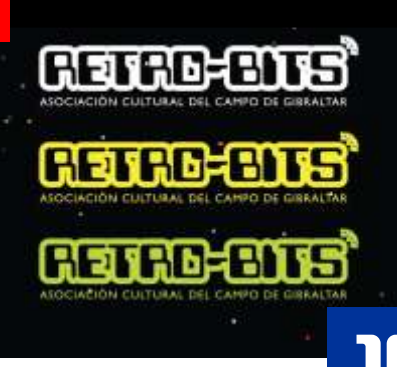

**Entrevistamos a David un aficionado a la retro informática muy activo, esta montando una serie de ferias por municipios de Cádiz, a montado junto a otros aficionados una asociación cultural y aun le queda tiempo para crear maquinas árcades.**

### Historia 16

**Volvemos a los orígenes de la informática domestica y vemos como son los primeros equipos...**

REIRO

Master System

SEGA

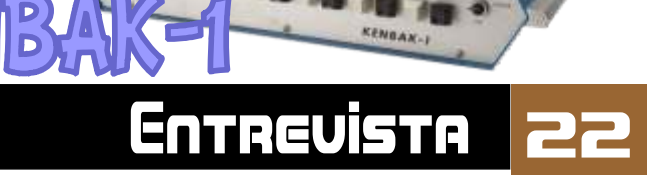

Conocemos a David uno de los organizadores de las ferias Retro-bits que nos están amenizando el año en el sur de la península.

# Reportaje

**Una saga que lo dice todo con su titulo. Hablamos de sus versiones en video juego y hacemos un poco de retrospectiva.**

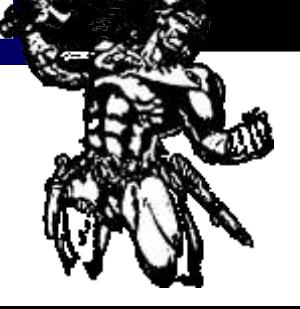

Un juego que no consiguió la franquicia de Conan y se forjo su propia franquicia por méritos propios. Vemos a fondo la versión Master system.

# RetroWiki MMODORE

**Autor de varios títulos para nuestros microordenadores con Topo soft, hemos tenido el gusto de mantener unas palabras.**

Jesús I

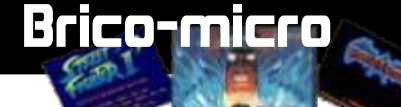

**Entrevista** 

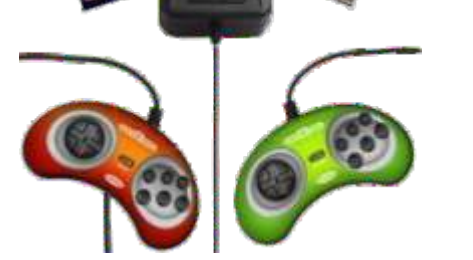

Pantalla versión MSX

RADICA PLUG AND PLAY **Estas miniconsolas se han hecho muy populares, pero les falta algo, poder cargar desde cartucho. ¿Quieres que lo haga la tuya?, pues mira como...**

Mods Para Una Mini Sega

# **Brico-micro**

<u> Swintspale</u>

Ved5ma

**Entrevista** 

<u>ua</u>

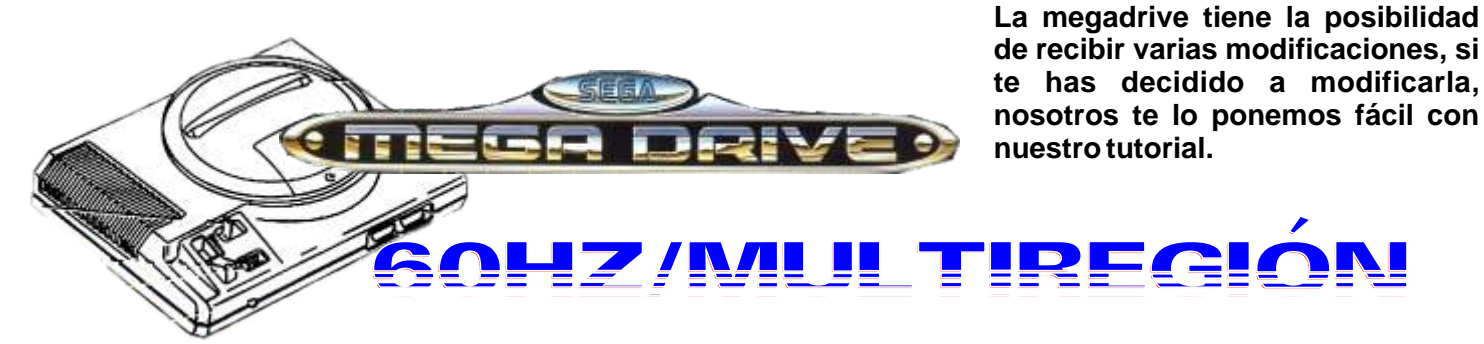

Е

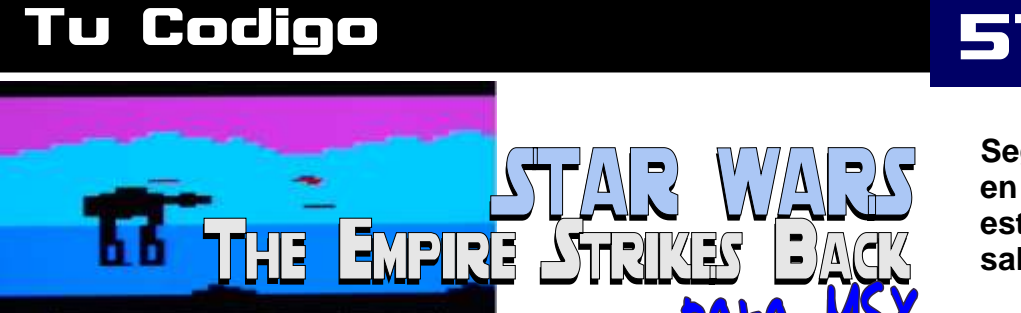

**Seguimos con ganas de que teclees en tu MSX en esta ocasión tenemos este gran juego que originalmente salio en Atari 2600.**

$$
\blacksquare
$$

# RetroWik

# **para El** *AMIGA* **Retromanía**

todos con su proyecto<br>para hacer que el AMIGA **RETRO para hacer que el AMIGA tenga una unidad de almacenamiento similar a un disco duro, pero con una tarjeta SD. El invento** 

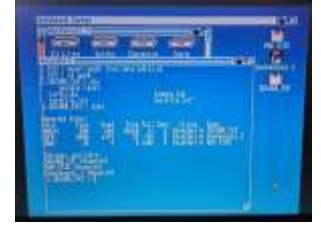

**<sup>c</sup> <sup>u</sup> <sup>a</sup> <sup>n</sup> <sup>t</sup> <sup>o</sup> <sup>s</sup> <sup>n</sup> <sup>ú</sup> <sup>m</sup> <sup>e</sup> <sup>r</sup> <sup>o</sup> <sup>s</sup> Lo mejor es el precio que sacaran, supongo que se espera que no supere todo dependerá de las los 40€.**

**Un equipo internacional de aficionados al retro se están currando este**

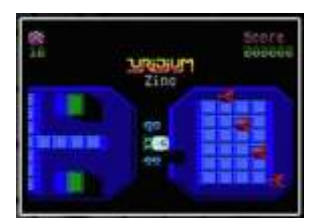

### **[http://msx.ebsoft.fr/uri](http://msx.ebsoft.fr/uridium) dium**

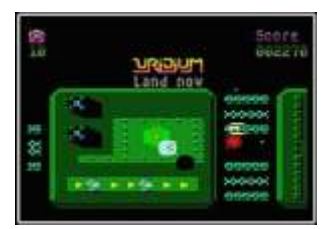

l I s

# **Disco duro SD Micromanía saca**

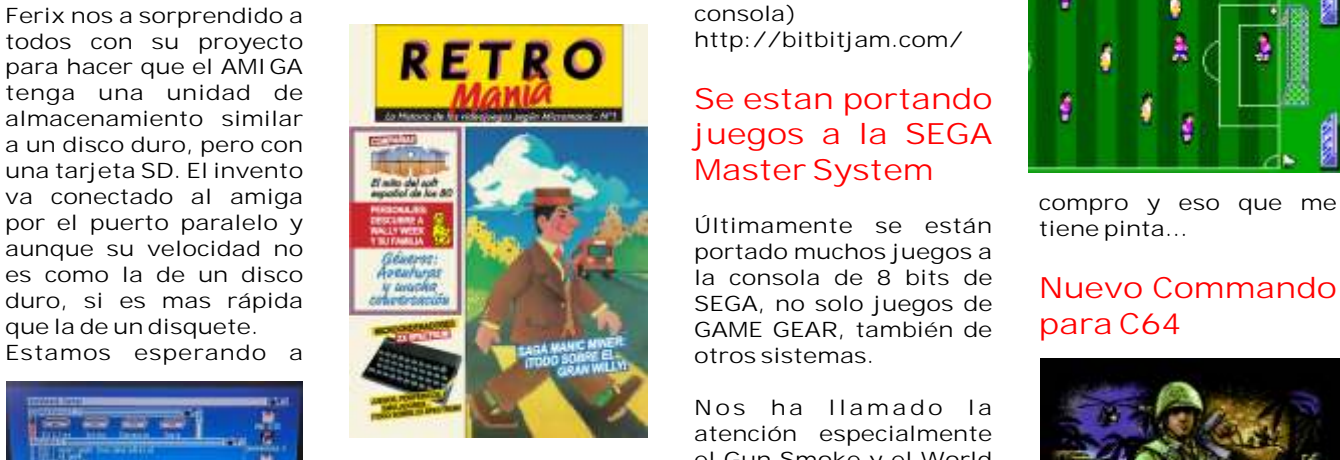

**Cup Brasil 2014. La revista veterana se ha dado cuenta que su publico lejos de los adolescentes del siglo** coleccionable. No se sabe<br>cuantos números **ventas.**

# **propone crear un videjuego retro**

**Esta web nos propone crear un videojuego retro Este primero parece que bajo una normas y así esta sacado de una** poder presentarlo a su **concurso, veremos España se le llamo**

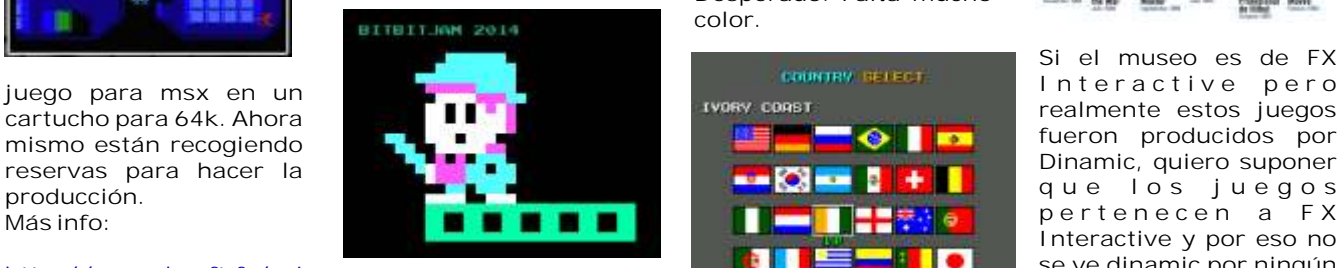

# **Empieza: Sáb 14 de junio**<br> **Para el segundo no hay al lo importante es que a las 00:00 GMT + 1** a palabrec ban pueste la podremos disfrutar de

**en el hardware antiguo (8 bits y 16 bits de computadora retro /**

### **Se estan portando juegos a la SEGA Master System**

GAME GEAR, también de

**N os h a llamado la atención especialmente el Gun Smoke y el World** 

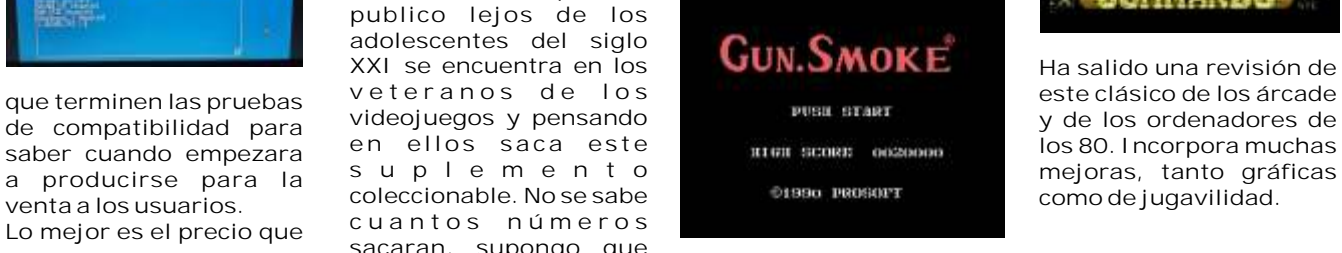

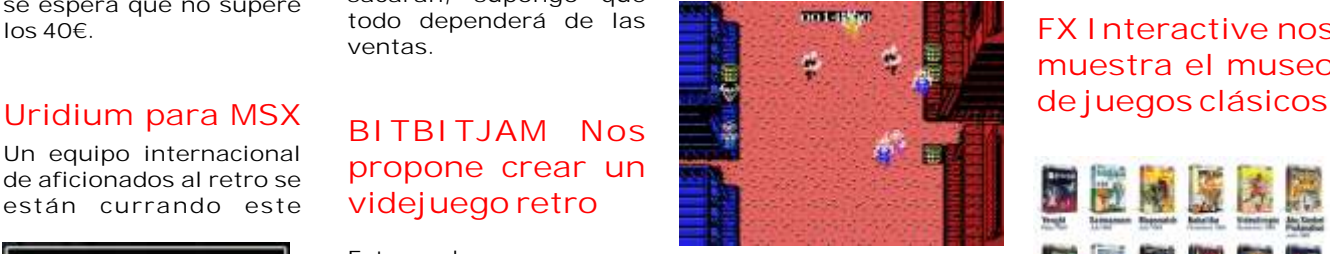

**Desperado. Falta mucho color.**

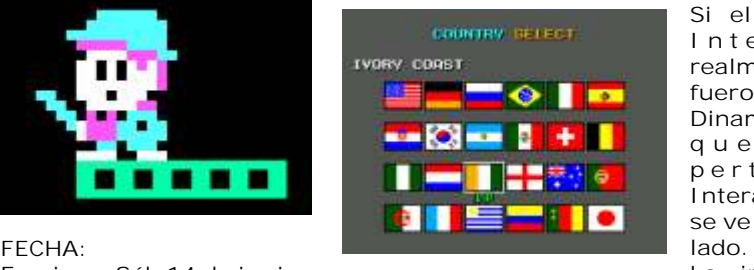

**a las 00:00 GMT +1 podremos disfrutar de palabras, han puesto la Termina: sáb 21 de junio e <sup>s</sup> <sup>t</sup> <sup>o</sup> <sup>s</sup> <sup>j</sup> <sup>u</sup> <sup>e</sup> <sup>g</sup> <sup>o</sup> <sup>s</sup> <sup>e</sup> <sup>n</sup> bandera del aguilucho a las 00:00 GMT +1 excelente presentación. otra vez ¿es que no hay nadie que conozca la** REGLAS: http://juegos.fxinteract<br>Cassaria lines persitives bandera constitucional y biology fx /El Museo E su escudo? Pues ya no lo

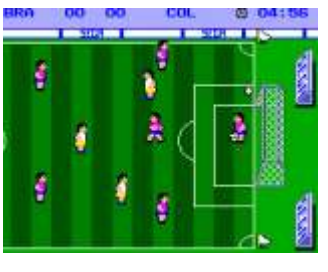

### **Nuevo Commando para C64**

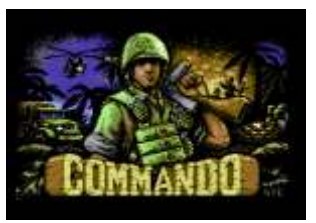

# **FX Interactive nos muestra el museo**

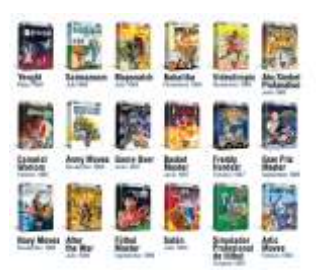

**Si el museo es de FX Interactive y por eso no se ve dinamic por ningún** 

Crear un juego para jugar bandera constitucional y ive.com/fx/El\_Museo\_F

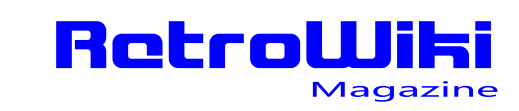

## <u>¿SQbÍQS (</u>  $\Box$

# **Software**

**pero tiene buena pinta. Ahora esta muy de moda recaudar dinero para acudieron al vertedero,**  editar libros que de otra así que las autoridades *manera no verían la luz decidieron enterrarlo* **manera no verían la luz. decidieron enterrarlo. Se hizo con Ocean que Ahora una empresa** por lo visto ya financio .

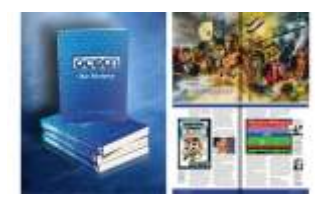

**durante tantos años sin https://www.kickstarte r.com/projects/477444 protección. pero cuidados. <sup>3</sup> <sup>2</sup> / <sup>t</sup> <sup>h</sup> <sup>e</sup> - <sup>h</sup> <sup>i</sup> <sup>s</sup> <sup>t</sup> <sup>o</sup> <sup>r</sup> <sup>y</sup> - <sup>o</sup> <sup>f</sup> -**

**potencial. r.com/projects/477444 32/the-history-of-usgold Todo esto ha servido**

# **el desierto de**

Si leemos las noticias de Flappy Bird para conversión monocroma

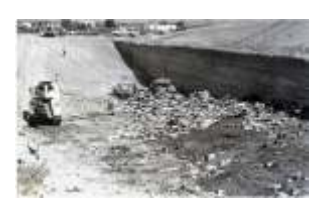

**ponemos f renét icos pensando que era cierto, no queda casi ningún pero en realidad era algo sistema clásico por que sabido... Atari no enterró se salga este juego los cartuchos de ET en el simple. No es que sea desierto a escondidas. Lo nada del otro mundo que ocurrió fue que tiro pero parece que el que lo devoluciones, material juego encuentra su publicitario y carcasas de punto zend y se vuelve material defectuoso en mejor persona. En<br>
un vertedero. El cualquier caso Flappy** *periódico* local lo Bird para spectrum. **la AAMSX en la RU de exagero <sup>y</sup> aficionados**

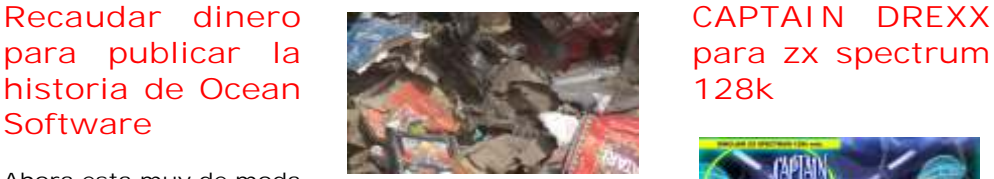

 $\overline{E}$  **proyecto esta a cargo** xbox ha obtenido los **de Chris Wilkins. permisos y a excavado en busca de ese material y por lo visto lo han Ahora se puede reservar encontrado. Cientos de este juego por sólo £ 3.99 periféricos y mucha r e s p o n s a b l e e s publicidad. Lo extraño es lo bien conservado que esta para estar enterrado** 

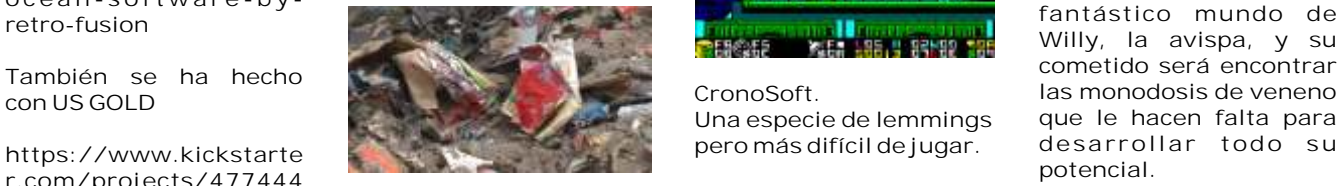

**E.T. enterrados en** documental que veremos para MSX2 **p a r a m o n t a r u n documental que veremos e s t r e n a d o e n l a**

# **zx spectrum**

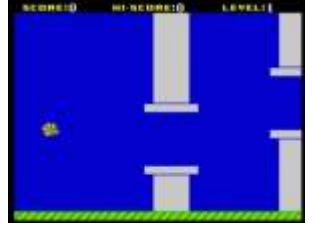

**Por lo visto lo desarrolla**<br> **Por lo visto lo desarrolla**<br> **Pird para spectrum**<br> **Por lo distribuirá** 

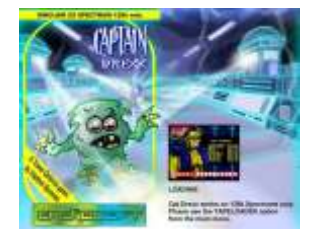

**cartuchos, carcasas de + franqueo. La empresa** 

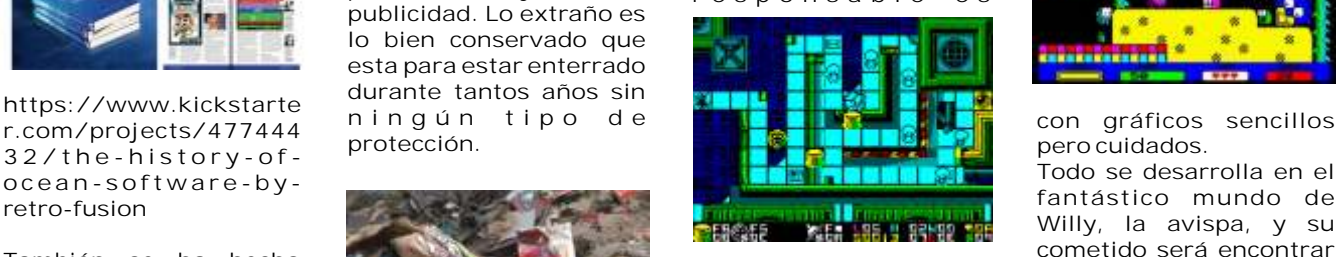

**Una especie de lemmings que le hacen falta para** 

# **Se anuncia el**

**plataforma de xbox.**<br> **película Lorna y su**<br> **película Lorna y su**<br> **película de publicó en formato**<br> **robot**<br> **robot**<br> **robot plataforma de xbox. Originalmente el juego se publicó en formato cinta en Europa. Una** Si leemos las noticias de **Flappy Bird para** conversión monocroma<br>
que se han encontrado **desde ZX Spectrum para** la Web IFAA se esta<br>
Lo se cantillado de **ZX Spectrum** and there is the recaudando dinero para **recaudando dinero para l o s c a r t u c h o s msx 1. Ahora, los chicos sobre este personaje de para la próxima RU de Azpiri que tu su sitio en el Barcelona a celebrar en diciembre:** el panorama de los video<br>**Lanzamiento de una juegos.** En la misma web **juegos. En la misma web lanzamiento de una versión de Batman para<br>MSX 2** 

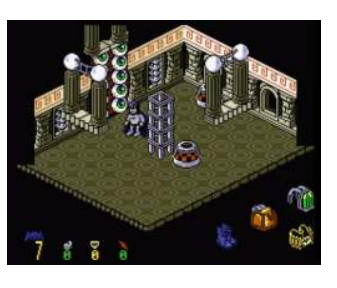

**diciembre. Por ahora solo hemos visto unas pantallas coloreadas y un partida en una pantalla. Habrá que esperar a ver el trabajo terminado,**

# **Juego para ZX S p e c t r u m 4 8 : Willy The Wasp**

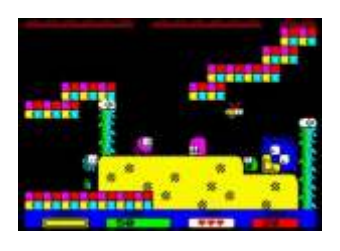

**fantástico mundo de** las monodosis de veneno<br>que le hacen falta para

# **S e b u s c a n juego Batman, inversores para p r o d u c i r l a**

**Bueno pues creo que ya realizar una película enterrados, pues no de la AAMSX anuncian MSX para el videojuego 2**

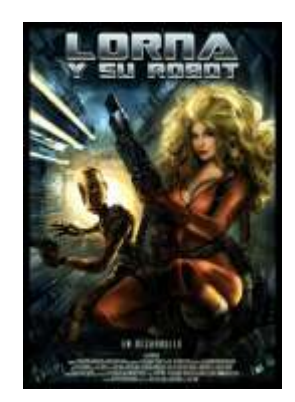

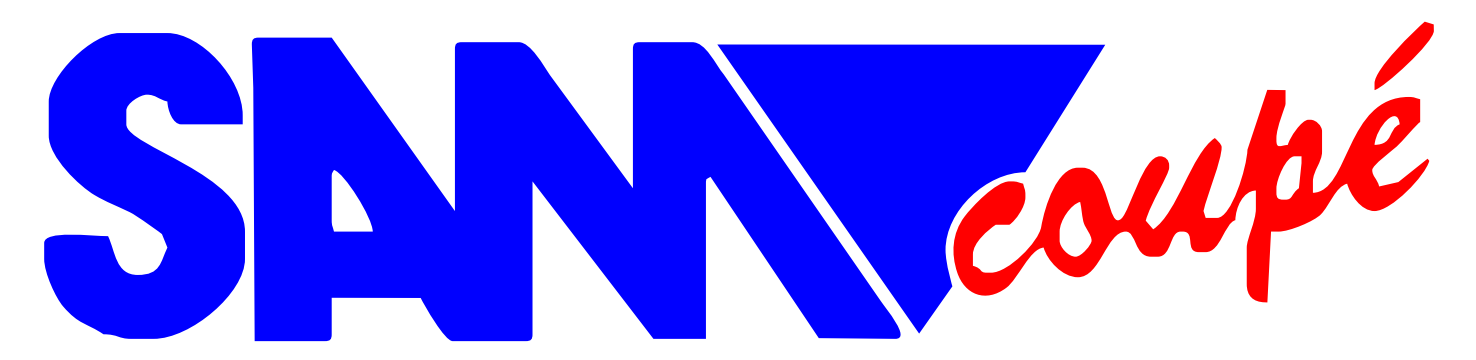

UN BLANCO OBJETO DE DESEO CON ALMA DE SPECTRUM. MGT SAM COUPÉ, DEL MITO A LA CRUEL REALIDAD.

**Miles Gordon Technology, conocida como MGT, fue una compañía británica especializada en ampliaciones de alta calidad para el Sinclair ZX Spectrum. El nombre de la empresa proviene de sus fundadores, ambos ex-empleados de Sinclair Research tras la venta de Sinclair a Amstrad, Alan Miles y Bruce Gordon fundaron MGT en Cambridge en verano de 1986.**

sucedido a Clive grandes ideas, para llegar

No es pretensión en el números anteriores. momento de escribir este<br>texto manifestar con esa alusión de ilusión por el Sam Coupé I

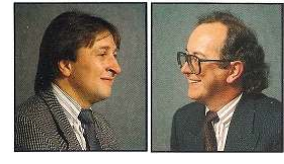

lgunos lectores sabrán llamados y pocos los elegidos, que es un Sam y que sucedió de antemano que es un Sam y que sucedió<br>
siempre planteo de una llena de detalles y anécdotas torciera pese a todas las<br>
forma abierta y con la podáis cada cual tener vuestros esperanzas puestas. forma abierta y con la podáis cada cual tener vuestros esperanzas puestas. mayor amplitud las vicisitudes propios criterios y la libertad de y problemáticas por los que elegir que es lo que os gusta elegir que es lo que os gusta Podemos adelantar que todo es algunos fabricantes tuvieron respecto a los micros, esperando un combinado de acciones, que pasar. Esto ya le había no influir demasiado y pidiendo pretensiones, aciertos, errores y

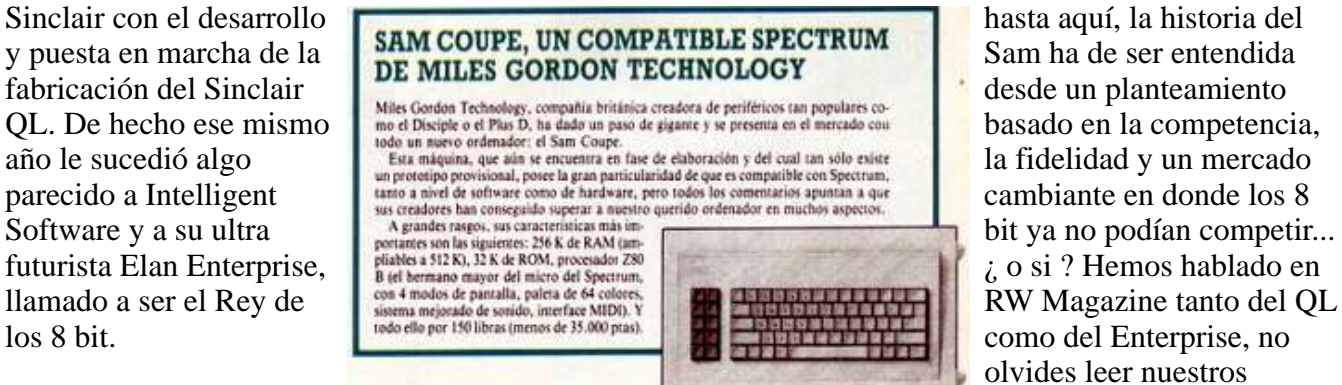

texto manifestar con esa alusión la ilusión por el Sam Coupé. Lo Podríamos decir que el Sam que el Enterprise es el mejor 8 que si os digo es que una vez Coupé es el último compatible que el Enterprise es el mejor 8 que si os digo es que una vez Coupé es el último compatibil<br>bit de los 80 (para algunos lo que haváis leído este artículo ZX Spectrum (salvando los bit de los 80 ( para algunos lo que hayáis leído este artículo, ZX Spectrum ( salvando los es), fueron muchos los micros comprenderéis mucho mejor clones rusos y de los países del comprenderéis mucho mejor

**MILES GORDON TECHNOLOGY pic** 

olvides leer nuestros

Machine (y no es oficial), y el tiene el Spectrum original de establecer unos paralelismos de de competición, 1986 la empresa de Clive entender por ojos foráneos.

expansión y el hardware de sistema operativo de acceso a También se revisó el intérprete  $+2 y +3$ , Amstrad pensó en de BASIC, que ahora pasa a sostenerse en el mercado es la misma que Amstrad usa Spectrum de alta capacidad y<br>en su modelo CPC-6128 (de entrocompatible fidelizando o Amstrad puede usarse con un usuarios de Spectrum. El<br>Spectrum +3), de 3", siendo SuperSpectrum nunca se excepto los micros como el Amiga de Commodore.<br>Oric ATMOS y el Tatung

este y las variaciones como A pesar ser lanzado en 1987 y lado los 16 bit y por otro las Scorpio y Pentagon.) de toda la revisión efectuada, el consolas que entraban con una de toda la revisión efectuada, el consolas que entraban con un<br>+3 no es más que un Spectrum fuerza arrolladora Los fieles  $+3$  no es más que un Spectrum **Los orígenes y la búsqueda** con 128 KB de RAM y algunas usuarios de Sinclair ZX **del Super Spectrum.** instrucciones adicionales para Spectrum se habían quedado sin almacenar/ recuperar datos su ansiado micro, con el que desde disco, pero no meiora la llevaban soñando desde 1982. Hemos de decir que SAM es desde disco, pero no mejora la acrónimo Spectrum Advanced capacidad gráfica (la misma que atributo "Coupé" es un 1982) ni aporta otras Un momento, ¿ y qué pasa que concepto muy british de querer posibilidades, en un contexto en con nosotros ?, los usuarios...<br>establecer unos paralelismos de el que va habían aparecido los diseño y forma con los coches MSX2. Cuando Amstrad compró en

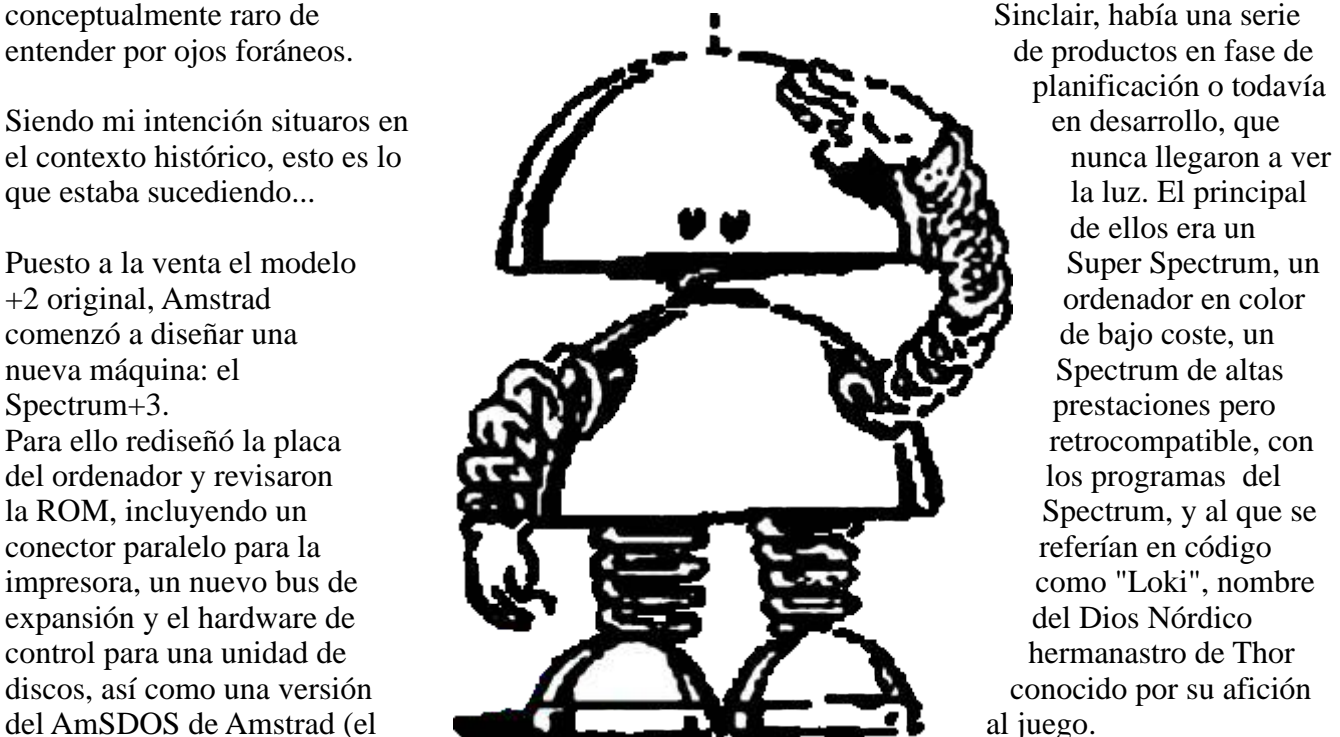

sostenerse en el mercado<br>sacando a flote un viejo para gráficos y sonido denominarse +3 BASIC, con sacando a flote un viejo para gráficos y sonido nuevas instrucciones. La unidad provecto olvidado de la casa personalizados, que le nuevas instrucciones. La unidad proyecto olvidado de la casa personalizados, que le de disco incorporada en el +3 Sinclair Un nuevo  $\overline{Z}X$  permitirían alcanzar una de disco incorporada en el +3 Sinclair. Un nuevo ZX permitirían alcanzar una es la misma que Amstrad usa Sheetrum de alta capacidad y resolución de hasta 512x256 en su modelo CPC-6128 (de retrocompatible, fidelizando de con una paleta de 256 colores y retrocompatible, fidelizando de un sonido de alta calidad. esta forma a los míticos un sonido de alta calidad. SuperSpectrum nunca se llegó a La inspiración para el<br>fabricar y se cancelaron todos SuperSpectrum de Amstrad, sin este un formato no aceptado por fabricar y se cancelaron todos SuperSpectrum de Amstrad, el resto del mercado que se los provectos lejos quedaba lo duda, viene de la increíble los proyectos, lejos quedaba lo duda, viene de la increíble<br>de querer competir con el máquina de Commodore, el decantó por las 3.5 pulgadas de querer competir con el máquina de Commodore excepto los micros como el Amiga de Commodore Amiga. La clave para el

crucial en el mercado, por un

planificación o todavía de ellos era un

disco) denominada +3DOS. Con el declive del ZX Spectrum Las características principales<br>
También se revisó el intérprete  $\frac{1}{2}v + 3$  A metrad pensó en del LOKI eran sus 128Kb de

Oric ATMOS y el Tatung<br>
Einstein que siguieron de además este fue un momento SuperSpectrum, al igual que Einstein que siguieron Además, este fue un momento SuperSpectrum, al igual que manteniendo el formato de 3". crucial en el mercado por un con el Amiga, se encuentra en

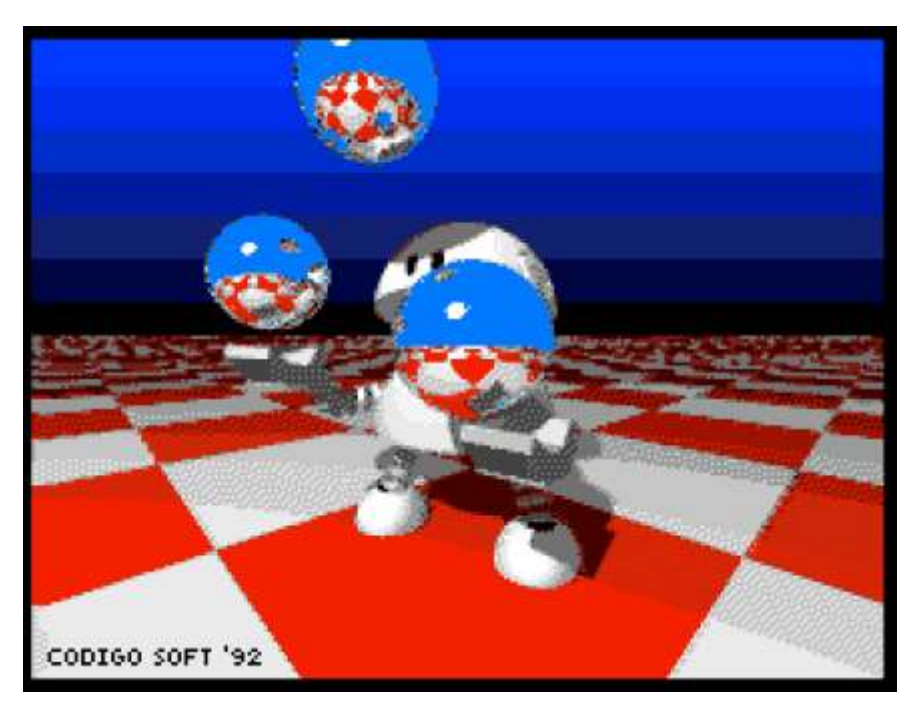

SuperSpectrum se proyectó con ciertos paralelismos y dos chips, uno para el comparaciones. pestañear y por supuesto el sofisticado tratamiento de la Sinclair ZX Spectrum, el ZX81<br>
pantalla de vídeo (dispositivo Lo primero que impresiona del y el Vic20 entre otros. pantalla de vídeo (dispositivo Lo primero que impresiona del RasterOp) y un sintetizador de Enterprise es saber que para la sonido, ambos con acceso fecha (1983) fue de los<br>directo a la memoria (DMA). primeros ordenadores en Esto hipotéticamente otorgaría Custom Chips de serie que le al equipo el potencial de permitieron generar gráficos de producir polígonos en 3D, altísima resolución y un sonido además de ser increíblemente superior. Ambas prestaciones rápido en manipulaciones de destrozaban literalmente a la gráficos en 2D, aportando competencia y si a eso le sonido y música de alta calidad. sumamos la capacidad de

Un momento..., pero si en 1983

No podía faltar la alusión, sistema hasta 4 MB superaba porque se han escrito muchos " ampliamente los 2MB que posts en los foros y al final lo antes de los que cito estaba el 256Kb de RAM y sin<br>El gran problema del Enterprise 256Kb de RAM y sin<br>disquetera, factor que a inevitable. Al principio ambas

fabricados por encargo para la desconocidas, pero eso ya no es fue superior al Enterprise. En máquina (enstomentius) El óbice para que se establezcan realidad el Enterprise es capaz máquina ( custom chips ). El óbice para que se establezcan realidad el Enterprise es capaz<br>SuperSpectrum se provectó con ciertos paralelismos y de emular un Amstrad CPC sin

primeros ordenadores en incluir conectar hasta 32 Enterprise en red mediante su puerto RS432 **No todo es tan bonito, ni tan** de serie, equiparaba el precio si **negro ni tan blanco...** uno era usuario de Sinclair y se veía obligado a adquirir una **y llega el momento SAM...**<br>Interfaz 1. En pocas palabras, una compañía ya había comparado con lo que ya estaba Y ahora que escribo... si nunca<br>diseñado el Enterprise. establecido en el mercado como ba habido de forma oficial una la posibilidad de ampliar el lista de "features o<br>sistema hasta 4 MB superaba características " realmente porque se han escrito muchos ampliamente los 2MB que disponibles.<br>
posts en los foros y al final lo permitía el NewBrain y el que cuenta son las evidencias. Enterprise estaba a años luz de Las primeras series del SAM<br>Después del Spectrum pero sus competidores. Couné son presentadas con

Enterprise y es cuando la El gran problema del Enterprise<br>comparación se vuelve fueron los dos largos años fueron los dos largos años posteriori se ha demostrado trascurridos desde el anuncio

hasta que comenzaron a ser entregados en las tiendas especializadas. Le sucedió como contaba al principio lo mismo que al Sinclair QL, todos los problemas con los que se encontraron desde Intelligent Software para comprimir las maravillosas especificaciones de los custom chips diseñados y fabricados por encargo.

### **Y el Amstrad CPC..., un oportunista lleno de sorpresas.**

Lo que ya no puedo explicar es porque una máquina como el Amstrad CPC, que fue diseñada los circuitos integrados máquinas eran unas grandes y fabricada con posterioridad no<br>fabricados por encargo para la desconocidas, pero eso va no es fue superior al Enterprise. En

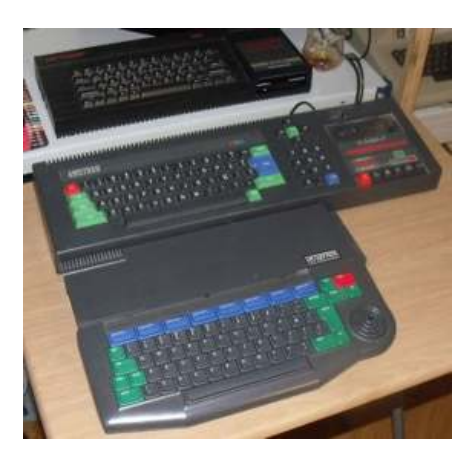

ha habido de forma oficial una<br>lista de "features o

Coupé son presentadas con

procesador gráfico, con una hacer el ciclo de video hasta 4<br>resolución máxima de 512×192 <br>resolución en el veces. La penalización en el resolución máxima de 512×192<br>y paleta de 128 colores. Para el Motorola MC 1377P Video<br>sonido dispone de otro chip, el Chip. ASIC Serves as graphic<br>processor All modes ellow 128 contención se aplica a todos los

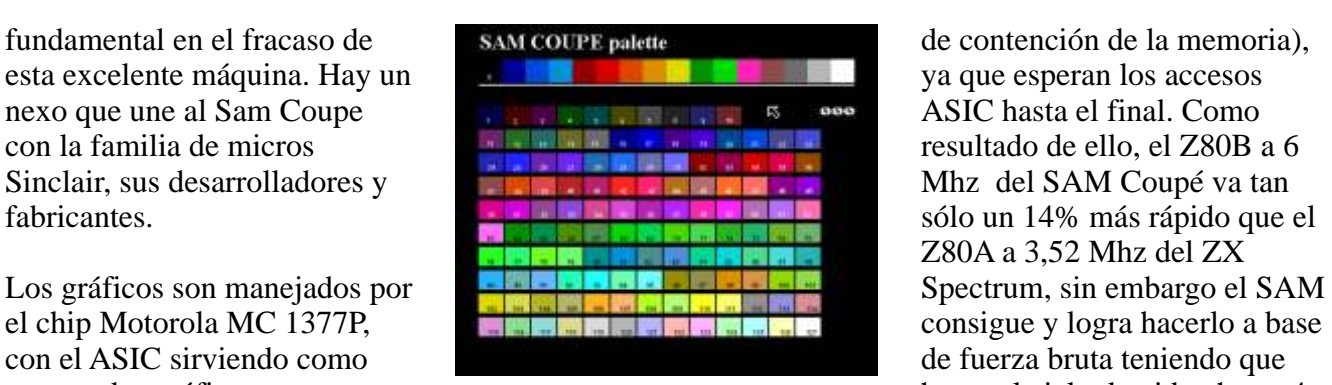

Philips SAA1099 Synthesizer,<br>
colours on screen by use of line<br>
octavas, audio DIGITAL, con 6<br>
canales simultáneos, Interface<br>
MIDI IN/OUT, conector de<br>
MIDI IN/OUT, conector de<br>
MIDI IN/OUT, conector de<br>
MIDI IN/OUT, cone

Z80A a 3,52 Mhz del ZX

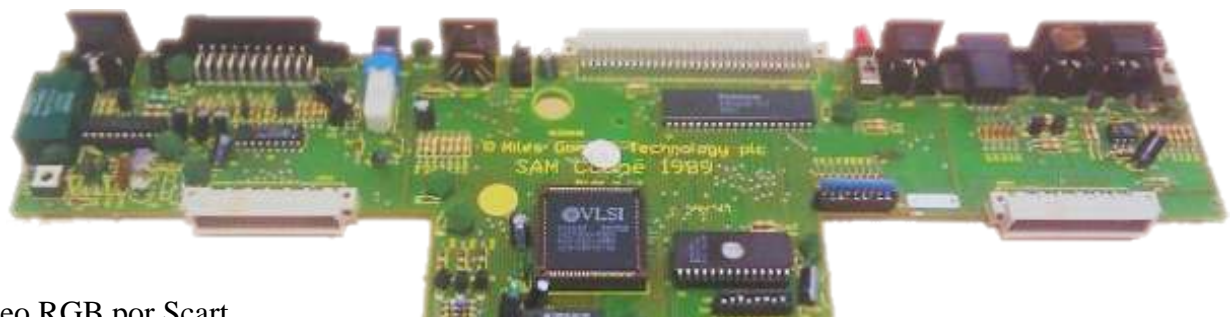

vídeo RGB por Scart euroconector)… Mantiene de la compatibilidad con cinta de la compatibilidad con cinta de la compatibilidad con cinta de la compatibilidad con cinta de la compatibilidad con cinta de la compatibilidad con cinta de la compat desplazamiento (Scrolland con cinta de desplazamiento (Scrolland con cinta de desplazamiento (Scroll) con cinta de desplazamiento (Scrolland con cinta de desplazamiento (Scrolland con cinta de desplazamiento (Scrolland con casete mediante los conectores que mejoraban el que mejoraban el que mejoraban el casete mediante los conectores que mejoraban el que mejoraban el casete mediante los conectores que mejoraban el que mejoraban el que mejora incluidos y en definitiva,<br>
presenta una buena parrilla de escala segle segle de la calencia de escala (según MGT), por presenta una buena parrilla de cells, each cell 2 colour (según MGT), por<br>
conexiones con el mundo capability.MODE 3 : 512x192 suficiente para incluirlos en el<br>
pixels (85 column mode),

problema a día de hoy. Aun así<br>
la emulación con Sim Coupé o En el Sam, la memoria RAM 4 de pantalla pueden ser<br>
MESS es muy buena. Veamos interna se reparte entre los desactivados por completo, MESS es muy buena. Veamos interna se reparte entre los eliminando los retrasos de<br>las capacidades del Chip de circuitos de vídeo y la CPU, la circuitos de contención de la memoria para<br>contención de la memoria para

Ampliable en placa a 512 KB y<br>a los que se puede añadir una line.MODE 4 : 256x192<br>ampliación externa de hasta 4 graphics screen. de la pantella el processor

Video del Sam y de sus CPU llega a incurrir en una una un total de 6 MHz de velocidad pérdida de velocidad (el retardo un total de 6 MHz de velocidad

megas. La ROM incorporada en Modo 1, 256x192 pixels<br>origen es de 32KB compatible Spectrum<br>El gran problema del SAM, es Modo 2, 256x192 monocromo<br>que no tiene DMA. Existen pero con múltiples atributos<br>algunas triquiñuelas q

en funcionamiento. En otras formada por micros capaces de alguno desde su concepto en palabras, "fuerza bruta".En ejecutar sistemas operativos y origen, si reducir la electrónica<br>resumen, el Z80B del SAM software profesional y con manteniendo la compatibilidad queda muy muy lastrado por supuestas elevadas prestaciones. es una mejora.... A los que pilló una "contienda" excesiva, por de nuevas les gustó mucho y a culpa de la compatibilidad con Esto del SAM viene los que veníamos desde el el Spectrum resulta que al final concretamente desde el año 89 / principio no tanto y no a todos. no es ni un 20% más rápido que 90. A mi me tocó ser usuario de Los productos de MGT como el la del propio Spectrum... el Spectrum 48K y +128. De Disciple+ eran un puntazo y de SAM, ni es tan super, ni tan aquella no tuve ni  $+2$  ni  $+3$ , hecho los fundadores de MGT interesante como se suele pintar estos vinieron cuando las canas habían sido parte del equipo de sigue gustando. Las historia la tenemos asumida, que conocían bien la máquina y características del Sam en la cada uno a su manera. Sigo sabían que los usuarios de ZX época podían helar a Spectrum querían eso, un más de uno SUPER SPECTRUM. El

tratándose de un mercado había ) para sus características aparte ostracismo general y a unos ser los jueces en esta historia. pocos devotos, que lo tratan y<br>lo veneran como si de un nos vendieron una moto con lo del Sam. Creo que todos comparándolo con el elenco de<br>la Sam. Creo que todos del Same del Sam. Creo de del Sam. Creo de del Sam. Creo de

resumente in a software profesional y con manteniendo la compatibilidad

diseño del ZXSpectrum, con lo

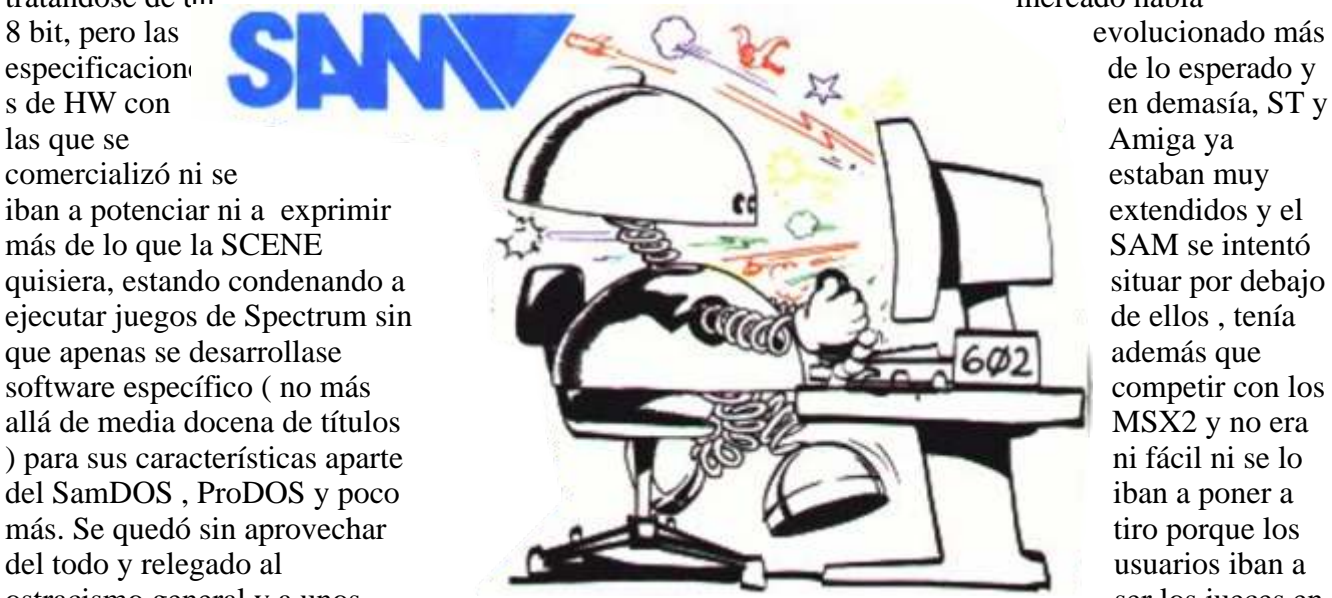

Yo no lo veo así.<br> **El mito "SAM "**<br> **El mito "SAM "**<br> **El mito "SAM "**<br> **El mito "SAM "**<br> **El mito "SAM "**<br> **El mito "SAM "**<br> **El mito "SAM energio de SAM colongs y al menos 128 componetes... y es verdad. No<br>
colones, co** 

Y he aquí el grave error de MGT, el primer aviso serio les vino cuando se pusieron manos antigado en el proporcional de hoy se ha conseguido a la obra y quisieron lanzarlo al **hacer funcionar el Enterprise** mercado. En un principio lo por encima de los 8 Mhz, lanzaron a bombo y platillo en **frente frente a los 6 que ofrece el** las revistas inglesas de **Latin de Latin de Latin de Latin de Latin de Latin de Latin de Latin de Latin de Latin**  $Spectrum, cuando en realidad$  Enterprise pierde porque sin lo es al 50 - 60%, aún controladora de disco se queda incorporando un modo de video<br>
compatible. Esto era lo que<br>
decía la publicidad (hemeroteca<br>
para comprobarlo en Your<br>
Sinclair o en Crash que está a 4<br>
páginas) sobre todo haciendo<br>
alusión a los juegos, es decir,<br>
Megadr dusión a los juegos, es decir,<br>
Megadrive y SuperNes. Lo incomprensible de lod<br>
historia es porque solo se totalmente nuevo pero que<br>
garantizaba que todos los que nacieron en los 80 que<br>
juegos de Spectrum se iban a<br>
poder seguir disfrutando. \*<br>
Mucho cuidado con esto porque al gran público, i llegaron<br>
tienen en común su form sin unidad disco, así que a<br>
cargar desde cinta como se sin a se se les expresses que diá superle se

particular es como anillo al

micros de 8 bit se encontraban eso, un Spectrum avanzadores eso, un Spectrum avanzadores eso, un Spectrum avanzadores eso, un Spectrum avanzadores eso, un Spectrum avanzadores eso, un Spectrum avanzadores espectrum avanzad siendo acorralados por el ST y

**¿ Qué pasa ?, el SAM no** el Amiga y por otro lado los PC Enterprise ejecuta y emula

cargar desde cinta como se<br>hacía con el gomas. Nada de los gustazos sucedió cuando se<br>Spectrum. ¿ Entonces ?, para<br>ello había que adquirir la<br>expansión de Ram a 512KB y<br>ana de primer brigde para<br>al poco tiempo tanto los ju En primer lugar, MGT usó una<br>
ROM compatible (no la<br>
original de Sinclair) la cual era<br>
causante que muchos títulos<br>
simplemente no funcionaran.<br>
Más adelante y sobre todo<br>
Más adelante y sobre todo<br>
todos los logros cuand

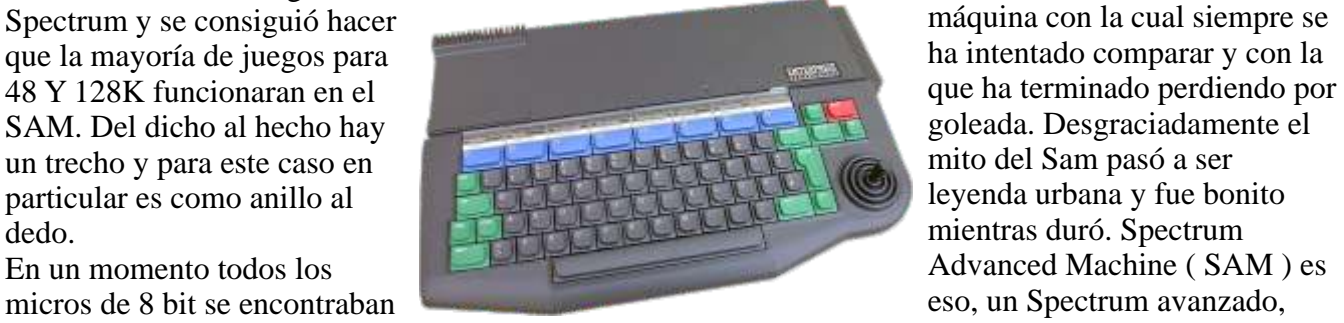

**triunfa...** comenzaban a hacer su debut. Amstrad CPC por software de Y he aquí el grave error de

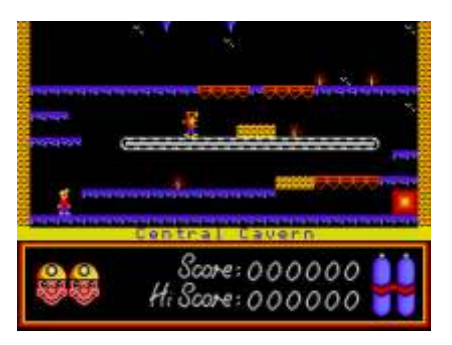

Exerceras partes, comenzaron a<br>
presentar los primeros<br>
emuladores por software que ya<br>
va hace tiempo que el<br>
va hace tiempo que el<br>
Enterprise seis años antes,<br>
Enterprise seis años antes,

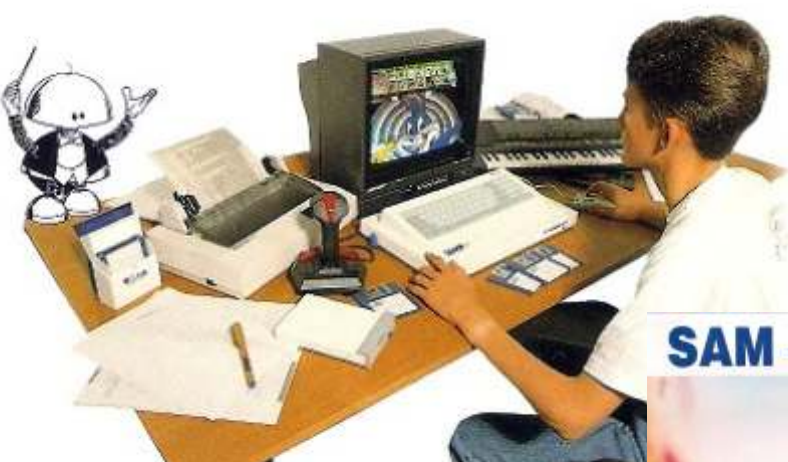

que hace que la máquina pierda muchos puntos, quizá en exceso y eso penaliza.

Esto es debido a la contención de memoria de video ( VRAM ) la cual comparte el acceso con el procesador, haciendo que la

# **SAM - THE REVELATION**

principio muchos quisimos o lo las opciones de que nos pretendieron vender. equipos y lejos de Sigue siendo un Spectrum y ser ser el falso un Spectrum es su mayor losa. Spectrum Es cierto que el SAM puede Advanced catalogarse hoy en día como Machine, tiene máquina de culto o bicho raro y cosas que lo hacen tiene sus cosas buenas ( si las único. Ese Z80B a tiene y muchas ), pero muchos 6 Mhz esconde usuarios se desencantaron muchas cosas que cuando se metieron con el SAM están por ver, profundamente porque evidentemente<br>esperaban mucho más y se fuera del ámbito esperaban mucho más y se quedaron con las ganas.No gráfico-lúdico, quiero decir que el Sam sea un que las tiene, pero

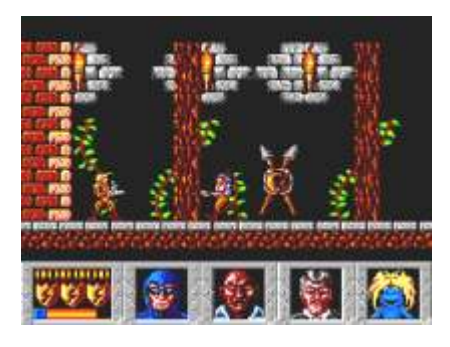

Sam, lo he probado a fondo, lo fagocita y lastra en exceso, en<br>he emulado, he portado el Simula contienda que no debería no me presento a contienda que no debería Bajo sistemas operativos<br>
Coupe a Dreamcast y dentro de tener sentido en los modos compatibles CP/M tampoco

precisamente es una máquina que bajo SamDOS, ProDOS,

MasterDOS se esconden velocidad de este vea<br>algunas de sus mejores cosas y repentinamente reducida algunas de sus mejores cosas, y rendimiento esperado es el que le corresponde. Spectrum. El SAM Basic es

simplemente que muchas veces en debates en los que se<br>nos dejamos llevar por el halo comparaba, equiparaba, en fin, ejecutadas a 6 Mhz. El modo que rodea un cacharro lleno de demasiada información... y la Spectrum no es que le beneficia y sebiendo que rode máquina tiene cosas pero que demasiado, más bien lo lastra. máquina tiene cosas pero que demasiado, más bien lo las fabricaron 12.000 unidades va muy interesantes, aunque se Por eso hay que saber que fabricaron 12.000 unidades ya muy interesantes, aunque se Por eso hay que saber que sabéis el resto usando software y modos sabéis el resto.<br>
llega a la conclusión que esa<br>
pseudo compatibilidad con el Conozco el Sam, he tocado el ZX Spectrum es la que lo<br>Sam, lo he probado a fondo, lo fagocita y lastra en exceso, en Coupe a Dreamcast, y dentro de tener sentido en los modos compatibles CP/M tampos<br>oráficos propios del SAM es lo despunta demasiado y la gráficos propios del SAM, es lo

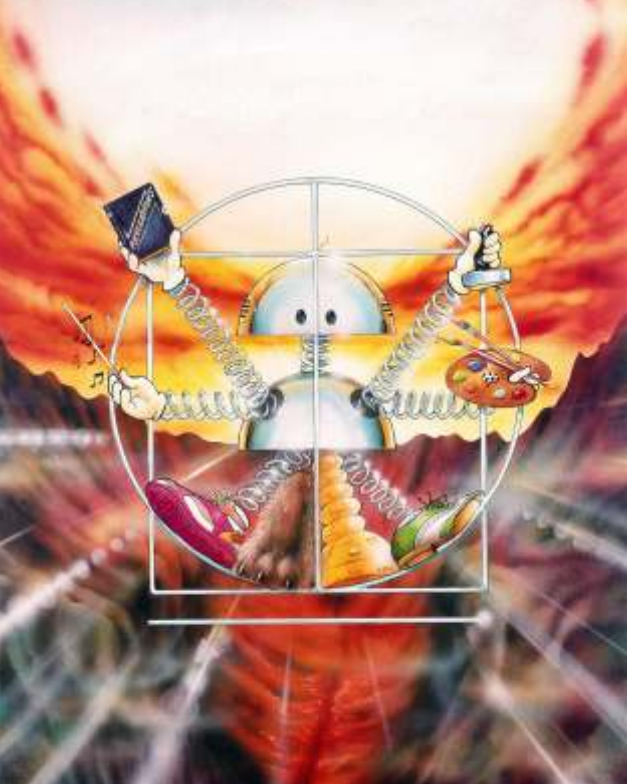

aun está por ver si el llegando a rendir un ridículo 10-<br>rendimiento esperado es el que llegando a rápido que el ZX muy veloz porque dispone de mal micro y que no me guste, Personalmente he participado acceso a las rutinas alojadas en simplemente que muchas veces en debates en los que se ROM, las cuales permiten ser ejecutadas a 6 Mhz. El modo<br>demasiada información... y la Spectrum no es que le beneficie nativos Sam Coupe la máquina<br>gana bastante.

HD pierde bastante.  $\bullet$  objetivo de la SCENE pero el

El Sam dispone de buenos operativos hace que no existan gráficos y colores y además demasiadas producciones a no hubiera dado el pego como un ser que sean enteramente<br>
"16 bit ", pero se ha desarrolladas bajo emulad demostrado que aparte del Ciertamente es de esos<br>Enterprise, el Amstrad CPC y el Reitero lo mismo que les ordenadores de los que puedes Enterprise, el Amstrad CPC y el Reitero lo mismo que les<br>MSX Turbo-R son más capaces sucedió a OL y Enterprise

los mapas de memoria están rendimiento se ve penalizado. **mentarlo.** mentarlo.

El SAM dispone de varios que sabemos ahora, al final *Ron* aditamentos y periféricos que lo fueron las compañías hacen más flexible, en esencia productoras de software, la

particularidad de su formato de sigue siendo un SAM y lejos de prensa especializada y por disco lo convierte en una ejecutar juegos de Spectrum, supuesto, las distribuidoras disco lo convierte en una ejecutar juegos de Spectrum, supuesto, las distribuidoras las tampoco hay tanto donde elegir.<br>Hubiera sido una máquina como una Compact Flash o un Hubiera sido una máquina de hundirlo. El Amiga reducido número de SAM al ostracismo. demasiadas producciones a no **La Redención del SAM.** desarrolladas bajo emulación. Complicada y muy cara.

sucedió a QL y Enterprise. A perfectamente prescindir en tu<br>pesar de sus excelentes colección, a no ser que la y el SAM no es ni tan fiero ni pesar de sus excelentes colección, a no ser que la tan rival. características, el SAM llegó sombra del Spectrum se os haga<br>con casi tres años de retraso al muy larga y pesada. con casi tres años de retraso al Respecto al rendimiento mercado, unido a los ya citados general del micro resta resaltar problemas de diseño y errores Lamento no poder deciros que su buen comportamiento en en las primeras versiones, cuanto cuesta un SAM algunos modos se debe a que aceleró el descalabro de Miles operativo hoy en día, pero los mapas de memoria están Gordon Technologies. Viendo lo prohibitivo y lo bien definidos y estructurados Se llego a ver comercializada la obsceno de sus precios pero que al carecer de DMA versión Elite+ con 512 KB de preferiría ni acordarme (Acceso directo a Memoria) el RAM y dos disqueteras. da vergüenza tan siquiera

Tened en cuenta que con todo lo<br>que sabemos ahora, al final

preferiría ni acordarme porque

**SOFTEES** Extravel from the Piccust of the Relays Members

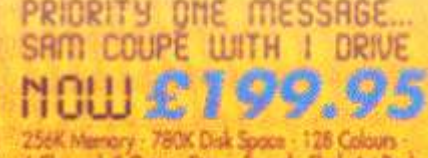

TACT MISSION CONTROL FOR LATEST **TUJARE MELUS** 

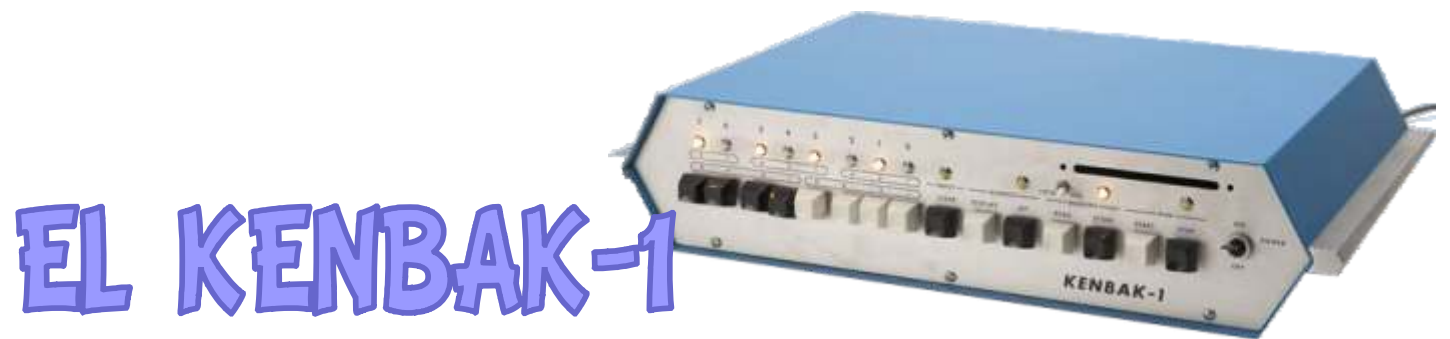

# EL PRIMER ORDENADOR PERSONAL

(Según el Computer History Museum)

El KENBAK-1 está considerado el primer "ordenador personal" disponible comercialmente. En el otoño de 1970, John Blankenbaker estaba Esta designación le fue otorgada por el Computer desempleado y decidió profundizar en la History Museum en el año 1987.

Este equipo fue diseñado y fabricado por John y que fuera capaz de satisfacer las necesidades de los Blankenbaker, quien creó la Kenbak Corporation, y usuarios a través de sencillos programas. Debido a su comenzó a comercializarse en el año 1971 a través de pequeño tamaño, el lenguaje de programación a comenzó a comercializarse en el año 1971 a través de la revista "Scientific American". El nombre del utilizar sería un lenguaje máquina propio. equipo está basado en la mitad del apellido de su diseñador. Las máquinas fabricadas diferían El objetivo inicial era conseguir un coste de ligeramente del prototipo pero tenían el mismo componentes de 150 dólares por computador pero la rendimiento y conjunto de instrucciones. cifra real fue de cerca de 250 dólares ya que el

John Blankenbaker comenzó el diseño de un estaba listo. dispositivo de computación en el invierno de 1949 siendo estudiante de física en el Oregon State Los profesionales estaban entusiasmados con sus Collage. Su motivación principal fue la necesidad de características y todos ellos coincidían en que era un realizar cálculos con logaritmos de forma rápida para computador para uso educativo. Tal vez por esto, se el laboratorio de física semanal. Se inspiró en un hizo hincapié en la comercialización en escuelas. dispositivos de computación. Se centró en cómo mejor hacer centrarse en aspectos más divertidos y estos números, sin embargo, tras un tiempo con la venta a las instituciones educativas: su largo investigando en estos aspectos, comenzó a ciclo presupuestario. preguntarse cómo podría conseguir esto con dispositivos mecánicos como relés. El diseño que Su comercialización fracasó ya que únicamente se computadoras. Corporation cerró. Los derechos de la Kenbak

En el verano de 1951, John Blankenbaker tuvo la Corporation que continuaron la labor. Por ello, oportunidad de trabajar en SEAC (National Bureau algunos de los computadores, el equivalente of Standards Eastern Automatic Computer) y, funcional a las unidades originales, llevan el nombre después de graduarse en 1952, trabajó en Hughes de esta Corporación (el nombre de la KENBAK-1 Aircraft Company y fue asignado a un departamento pasó a ser CTI 5050). de trabajo dedicado a los equipos digitales. Para esta procesador de datos profesionales y, en esta etapa de ejemplares. su vida se dio cuenta de que en un computador sólo era necesario un flip-flop (biestable capaz de

**EL SISTEMA** almacenar un 1 o un 0) con la memoria suficiente.

investigación de cómo conseguir un ordenador para uso personal de bajo coste, con un objetivo educativo,

volumen de producción fue pequeño. Para abaratar costes utilizó interruptores y luces como entrada y **Un poco de historia** salida de datos. En la primavera de 1971 el equipo

artículo de mecánica que hablaba sobre los Según John Blankenbaker, posiblemente hubiese sido escribir números con sólo dos dígitos: 0 y 1 y comercializarlo con más énfasis para uso personal. A comenzó a investigar cómo realizar cálculos con parte de todo esto, en esta época, existía un problema

desarrolló fue un desastre y demasiado caro, pero vendieron 40 equipos, a un coste de 750 dólares cada estimuló su deseo de aprender más sobre uno. En 1973 cesó su producción y Kenbak uno. En 1973 cesó su producción y Kenbak Corporation fueron vendidos a la CTI Educational

En la actualidad está catalogada la existencia de 10

El computador KENBAK-1 fue diseñado en 1970 y un valor, y reanudar la ejecución con "START". es anterior a los microprocesadores, siendo construido a partir de componentes TTL, memorias **EL CODIGO MAQUINA DEL KENBAK-1** MOS y luces e interruptores para la entrada y salida El único lenguaje de programación de este sistema es Intel 4004, no apareció hasta el año 1971.

Con todo, es un auténtico computador compuesto por Se utilizará la letra "o" para indicar valores en instrucciones y una velocidad de proceso de 1MHz, el formato binario. pero carente de un programa residente, ya que no dispone de ROM. La memoria consiste en dos A excepción de las instrucciones de rotación

A diferencia de los microprocesadores direccionamiento. convencionales en que los registros y flags son la memoria RAM, con lo que hay que se debe ir con distintos: cuidado a la hora de programar. - Constant = Indica un valor numérico.

Su funcionamiento se reduce a introducir valores en su memoria y ejecutar el programa, va que la mayor parte de sus 132 circuitos integrados se comporta, en memoria que contiene un puntero a una dirección de conjunto, como un auténtico microprocesador. memoria.

Varias carencias en su diseño ayudaron al fracaso del registro X indican una dirección de memoria. el engorro de introducir la información y la ausencia de un sistema para grabar y recuperar los programas.

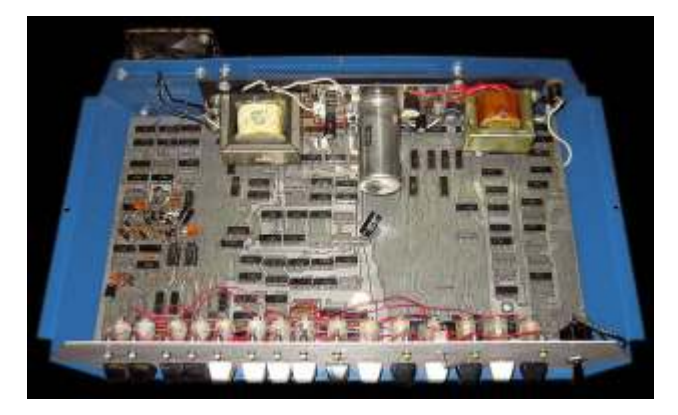

El panel frontal del equipo dispone de 15 pulsadores, 12 luces y dos interruptores. Con 8 de estos pulsadores se puede introducir un valor de 1 byte y Y dispone de 3 flags de estado, que también ocupan almacenarlo en cualquier posición de memoria un byte cada uno en la memoria RAM:<br>mediante los botones "SET ADDRESS" y "STORE Flag Carry / Overflow del registro A = MEMORY". Los datos en memoria pueden ser  $129 (2010)$ .<br>mostrados mediante 8 luces con los botones "DISPLAY ADDRESS" y "READ MEMORY". El 130 (2020).<br>programa se ejecuta con el botón "START" y Flag Carry detenido mediante el botón "STOP". El botón 131 (2030). "CLEAR" limpia la entrada de datos actual.

Durante la ejecución de un programa se puede<br>
comunicar con el operador mostrando valores de un indica el signo del registro (0=Positivo / 1=Nega byte a través de las 8 luces, o se puede detener la

**El equipo** ejecución mediante una instrucción HALT, introducir

de datos. El primer microprocesador del mundo, el el código máquina, y está compuesto por un total de<br>Intel 4004 no apareció hasta el año 1971 14 instrucciones distintas

256 bytes de memoria RAM, una amplia variedad de formato octal, "d" para el formato decimal y "b" para

registros de tipo MOS de 1.024 bits cada uno. La (SHIFT), desplazamiento (ROTATE), paro (HALT) y lógica fue implementada mediante circuitos No-Op (NOOP), que requieren un único byte, el resto lógica fue implementada mediante circuitos No-Op (NOOP), que requieren un único byte, el resto integrados de pequeña y mediana escala. de las instrucciones ocupan dos bytes, una para la instrucción y la otra para indicar el modo de

valores internos, aquí ocupan distintas posiciones de El sistema admite hasta 5 modos de direccionamiento

- 
- Memory  $=$  El valor numérico indica una dirección de memoria.

- Indirect = El valor numérico indica una posición de

- Indexed = El valor numérico más el valor del
- equipo: la imposibilidad de ampliación del hardware, Ind/Ind = Es una combinación de los modos indirect el engorro de introducir la información y la ausencia e indexed.

El sistema dispone de 4 registros de un byte cada uno, que ocupan un total de 4 bytes de la memoria RAM:

- Registro  $A =$  Dirección 000 (000o).
- Registro B = Dirección 001 (001o).

- Registro  $X =$  Dirección 002 (002o). Se puede usar para métodos de direccionamiento indexados.

- Registro  $P =$  Dirección 003 (003o). Puntero que indica la posición de memoria que se va a ejecutar.

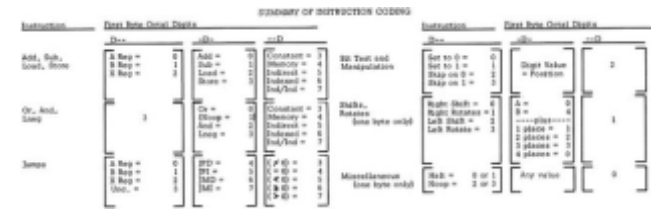

- Flag Carry / Overflow del registro  $A =$  Dirección
- Flag Carry / Overflow del registro B = Dirección
- Flag Carry / Overflow del registro  $X =$  Dirección

El flag Carry se pone a 1 cuando un registro supera su indica el signo del registro (0=Positivo / 1=Negativo).

El uso del sistema octal facilita la introducción de los programas ya que las instrucciones se dividen en tres LOAD partes, como se puede apreciar en la tabla anterior. Cargar en el registro indicado un valor numérico o un La primera parte (bits 6 y 7) se forman con un valor valor de la memoria, en función del método de La primera parte (bits  $6y7$ ) se forman con un valor entre 0 y 3, y las otras dos pueden contener un valor direccionamiento seleccionado. entre 0 y 7, de forma que cabe en un dígito del sistema octal (entre 0 y 7). Formato: LOAD Dir/Op (2 bytes)

A continuación se muestra la tabla de codificación de STORE la instrucción LOAD que aparece en el manual Guarda el valor del registro indicado en una posición original: de memoria, en función del método de

### LOAD (LOAD)

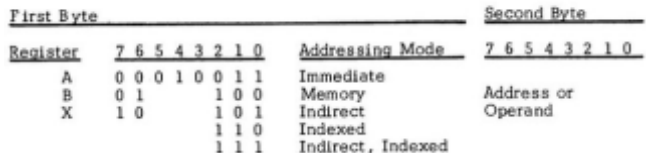

direccionamiento seleccionado. Como se puede ver, los bits 7 y 6 indican el registro  $(A=0, B=1, C=2)$ , los bits 5, 4 y 3 deben contener el valor 2 y los bits 2, 1 y 0 indican el modo de Formato: AND Dir/Op (2 bytes) direccionamiento. OR

la siguiente manera: Formato: OR Dir/Op (2 bytes)

Byte 1: 01 (Registro B) 010 (Instrucción LOAD) 100<br>
(Modo Memory) = 01010100b = 84d = 124o<br>
Byte 2: 10000001b = 129d = 201o<br>  $x = 10000001$ <br>  $y = 10000001$ <br>  $y = 10000001$ <br>  $y = 10000001$ <br>  $y = 10000001$ <br>  $y = 10000001$ <br>  $y = 10$ 

Función del método de direccionamiento de direccionamiento Al usar el KENBAK-1 se deberían introducir la seleccionado.<br>
Seleccionado. teclado y pulsar la tecla STORE al finalizar cada Formato: LNEG Dir/Op (2 bytes)

Para conocer el funcionamiento de las instrucciones  $\begin{array}{l} \text{Las condiciones} \\ \text{se recomenda descargar una copia del manual} \\ \text{original en formato PDF, pero aquí tenéis un breve} \end{array}$   $\begin{array}{l} \text{Las condiciones} \\ \text{«}<0", \text{``}<0", \text{``}>0", \text{``}>=0". \end{array}$ 

direccionamiento seleccionado.

Formato: ADD Dir/Op (2 bytes) SKIP

Formato: SUB Dir/Op (2 bytes)

direccionamiento seleccionado.

Formato: STORE Dir/Op (2 bytes)

### AND

Realiza un AND lógico entre el registro A y un valor o posición de memoria, en función del método de

Así, para cargar en el registro B el valor de la Realiza un OR lógico entre el registro A y un valor o posición de memoria 129d, cuyo mnemotécnico corresponde a "LOAD B,201", se debe codificar de direccionamiento seleccion

**INSTRUCCIONES DEL KENBAK-1** JUMP<br>
El sistema reconoce un total de 14 instrucciones electiones condicional o incondicional.<br>
distintas, con sus distintas opciones.

En pero aquí tenens un breve La opción "Jump&Mark" (bit  $4 = 1$ ) simula una resumen:<br>resumen: especie de salto a subrutina, guardando en el primer ADD<br>Suma al registro indicado un valor numérico o un para poder volver al finalizar la subrutina mediante<br>valor de la memoria, en función del método de un salto indirecto del valor de esa dirección.

Formato: JUMP Dir (2 bytes)

SUB<br>
Resta del registro indicado un valor numérico o un<br>
valor de la memoria, en función del método de<br>
direccionamiento seleccionado.<br>
direccionamiento seleccionado.<br>
direccionamiento seleccionado.<br>
Sino coincide<br>
sigue

Formato: SKIP Dir (2 bytes)

### **SET**

Pone a 0 o 1 el bit indicado de una posición de memoria indicada.

Formato: SET Dir (2 bytes)

### SHIFT

Realiza un desplazamiento a derecha o izquierda de entre 1 y 4 bits del registro A o B. Kenbak-1 JS

Si el desplazamiento es hacia la izquierda se rellenan y está programado enteramente en javascript. los bits de la derecha con 0, y si es a la derecha se rellenan los bits de la izquierda con el valor del bit 7. La opción "Memory Loader" facilita la introducción

### ROTATE original.

Realiza una rotación a derecha o izquierda de entre 1 y 4 bits del registro A o B.<br>Por otro lado nos permite ver los valores de los 256

Los bits que desaparecen por un lado aparecen por el usadas por el propio sistema. otro.

### NOOP

Incrementa el registro P en 1, sin afectar en nada a la ejecución del programa.

Formato: NOOP (1 byte)

HALT

Incrementa el registro P en 1 y detiene la ejecución del programa.

Formato: HALT (1 byte)

### **EMULADORES**

Existen dos emuladores conocidos de este sistema.

The Ultimate Kenbak-1 Emulator (KenbakEm Ver 1.1)

Este emulador, programado por Frode van der Meeren en el año 2008, está programado en

El principal problema es que se ha emulado el

El programa no emula la velocidad del sistema original pero durante la ejecución permite

Por otro lado, permite la grabación de hasta 10

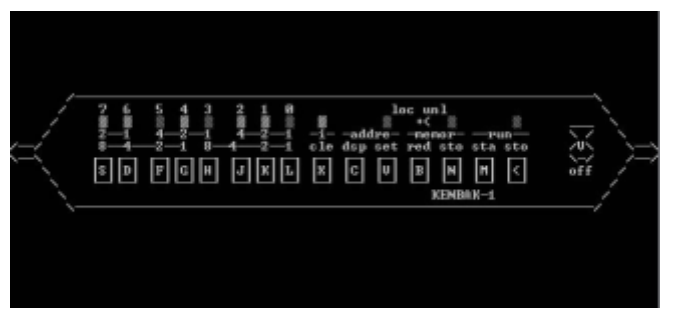

Este emulador funciona en un navegador de Internet

de programas al poder introducir una lista de valores Formato: SHIFT (1 byte) en formato octal. También hay la opción de introducir los valores a través de las teclas, como en el equipo

bytes de la memoria RAM, y destaca las posiciones

También tenemos la opción de definir "Break Points" Formato: ROTATE (1 byte) para detener el programa en unas direcciones determinadas de memoria.

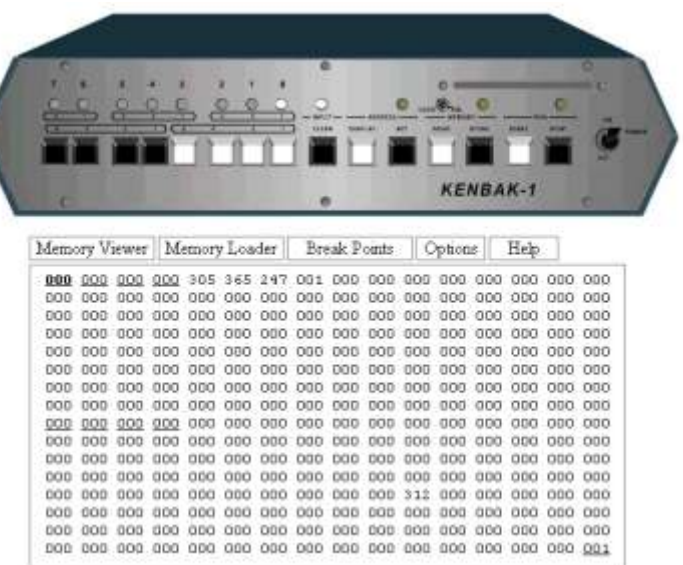

ensamblador x86 y es un fichero con extensión  $\frac{Y}{Y}$  para terminar, nos permite definir la velocidad de ejecución de los programas, aunque no emula la ejecución de los programas, aunque no emula la velocidad real.

sistema de entrada de datos original. Esto lo hace Por el contrario, no permite guardar programas, salvo poco práctico. que guardemos los códigos introducidos en "Memory Loader" como un archivo de texto desde un programa

modificarla, pulsando las teclas "+" y "-".<br>El principal defecto encontrado es que hay alguna instrucción que no se emula correctamente.

Zoom in (real dimensions:  $637 \times 517$ )Imagen

### **EL ENTRENADOR DE SCAINET SOFT**

Debido a que el funcionamiento de ninguno de los Funcionamiento del entrenador dos emuladores me acababa de convencer, en el año La barra inferior indica las teclas disponibles y la 2012 decidí programar mi propio función que realizan. entrenador/emulador.

Este programa es un emulador que nos permite activa. programar un KENBAK-1 de una forma rápida y sencilla. V - Valor

este sistema han

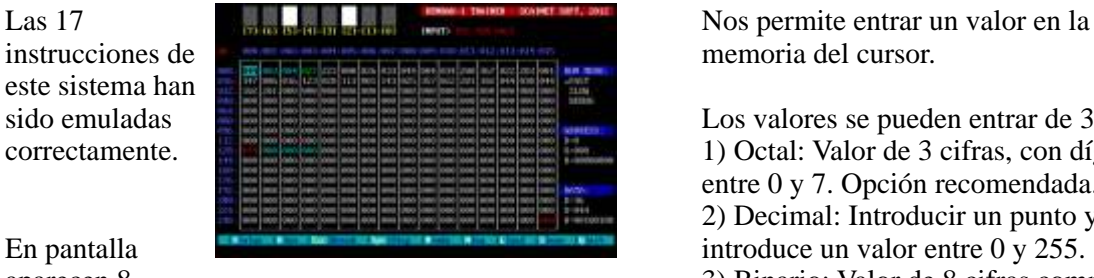

cuadrados grises que representan las 8 luces unos. disponibles en el KENBAK-1 original. Estas luces de la dirección de memoria 128 durante la ejecución avanza una posición, y los marcadores laterales del programa, o de la 255 durante la programación. Indican los valores correspondientes. del programa, o de la 255 durante la programación.

Debajo aparece una matriz de 16x16 que representan R - RUN los 256 bytes de memoria disponibles. En esta matriz Ejecuta el programa a partir de la posición de aparecen ciertos posiciones en distintos colores,<br>
memoria indicada por el registro "P" (byte 3) hasta aparecen ciertos posiciones en distintos colores, correspondientes a los 9 bytes que utiliza el sistema que encuentra un valor 000 (instrucción HALT). para funcionar:

002) Registro X. Se puede usar para métodos de original del KENBAK-1.

003) Registro P. Indica la posición de memoria que más lenta. Ideal para apreciar ciertos efectos en el se va a ejecutar.  $\Box$ 

display. se pulsa la tecla espacio.

129) Flags Carry y Overflow del registro A.

131) Flags Carry y Overflow del registro X. programa.

255) registro de entrada. Se almacena el valor de las teclas pulsadas durante la programación. Esc - BREAK

También aparece un cursor marcando una dirección de memoria. Este cursor se puede mover libremente Space - STEP por la memoria mediante las teclas de los cursores. En el modo de ejecución DEBUG ejecuta una

A la derecha de la matriz aparecen 3 marcadores: 1) Modo de ejecución.<br>2) Dirección de memoria del cursor, con el valor en Cambia el n

decimal, octal y binario. modos: FAST, SLOW y DEBUG.

3) Contenido de la posición de memoria del cursor, también en los tres sistemas. N - NEW

Y para terminar, junto al display aparece una línea de empezar a trabajar. Se pide conformidad. entrada "INPUT". Esta línea nos permite comunicarnos con el entrenador mediante una serie L - LOAD

de comandos a los que se accede pulsando una tecla. Carga un fichero que contiene un volcado de la

Se debe pulsar la tecla Escape para salir de la opción

Las 17 **Nos permite entrar un valor en la posición de** 

sido emuladas **Los valores se pueden entrar de 3 formas distintas:** Los valores se pueden entrar de 3 formas distintas: correctamente. **1)** Octal: Valor de 3 cifras, con dígitos comprendidos entre 0 y 7. Opción recomendada.

2) Decimal: Introducir un punto y a continuación se

aparecen 8 3) Binario: Valor de 8 cifras compuesto de ceros y

hacen de display del sistema, y reflejan el contenido Cada vez que se introduce un valor correcto, el cursor

Hay tres formas de ejecución distintas:

000) Registro A. 1) FAST: El programa se ejecuta a la máxima 001) Registro B. velocidad. No se corresponde con la velocidad

direccionamiento indexado. 2) SLOW: El programa se ejecuta a una velocidad

128) Registro de salida. Contiene el contenido del 3) DEBUG: Se ejecuta una instrucción cada vez que

Pulsar la tecla ESC para detener la ejecución del

Detiene la ejecución del programa.

instrucción del programa y se detiene.

Cambia el modo de ejecución del programa. Hay tres

Borra el contenido de la memoria y queda listo para

memoria en el momento que se realizó la grabación.

El fichero, con extensión KBK, debe estar en la Su funcionamiento es muy simple: carpeta del emulador. Se pide el nombre del fichero a 1) El primer bloque (dirección 004 - 015) llena 64 cargar, sin extensión. bytes de la memoria, desde la dirección 160d hasta la

Graba un volcado de la memoria en un fichero con indice y contador del bucle. extensión KBK. Pide el nombre del fichero, pero por defecto propone el último nombre introducido.

### Q - QUIT

Salir del entrenador. Se pide conformidad.

### **CURSORES**

Nos permiten desplazar el cursor por la matriz de la memoria.

### TAB – BASE

Cambia el sistema con el que se muestran los valores de la matriz. Puede ser decimal o octal.

Descomprime el contenido del fichero en una carpeta. El ejecutable es un EXE de MS-DOS y funciona sin problemas bajo MS-DOS, Windows y virtualizadores.

### **Primeros pasos:**

Si quieres ejecutar los programas de ejemplo:

1) Ejecuta el EXE para entrar en el entrenador.

- 2) Pulsa "L". Pedirá el nombre del fichero a cargar. 3) Escribe "BERZERK" y pulsa RETURN.
- Aparecerá el contenido de la memoria en la matriz.

5) Una luz blanca iluminará el display moviéndose de un lado al otro.

modificar la velocidad y opcionalmente "R" para valor en el registro. volver al paso 4.

### **PROGRAMANDO EL KENBAK-1**

Este es el primer programa que he desarrollado en He probado el programa en mi entrenador y en el este sistema con la ayuda del entrenador.<br>
He probado el programa en mi entrenador y en el emulador en iavascript y el funci

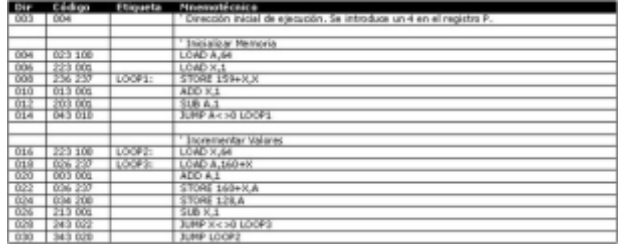

223d con un número ascendente, desde el 1 al 64. Su S - SAVE usa el registro A como contador y el registro X como

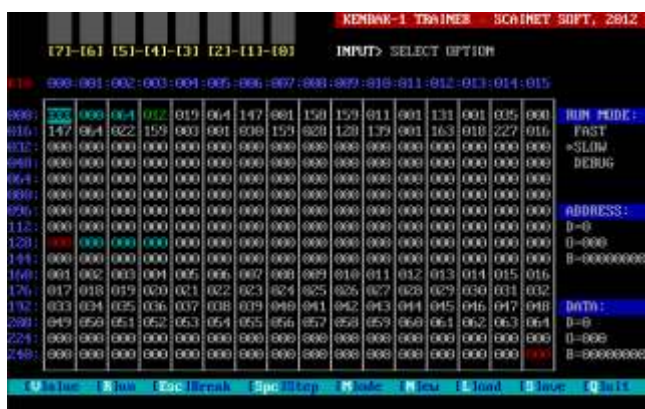

Instalación:<br>
El fichero incluye el ejecutable, el código fuente en<br>
Q-BASIC y 4 ficheros KBK de ejemplo.<br>
TENDENCO A ficheros KBK de ejemplo.<br>
TENDENCO A ficheros KBK de ejemplo.<br>
TENDENCO A para guardar el valor de la p registro A para guardar el valor de la posición de KENBAK-1\_Trainer.rar memoria que se está incrementando. En el display se muestra el valor del registro A.

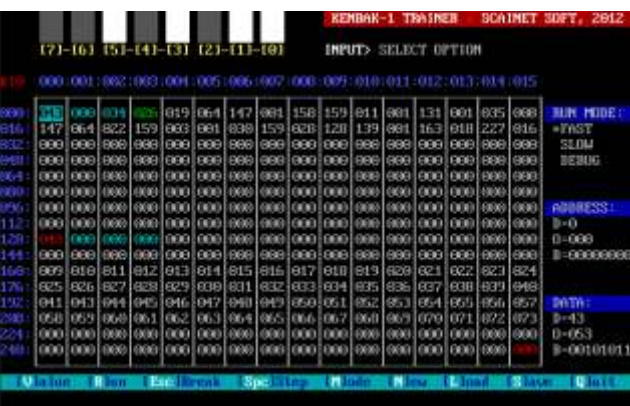

4) Pulsa "R" para ejecutar el programa. El programa siempre se ejecuta a partir de la de un lado al otro.<br>
6) Pulsa "Esc" para detener el programa, "M" para de contrarono desde el principio se deberá introd programa desde el principio se deberá introducir este

El funcionamiento en el entrenador es curioso porque Hay tres ficheros más: CYLON, COUNTER y nos permite ver como va cambiando el contenido de SUMA. la memoria, y como este cambio afecta a los flags y al display.

> emulador en javascript y el funcionamiento es idéntico. La única diferencia es que el entrenador permite ver el contenido de la memoria en formato decimal o octal, y el emulador en javascript solo lo muestra en octal. Es más claro ver los valores en decimal.

> > **dancresp**

# D

*En estos últimos meses hemos asistidos a una explosión de eventos retro-informáticos en el sur de España, no solo se han producido en una ciudad, si no que van de manera itinerante por varios municipios.*

**a los dese** a los videojuegos , bueno y a los deseo es enseñar, compartir y luchar para que árcades, que un buen día decidió hacer una fiesta de motivo retro para conocer mas y preservadas . en el futuro abrir un local/mu aficionados. Comenzamos... donde exponer y poder usar estas maquinas árcade,

### **¿Quien es David? hablamos de ti, como te iniciaste en esta afición de la retroinformática**

El inicio por esta pasión comenzó como le ha podido ocurrir a muchos otros, en un salón recreativo con el sueño "ojala pudiese tener una maquina de marcianitos (árcade) en casa , esto se acentúo a mediados de los 90, cuando compre un amiga 500,recuerdo que hubo hace años un evento "amiga" en Granada al que asistí, allí por primera vez vi el moon cresta emulado y mis ojos no podían ver lo que veía, Recuerdo también a mi amigo Aitor que organizaba en su garage los fines de semana pequeñas retro........no hacia falta dinero, solo mesas, enchufes y ganas de pasarlo bien con los amigos

### **Hemos oído hablar de retro-bits y las ferias que organizáis en la provincia de Cádiz hemos visto fotos y videos. ¿Como surge Retro-Bits?**

La esencia Retro-Bits lleva 20 años latiendo, recordando esas fiestas en ese garage..un día por noviembre le dije a mi mujer........y si hago una fiesta retro pequeñita y conocemos nuevos amigos.........mi **¿Quienes la hacen posible? Organizadores y**  mujer me tomo por loco........y en 3 meses nació y se **participantes** organizo RetroAlgeciras. del staff surgido en esa fiesta unos decidimos crear la asociación, otros Mira somos muchos en la asociación, aunque los prefirieron seguir su propio camino de prefirieron seguir su propio camino

Cultural, somos una asociación cultural, creemos que frase... ¿los cinco pringaos de siempre? es importante que se conserve la historia de los videojuegos y de la informática, en este siglo en los José María Yague... nuestro jefe de prensa, director que imperan "yo y lo mio es lo primero" nuestra del museo C.B San Roque (único en Europa), asociación tiene como objetivo todo lo contrario, coordinador en todas las exposiciones que hem

amos la bienvenida a David a RW M. Una somos una especie de voluntariado árcade y nuestro fiesta de motivo retro para conocer mas y preservadas . en el futuro abrir un local/museo ordenadores y consolas

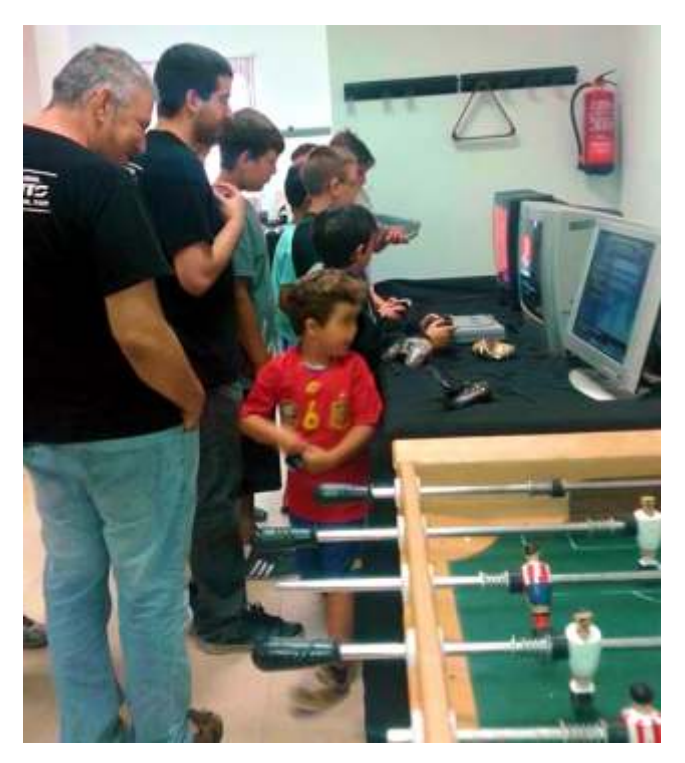

pilares fundamentales en la actualidad somos 5,aunque con esto no quiero quitarle méritos al resto **¿su objetivo?** del grupo, simplemente quiero reflejar la misión que hemos asumido cada uno de nosotros... tu conoces la

coordinador en todas las exposiciones que hemos

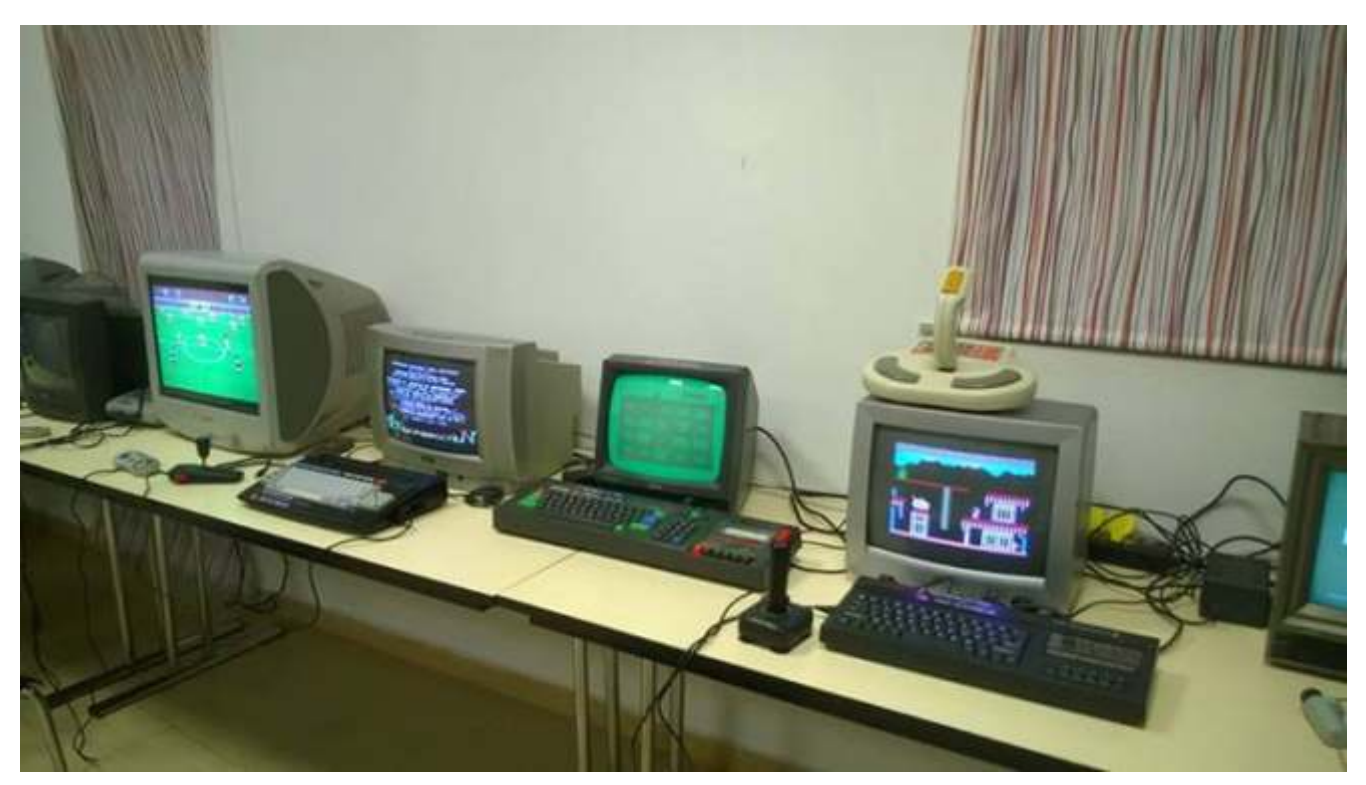

Posible ayuda, lo que si hemos recibido es el apoyo y

Robert.... maestro en electrónica 8 bits, un autentico realizados las fiestas, El campo de Gibraltar si apasionado de su hobby, de los mejores de España conocéis por las noticias es una zona muy castigada reparando Spectrums y una encantadora y con el paro y la precariedad. maravillosa persona

José Luis Godoy... biblioteca humana, yo creo que su permitir que los ayuntamientos de la zona carguen celebro es positronico, experto en logística y con unos gastos innecesarios como son los de distribución... y encima un cachondo mental... el es organizar cualquier evento, y tampoco podemos el primero que dice al resto... relajaos... respirad... permitir que la población de estos municipios del esa boca...pero cuando le tocan algo suyo da campo de Gibraltar tan seriamente castigados en su mamporros como panes economía paguen el precio de una entrada para una

Vicky Galan... tiene guasa la Señorita... sera porque amor a este hobby..........no permitiremos que aquí lo es vasca, es la encargada de pararnos los pies ante las "Retro" sea un negocio. locuras y poner a cada uno en su sitio, es la cordura mas quiero y las ganas.......pero si las unimos y todo el mundo

Yo, David... maestro liendre, de to sabe y de na hacer los eventos gratuitos tanto para los propios entiende... experto en árcades y sus juegos, experto ayuntamientos como para los ciudadanos en carpintería, diseñador de maquinas y excelente cocinero, es un bocas y un "metelios"... se dedica a No es necesario cobrar entrada en un evento Retro, pensar.....dar por culo y conseguir los objetivos de la pero si hace falta mucho esfuerzo para conseguirlo asociación... después me quieran ahogar en un río hacemos... *a***utherized and the contract of the contract of the contract of the quieras destacar?** 

también tengo que destacar la ayuda de muchos

realizado , sin el RetroAlgeciras no hubiese sido No, por ahora no hemos contado con ningún tipo de compromiso de los ayuntamientos donde hemos

> Desde nuestro punto de vista moral , no podemos fiesta que desde nuestra asociación lo hacemos por

dentro de nuestro grupo... y aparte la mujer a la que Lamentablemente Gratis solo esta la ilusión, la pasión pone un poquito de su parte es perfectamente posible

# cada vez que les digo al resto del grupo oye y si **¿hay alguna anécdota ocurrida en la retro-bits que**

socios como victor, miguel ángel, yero, zo, francisco XD... muchas.........han sido casi 6000 personas en los javier, javier, josé luis........... 3 eventos que hemos realizados en menos de 3 meses a destacar por ejemplo, críos preguntando donde pueden comprar la pong...o dos abuelos jugando al **¿Tenéis apoyo de la administración publica?** tekken 3 (bastón incluido) , anécdota triste es ver unos segundos revivir y morir nuestro único

commodore 64, hemos visto de todo la verdad, niños intentando poner youtube o google en un spectrum... como anécdota ultima por ejemplo esta jack, un crio de apenas 10 años que ha conseguido el record de 152 millones de puntos en el pinball HEMAN, siendo

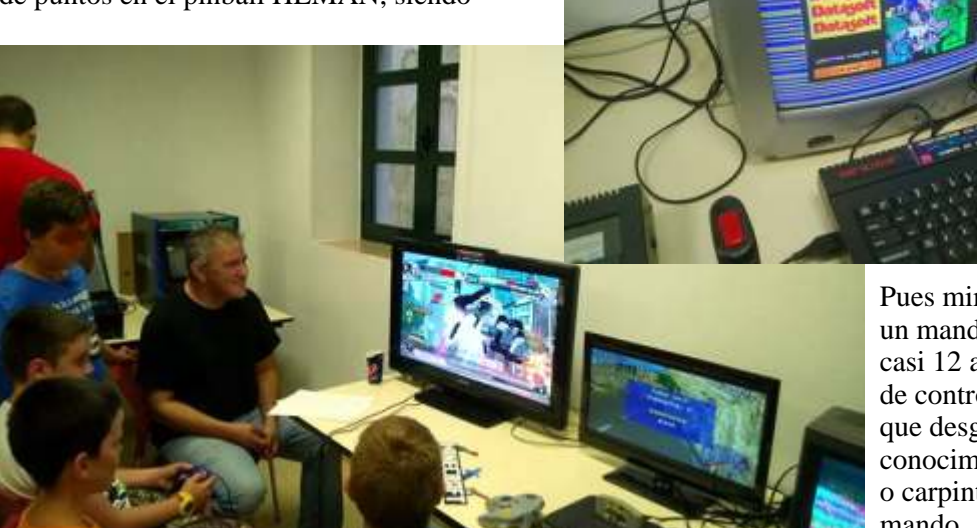

actualmente el mejor jugador de ese juego (mi absoluto durante años pues aprendí<br>record es 185 millones, pero el mio no cuenta) un poco de electrónica básica, un poco de soldar, un<br>poco de modificar consolas, hasta que fin

Jeje si todo va bien unas 10-20 maquinas originales **Si no te importa dinos tus dos máquinas retro** de los 80 restauradas y 3 o 4, aparte de todo lo que **preferidas, microordenador o consola y el por que.** llevamos siempre como son nuestras maquinas, vpinbals consolas, exposición, biblioteca....... **Y ya que estamos dime tres juegos retro que** 

**por aquí que eres muy aficionado a crear**

Pues mira te cuento, todo empezó con un mando arcade que encontré hace casi 12 años en la basura, era el panel de control de una maquina...alguna que desguazarían o destrozarían, sin conocimientos ninguno en electrónica o carpintería intente usar ese mando........el resultado fue un fracaso

pude comprar una maquina a 1200 km de casa, me **¿Que sistema ha tenido más éxito en las ferias que** tire semanas leyendo ,preparando un pc, comprando a **realizais?** ciegas sin saber perdido en este mundillo árcade... el pong esta arrasando sin duda, esta ultima edición<br>tuvimos que hacer torneo de pong debido al clamor<br>popular después de los torneos.........muchos querían<br>su venganza xddd<br>textes querían<br>cortando la madera con un cuchill compre herramientas, cortadoras ,fresadoras y 1000 herramientas mas, construir pues abre construido 40 **¿tienes fechas para una próxima retro-bits?** muebles, en cuanto a modelos me veo capacitado No se pueden revelar fechas, pero si tenemos varias,<br>
te puedo decir que la próxima cita es el día 5 de julio<br>
aunque no sera una retro propiamente dicha si no una<br>
colaboración,... actualmente poseo/poseemos<br>
aunque no se *i* Que podremos ver en la próximas retro-bits?<br>
etc no se......500 piezas quizás?

**destacarías en tu vida, ya se que decir solo tres es injusto, pero puestos a destacar tres, cuales sobre Llevando un poco el tema a tu persona, sabemos salen en tu cabeza.**

**maquinas árcades.**<br> **Háblanos de tu trabajo afición.** Contestare sin respirar, puesto que es una pregunta<br>
que yo mismo llevo años haciendome .....green beret

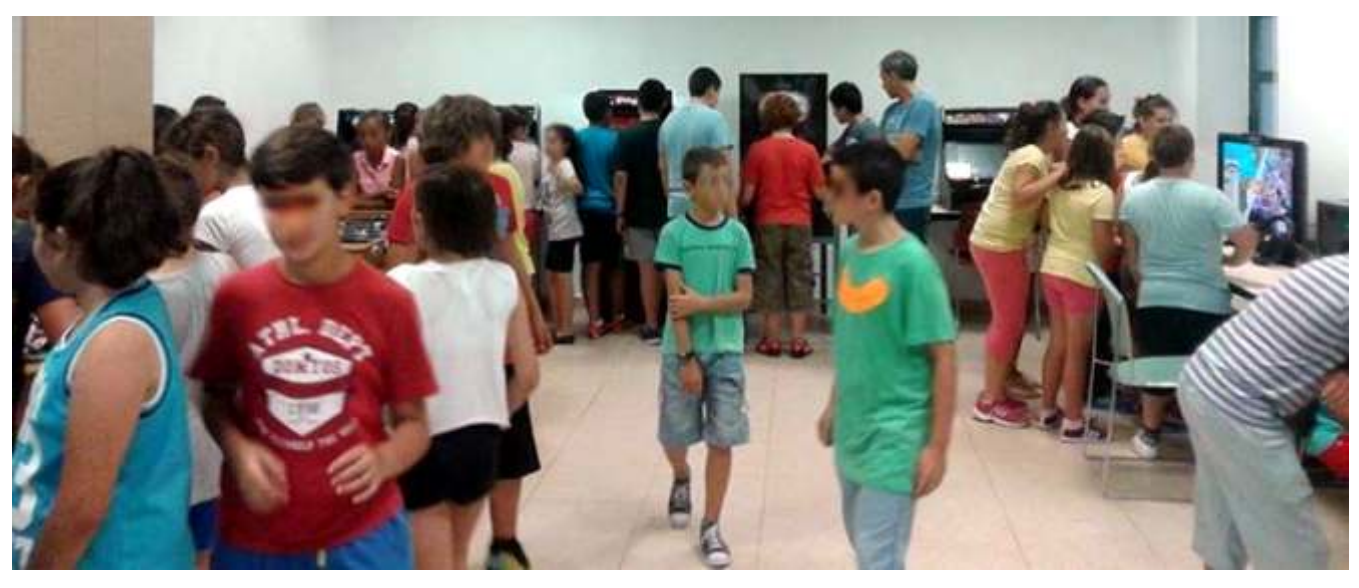

en árcade, las 3 luces de glaurung en ordenadores 8 bits, y el light crusader en consola

### **Una pregunta de la difíciles ¿que opinas del panorama presente y futuro de esta afición?**

El panorama.......muchos creen que lo "retro" esta de moda........pero se equivocan, no es una moda, los precios seguirán subiendo conforme pasen las generaciones, solo tenemos que

mirar atrás para darnos cuenta........nuestros padres coleccionaban radios antiguas, libros... acaso creéis que va a bajar la moda de los que les gustan las wolswagen camperas? o del que colecciona madelmans.........el ser humano añora su juventud e intenta recordarla comprando juguetes o objetos que tenia en su niñez o quizás los quería y nunca pudo llegar a tenerlos

si nos hemos criado entre consolas........añoraremos las consolas

### **Para finalizar, ¿Quieres añadir algo?**

Que ha sido un placer contestar a vuestras preguntas.......espero que para marzo del año que viene vengáis a nuestra fiesta grande RetroAlgeciras 2015... pissssss un secreto........durante las horas que duren los<br>torneos habrán muchas sorpresas......por lo pronto que nadie venga comido de casa jejejejejejejejeje grupo de facebook nos tenéis:

Muchas gracias y un saludo. Gracias a ti David por atendernos, esperamos que tengas muchos éxitos...

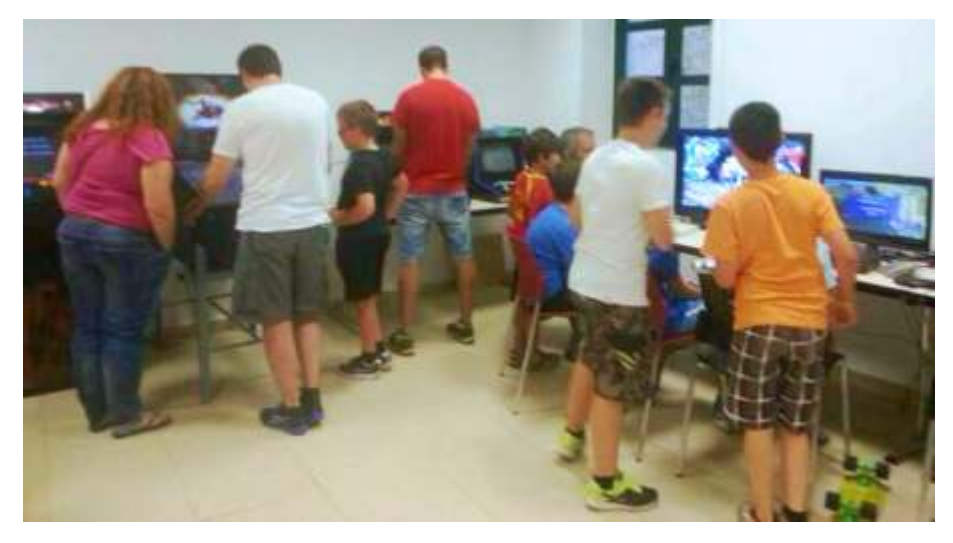

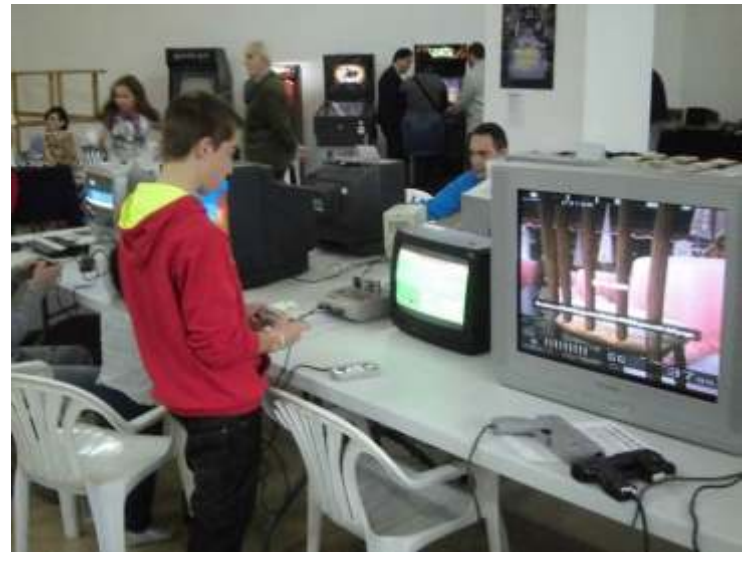

Lo dicho un placer........para lo que queráis en nuestro https://www.facebook.com/groups/RetroAlgeciras2014

 $\epsilon$ 

segunda entrega de la saga, Guerra Fría y perdido el miedo a una guerra nuclear mundial, vivía el fin del siglo XX con una mezcla de temor hacia lo desconocido e ilusión. Sorprende que el origen de todo resida en una película de ciencia ficción de muy bajo Terminator costó seis millones sencillo, al estilo de las<br>
producciones que entonces se que había costado. Pero la producciones que entonces se que había costado. Pero la producciones que entonces se que había costado. Pero l , rodaban como churros para su arror atraca llegaría con el rodaban como churros para su estreno de Terminator 2: de los videojuegos era una cines de barrio, que Judgement Day, precedido por de los videojuegos era una cine inicialmente iba a protagonizar O.J. Simpson. Eso hasta que Arnold Swcharzenegger vio un primitivo bosquejo del cartel, dijo "esto me mola", concertó una entrevista con el director James Cameron para metérselo en el bolsillo y entre ambos marcaron un hito en la historia del cine contemporáneo. Estrenada casi de tapadillo en 1984, The

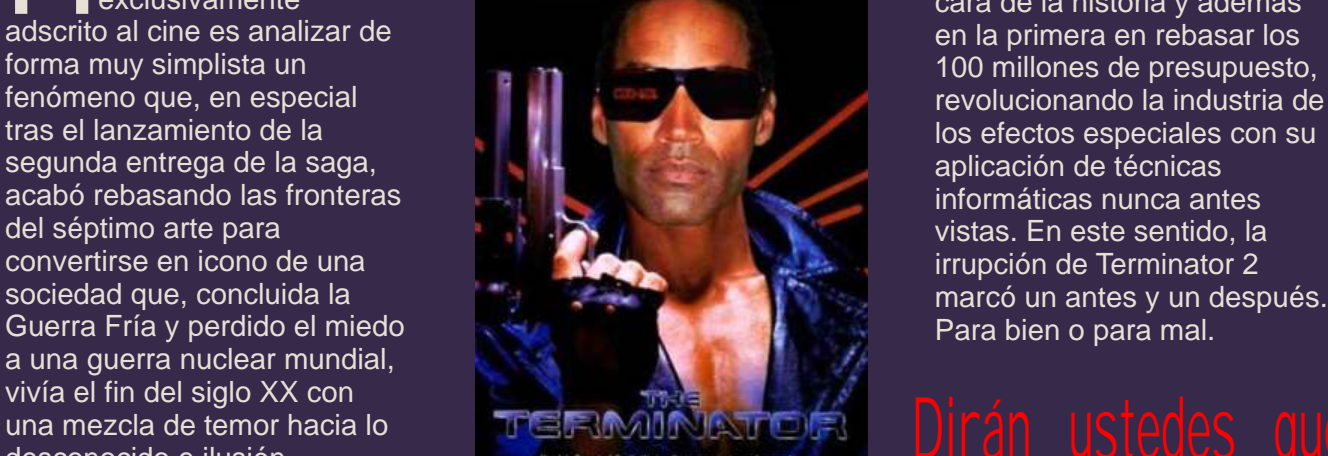

presupuesto y guión muy<br>sencillo al estilo de las ocho. Diez veces más de lo

una insistente campaña promocional dado el planteamiento de la película, radicalmente opuesto al ablar de Terminator<br>
como un fenómeno<br> **COLUS SIMPSON** baberse convertido en la más ablar de Terminator de su predecesora al como un fenómeno de su predecesora al exclusivamente cara de la historia y además cara de la historia y además cara de la historia y además cara de la historia y además en la primer los efectos especiales con su<br>aplicación de técnicas vistas. En este sentido, la marcó un antes y un después.<br>Para bien o para mal.

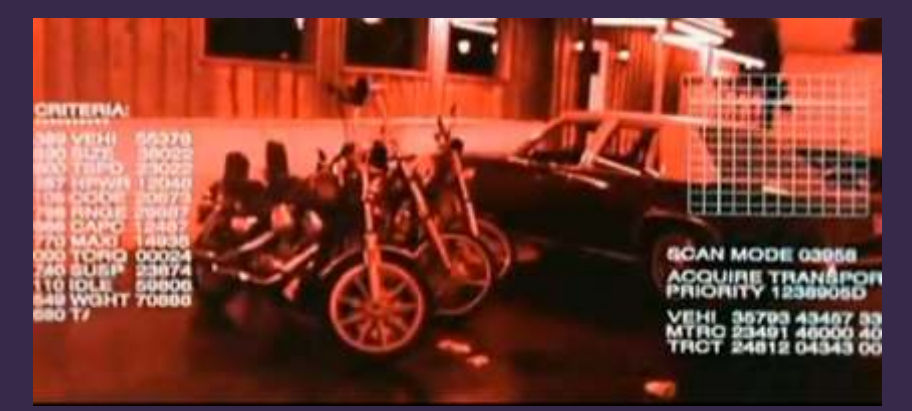

industria notoriamente específico relativamente Terminator antes de 1990, desarrollada sobre la que ya importante en la industria del cuando hay numerosas se decía abiertamente que ocio sobre todo en USA y películas de la época mucho acabaría superando en Japón, aunque también en menos conocidas que sí lo<br>importancia al propio cine, y a Europa gracias a máquinas tienen. importancia al propio cine, y a Europa gracias a máquinas tienen. no mucho tardar. La como el Spectrum o el capacidad de ordenadores y a Amstrad CPC. La potencia de *i* Las razones? En verdad<br>videoconsolas había cordenadores y consolas va impoco es que importen. aumentado mucho en cuestión alcanzaba para reflejar con un importante es que a partir de de unos pocos años, y merced mínimo de dignidad casi de solos años noventa, y en de unos pocos años, y merced mínimo de dignidad casi los años noventa, y en a esto y al empuje de la cualquier película, e incluso el especial durante el primer campaña promocional antes propio Spectrum tiene su lustro de la década, pudimos mencionada, no sorprende videojuego de T2, por lo que disfrutar una orgía de títulos que sobre el mercado cayese llama la atención que nadie se con el leitmotiv de la "saga T".<br>una auténtica lluvia de juegos tomase la molestia de contra trattudo de disfrutar es un una auténtica lluvia de juegos tomase la molestia de Bueno, lo de disfrutar es un basados directa o programar un videojuego poco como un decir, porque la indirectamente en el "universo basado en el primer mayoría de ellos tira hacia lo

ordenadores y consolas ya entrampoco es que importen. Lo

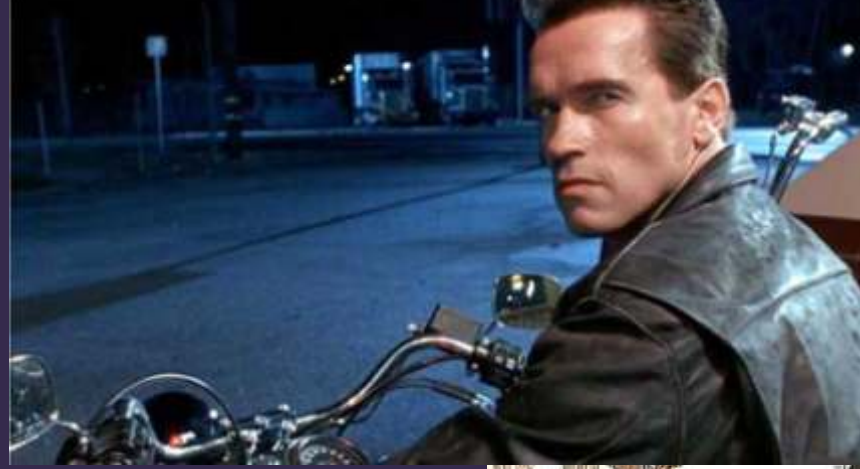

Terminator". No obstante sorprende que tardase tanto en caer: según la Wikipedia, que a efectos de fiabilidad equivale muchas veces al programa electoral de un partido político, el primer juego salió en 1990, seis años después del estreno de la primera película. Y sorprende porque, en los 80, los videojuegos ya tenían un peso

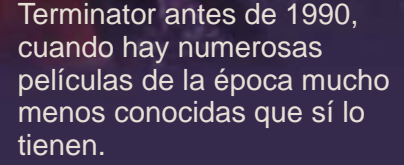

mediocre. No obstante hemos querido rendirle tributo con este reportaje porque, admitámoslo, todos los que hemos tenido un ordenador o una consola desde chavales y ahora rondamos los 40 siempre esperábamos el siguiente juego como agua de mayo. Y para qué engañarnos: todos guardamos buen recuerdo de ellos.

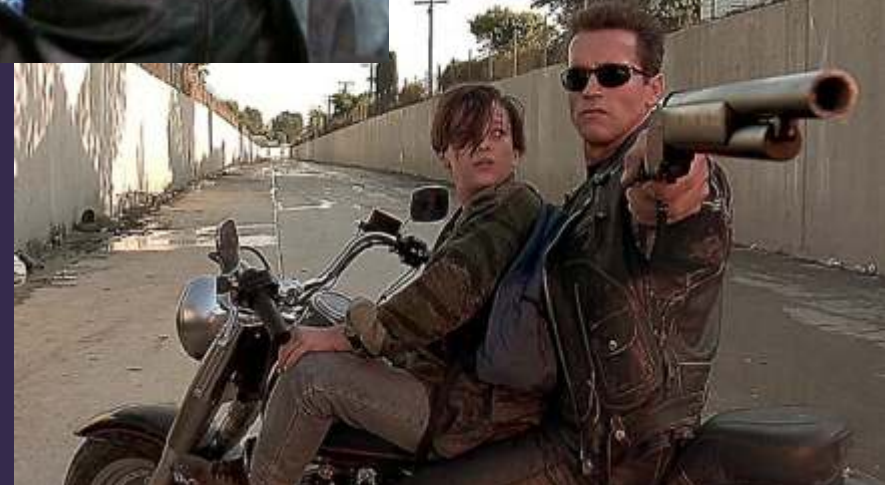

so Rojo. El Spectrum Hoy www.elspectrumhoy.es

# Iermina<br>GAMES A

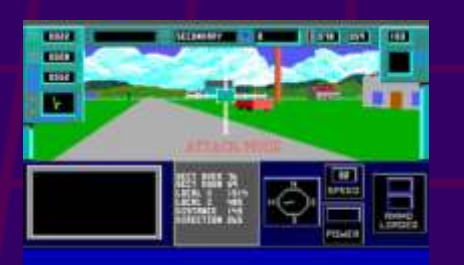

El primero de la lista. El germen de una estirpe. Hizo falta esperar seis años para ver **Distribuído por Virgin Games**<br>Antiquia de para todas las consolas SEC un juego basado en la película<br>The Terminator (aún no se en la para todas las consolas SEGA The Terminator (aún no se<br>
había estrenado la secuela) y al partir de la licencia adquirida disponibles en aquel entonces,<br>
además destinada a una Terminator de DOS, el grupo de mejores programadores de<br>
plataforma que por que el naga lo propio con el segundo de la novembra de la novedades con las que<br>
nosotros mientras, durante la novedades con las que<br>
persecución, adquirimos o persecución, adquirimos o aprovechar el potencial de la provechar el potencial de la provechar el potencial de<br>
robamos armas y pertrechos de la potencial de la potencial de la potencial de la potencial de la potencial de robamos armas y pertrechos consola, incluyendo música en consola, incluyendo música en consola, incluyendo música en consola, incluyendo música en consola, incluyendo música en consola, incluyendo música en consola, incluy (incluso coches) y eludimos a el formato "tridimensional" Q-<br>la policía. el formato "tridimensional" Q-

**The Terminator (1990) The Terminator (1992) The Terminator (1992 / 93) Plataforma: PC / MS-DOS Plataforma: Nintendo Plataformas: Sega Master** 

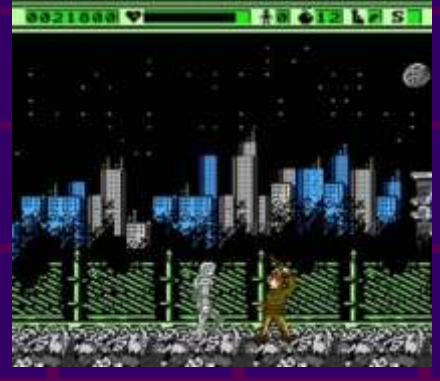

**Entertainment System (NES) System, Megadrive / Genesis, Mega CD, Game Gear.**

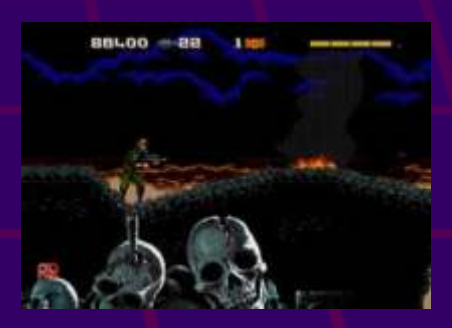

para jugar, aunque poco a<br>
poco a reduced menteralmement e voiding of the grando of professionalmente a<br>
Obra de Bethesda, futura considerada casi por<br>
la muerte de éste: el<br>
official de cosas como unanimidad como el PEOR<br> Sound que la industria.

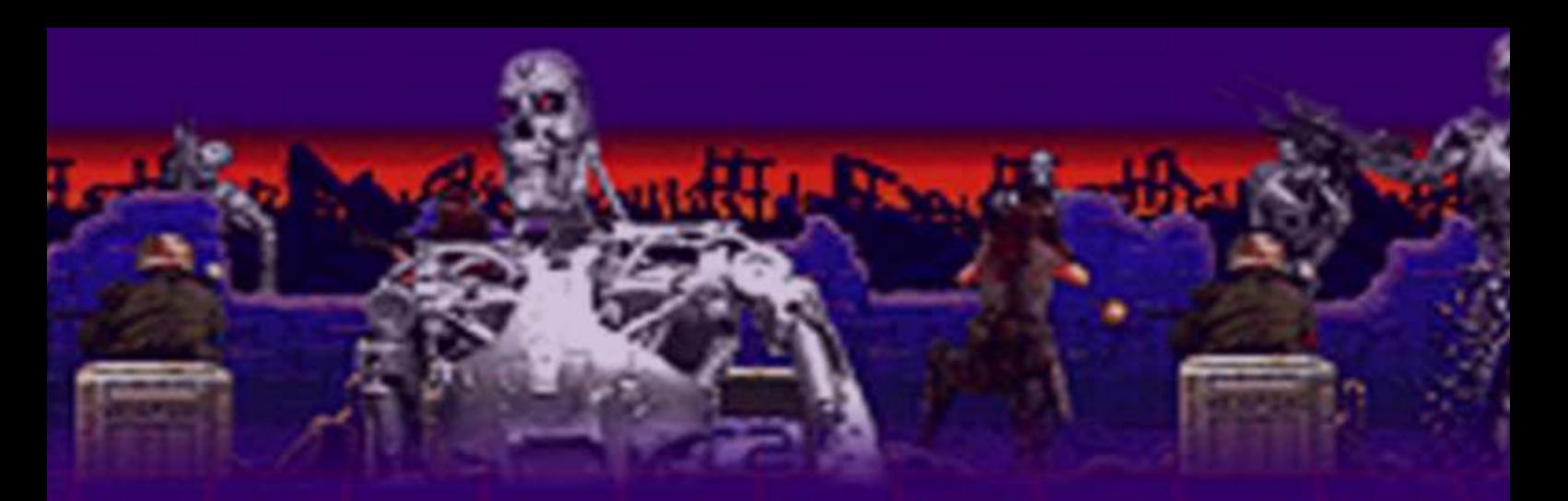

discográfica había puesto de nivel dificultad. Se deja jugar, moda. Al contrario de lo que pese a todo. ocurre con el Terminator de la NES, este se considera uno de los mejores representantes de la franquicia, cumpliendo con solvencia en todas sus versiones. Sigue el argumento de la película casi al dedillo: controlando a Kyle Reese, nuestra misión consiste en buscar al Terminator para enfrentarnos a él y, como en la película, acabar aplastándolo con una prensa hidráulica.

# **Plataforma: Super Nintendo**

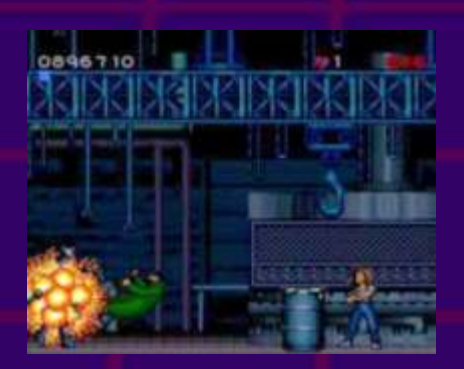

mismo nivel en general. Falta general cumple con creces,<br>músico felte espide y felte general general de la película y felte y recordando al clásico Elevator revisar a la baja el muy alto **Action en muchas de sus fases.** entonces la empresa del sector

**Terminator 2: Judgment Day (1991) Plataformas: NES, Sega Master System, Game Gear**

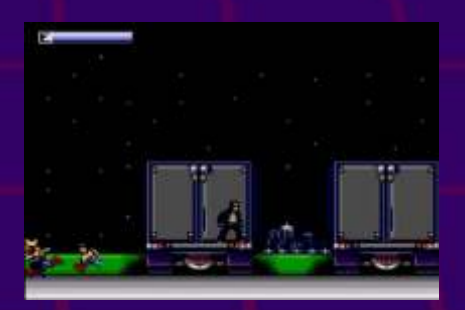

Los ingleses de Software<br>Creations fueron responsables bándican importante de Creations fueron responsables de hándicap importante derivado<br>de este primer iuego basado en de su elevada dificultad algo la secuela de Terminator que que que por otra parte era lo<br>sin embargo no se considera de la babitual entonces. Como sin embargo no se considera habitual entonces. Como el<br>como el "oficial" para habitual enterior fue desarrollado po como el "oficial" para anterior, fue desarrollado por anterior, fue desarrollado por que el anterior el anteri<br>A empresa británica ordenadores y consolas,<br>
publicado por la también<br>
especializada en máqu publicado por la también especializada en máquinas<br>inglesa Ocean y del que luego e Nintendo (Bits Studios), rec inglesa Ocean y del que luego de Nintendo (Bits Studios), recrea<br>hablaremos, Fundada en 1986 de los pasajes más importantes de y conocida por algún buen la película, y tras él se<br>juego para el Spectrum y sus les conden nombres ilus De Mindscape, la misma<br>
coetáneos de ocho bits.<br>
coetáneos de ocho bits.<br>
videoiuego para Spectrum y empresa responsable del coetáneos de ocho bits,<br>
Terminator para la NES, pero Software Creations había inilares como David Witthaker Terminator para la NES, pero Software Creations había similares como David Witthake<br>Superior Y no necesariamente ganado un contrato de superior de la preciclados para superior. Y no necesariamente danado un contrato de o Mark Jones, reciclados para<br>por las mejores prestaciones de la NEC y ses y que presser de la SNES respecto a su<br>
hermana pequeña. Por<br>
argumento, aspecto y<br>
desarrollo el juego recuerda<br>
bastante al Terminator de<br>
SEGA, si bien hay un par de<br>
fases en las que se saca buen<br>
provecho del Modo-7 de la<br>
a las SE provecho del Modo-7 de la este 12 sigue al dedillo el<br>consola, pero sin alcanzar el el argumento de la película y en el Considerado el "videojuego<br>mismo nivel en general Falta de general cumple con creces, el en oficial" d música, falta sonido y falta recordando al clásico Elevator distribuido por Ocean Software,<br>música, falta sonido y falta recordando al clásico Elevator distribuido por Ocean Software,

**Terminator 2: Judgment Day (1991) Plataforma: Game Boy**

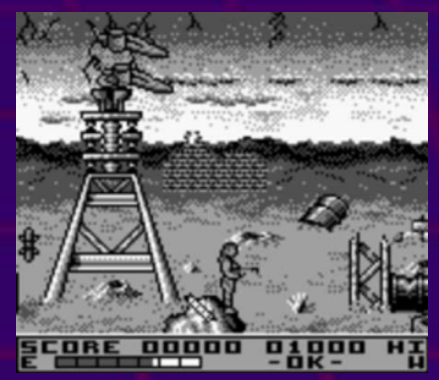

Otro buen programa que saca partido del sistema en el que de su elevada dificultad, algo los pasajes más importantes de

### **Terminator 2: Judgment Day (1991)**

**Plataformas: Spectrum 128, Amstrad CPC, Commodore 64, Amiga, Atari ST, PC DOS**

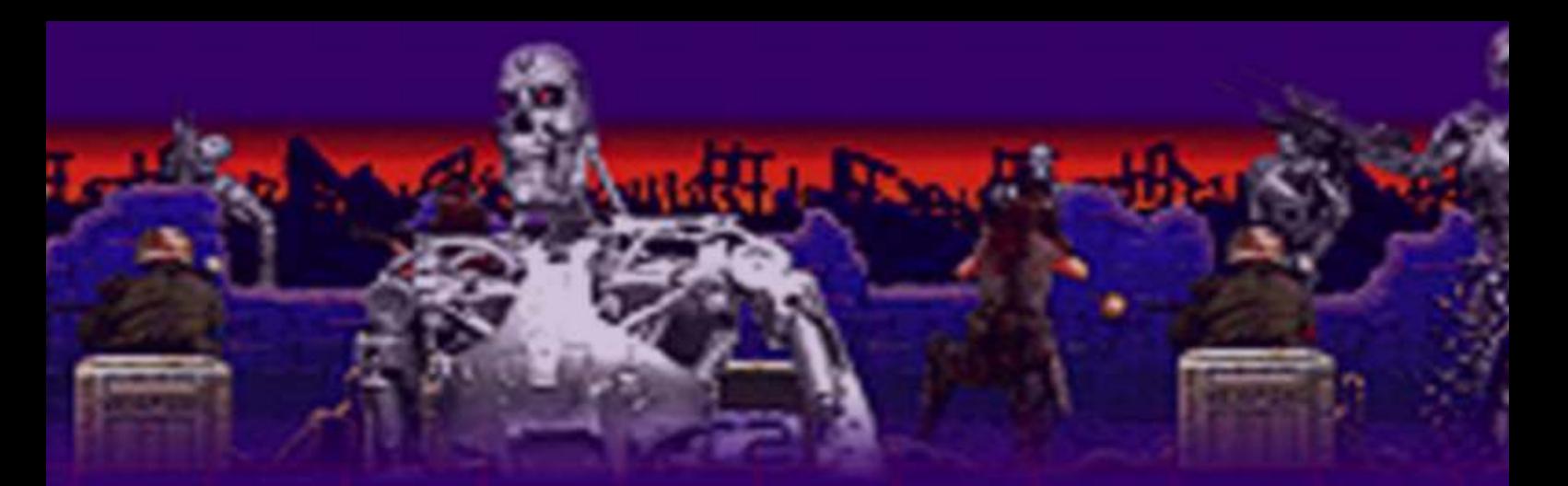

catalogaron como un gran

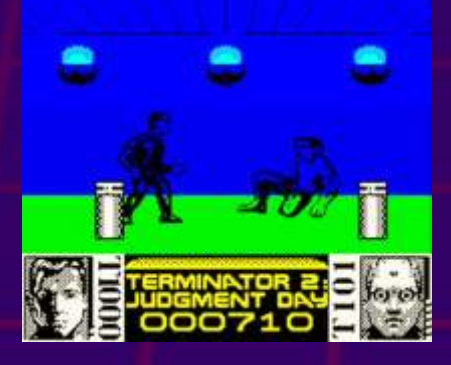

reconvertido en tipo guay para Sega de ocho bits. casos (como el de la propia completar el juego se resumen en tres: luchar cuerpo a cuerpo **Game (1993)**<br>
contra el T-1000, huir del T-<br> **Plataformas: Master System de partida en una experiencia** contra el T-1000, huir del T- partida en una experiencia alternan para evitar sensación de monotonía, sin conseguirlo. Técnicamente muy normalito y con una jugabilidad discutible, el resultado no puede calificarse más que como decepcionante.

# **Terminator 2: Judgment Day (1993) Plataformas: Sega Megadrive**

Bits Studios y Probe se una recreativa claramente<br>
responsabilizaron de convertir inspirada en el Operation \ responsabilizaron de convertir inspirada en el Operation Wolf<br>T2 a las consolas más de Taito cuyo arquimento T2 a las consolas más<br>potentes de Sega y Nintendo de Taito cuyo argumento, potentes de Sega y Nintendo consistente en disparar a todo Que Frank Miller está mal de la<br>con resultados decepcionantes lo que apareciese frente a cabeza es algo que todo el cabeza es algo que todo el<br>fondo las prestacion

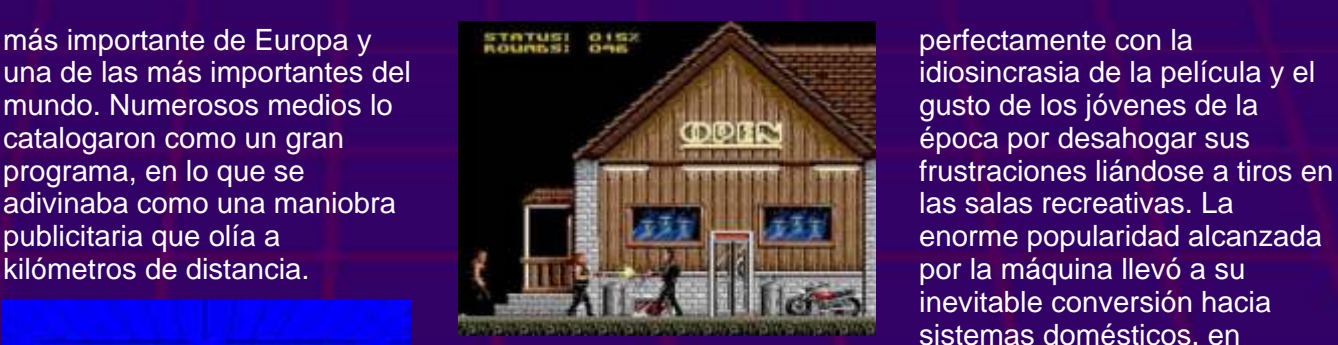

ambas máquinas ni consiguen qeneral con bastante buen atraer a los jugadores por culpa resultado en la parcela técnica. especialmente durante las Master System y la Game Boy, fases en las que hay que teniendo en cuenta lo limitado conducir algún vehículo. El de ambas máquinas, aunque la resto recuerda mucho, por su mejor es la de Super Nintendo. desarrollo "a lo Elevator Action", Lo malo es que el juego pierde que Software Creations<br>
programó para la NES y las controlarlo, aunque en Encarnando al T-800,<br>
reconvertido en tipo quay para se sega de ocho bits esses (como el de la propia

### **Terminator 2: The Arcade Plataformas: Master System, Megadrive / Genesis, Game Boy, Super Nintendo, PC DOS, Amiga**

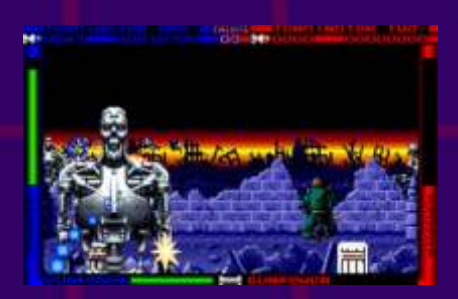

Como parte de la abrumadora campaña publicitaria de Terminator 2, Midway diseñó

inevitable conversión hacia sistemas domésticos, en Especialmente en el caso de la casi toda su gracia usando la SNES) es compatible con<br>determinados "periféricos 1000 y completar un par de mucho más divertida y cercana<br>
puzles. Dichas tareas se mucho may Super Nintendo, PC a la recreativa original a la recreativa original.

# **(1992)**

**Plataformas: Master System, Mega Drive / Genesis, Game Gear, Super Nintendo, Game Boy**

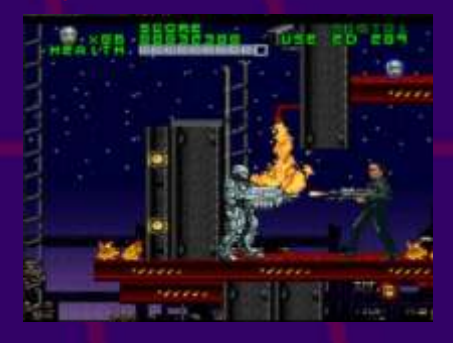

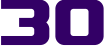

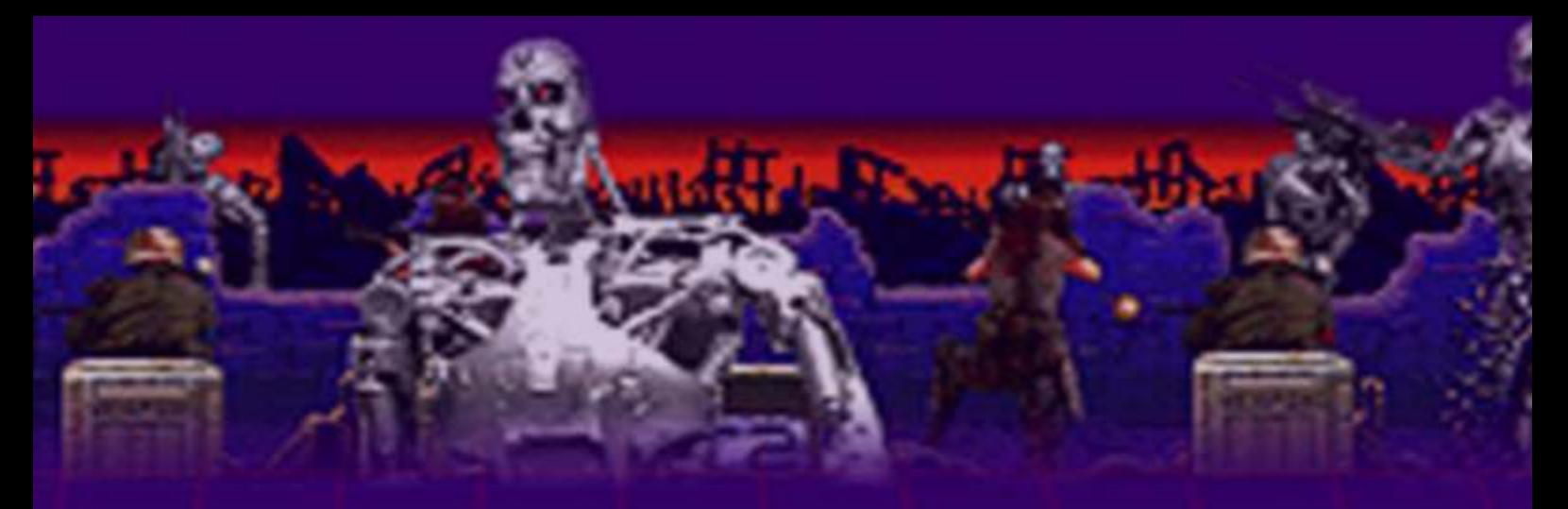

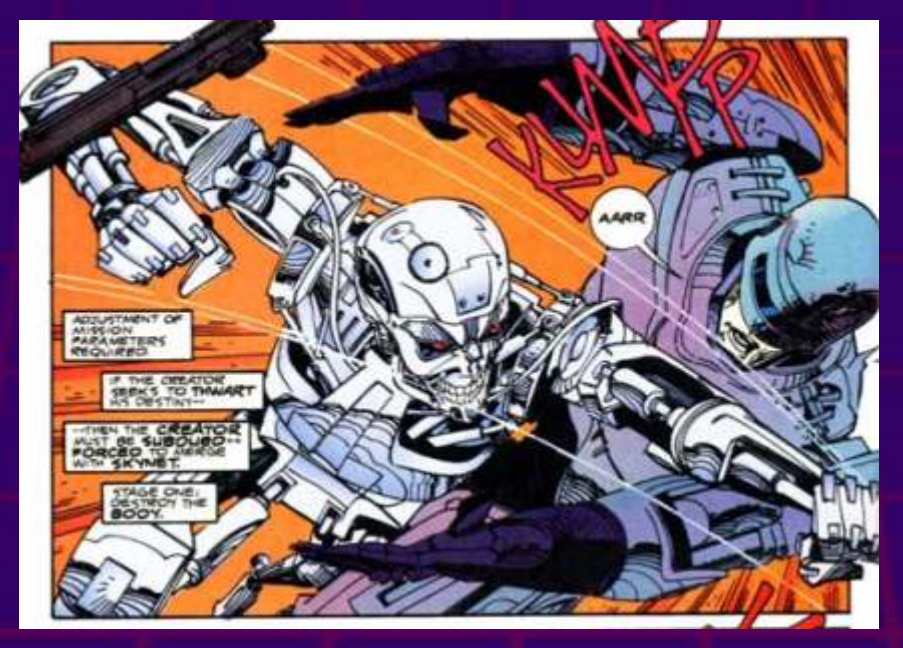

debería sorprender que un día momento dulce. Curiosamente in Luego cabría mencionar<br>se le ocurriese mezclar dos hubo una versión para NES Terminator 2: Chess Wai se recuerdan: RoboCop vs y buena parte de sus Terminator. La serie de cuatro propietarios se habían pasado cómics acabaría derivando en a los 16 bits. Hoy puede un juego que, en su versión encontrarse fácilmente en para Mega Drive, llegó a ser lnternet y hay que decir que galardonado por alguna revista como juego no está del todo sangriento de 1993 (se ve que programador, afirme en la redacción no conocían abiertamente que es una<br>Doom). El verdadero en aporquería. protagonista aquí es RoboCop, este populares por su calidad protagonista aquí es RoboCop, este populares por s<br>La que debemos quiar en su al que debemos guiar en su<br>lucha contra las hordas de SkyNet para salvar el futuro de<br>
la humanidad en un frenético il Pese a habernos centrado en la humanidad en un frenético il prese a habernos centrado en la bastante difícil, pero muy<br>
bastante difícil, pero muy divideos d

se le ocurriese mezclar dos hubo una versión para NES Terminator 2: Chess Wars, un franquicias cinematográficas que no llegó a salir por su psicotrónico producto que bebe de éxito y parir uno de los escasa calidad y porque para directamente de las fuentes de<br>crossovers más bizarros que el 1993 la consola estaba muerta e Battle Chess y sus secuelas. crossovers más bizarros que 1993 la consola estaba muerta Battle Chess y sus secuelas. americana como el más mal aunque Gregg Tavaress, su

# **Otros juegos**

inmediatamente superior) hoy se consideran clásicos al haber transcurrido más de décadas desde su publicación. Nos referimos sobre todo a Future Shock, Rampage y SkyNet, nacidos entre 1993 y 1996 al calor de la fiebre por los FPS desatada gracias al fenómeno Doom. Se trata de juegos al margen de la filmografía oficial pero basados en su argumento y personajes, que alcanzaron una cierta fama en su día por estar entre los primeros en utilizar gráficos full 3D pero que no llegan a ser tan divertidos como cabría esperar, resultando un poquito sosos.

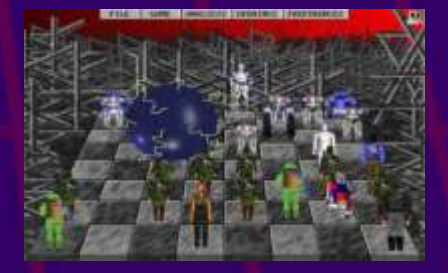

abortamonte que es una Estos juegos eran muy<br>porquería. porquería. espectacularidad y simpatía<br>que destilaban las luchas entre

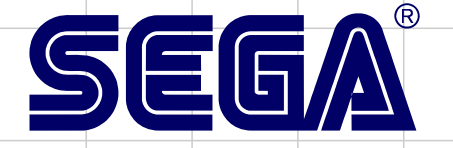

Master System

**Hablar de Rastan es hablar de una época. Tiempos de Conan el bárbaro... A mediados de los 80 tras el éxito de esta cinta salieron un sin fin de películas de este tipo, convirtiendose en el género de barbaros. Dentro de este contexto las empresas de software lúdico vieron una mina de oro y se lanzaron a sacar títulos algunos de ellos tan buenos como Barbarian o este que nos ocupa Rastan, un juego que se quedo huérfano de licencia ya que no pudieron conseguir la de Conan, pero eso no les detuvo, simplememente pusieron otro nombre usando la misma tipografía de letra y listo.**

iaje a las tierras oscuras de Semia donde<br>
reservado para Rastan. Una cosa era cierta.<br>
reservado para Rastan. Una cosa era cierta.<br>
reservado para Rastan. Una cosa era cierta.<br>
reservado para Rastan. Una cosa era cierta.<br> princesa ha sido secuestrada. Si ... controlase su destino! consigues rescatarla, incalculables riquezas serán tu recompensa. Pero usted es un bárbaro ... un Cuando el rey lo llamó a los salones reales. Le maestro de acero frío! ¿Y quién realmente pidió a Rastan que rescatara a su hija. Ella se controla su destino? encontraba retenida en el rincón más oscuros de

Esta es la historia de el bárbaro que luchó contra ladrones temen ir. A cambio, el rey prometió el destino con el acero en frío ... y ganó. Rastan incalculables riquezas!

Su nombre era Rastan. Él era un cazador de Rastan Blandio su espada forjada en el fuego por asesinos y villanos. Rastan es un tipo duro resto es historia ... con músculos de hierro y las cicatrices de

rúnicas podían ver lo que el destino le tiene

Semia; una región donde incluso los más viles

recompensas, en una tierra salvaje gobernado barbaro y se dispuso a rescatar a la princesa. El

muchas batallas sangrientas. Se sabe que, El juego tiene siete Fases. Cada fase consta de cuando se la muerte ha ido a por Rastan, la tres escenas. En la tercera escena, tendrás que muerte ha tenido que darse la vuelta. luchar con uno de los señores de Semia. Acaba con ellos, y su medidor de la vida aumentará de Pero ni siquiera los videntes con sus piedras tamaño. Pero hay que luchar rápido. En la tercera<br>trínicas podían ver lo que el destino le tiene trínicas tamaño. Pero hay que luchar rápido. En la tercera

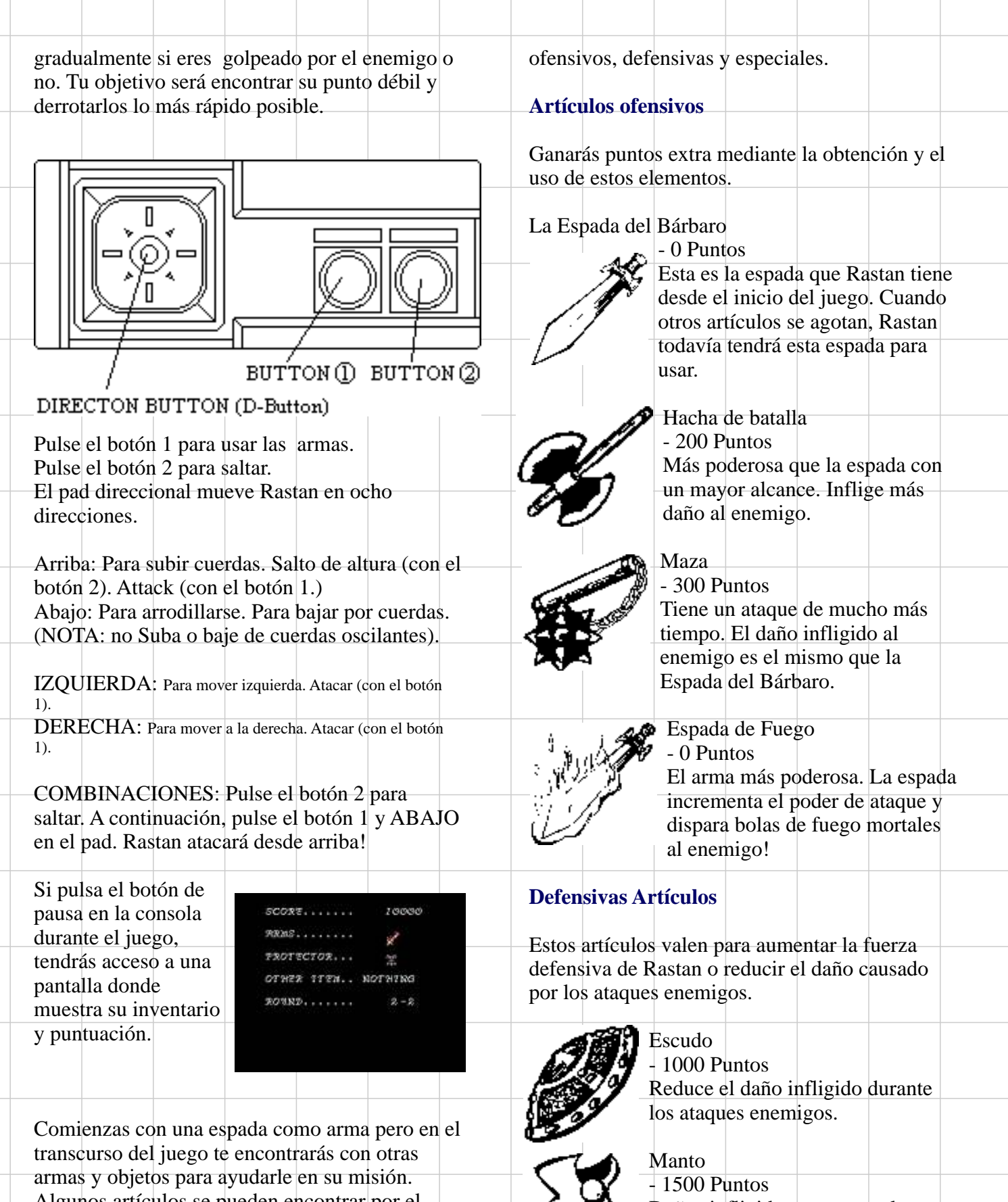

Algunos artículos se pueden encontrar por el Daños infligidos por tocar el camino. Otros aparecerán después de derrotar a enemigo se reduce en ½. un enemigo. Los artículos pueden ser recogidos y utilizados solo con tocarlos con la espada o el cuerpo de Rastan. Pero recuerde que sólo duran un tiempo limitado. Hay tres tipos de artículos;

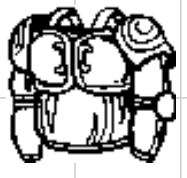

Armadura Collar  $\frac{1000 \text{ Puntos}}{2000 \text{ Puntos}}$   $\frac{1000 \text{ Puntos}}{2000 \text{ Puntos}}$ también al tocar al enemigo.

### **Artículos Especiales**

Estos artículos pueden ser recogidos al tocarlos la pantalla. Rastan.

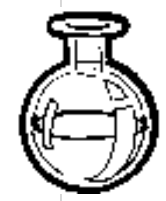

Medicina 1 Azul: 1000 Puntos 1000 Puntos **Rosadas: 2000 Puntos** Rosadas: 2000 Puntos Vida (azul) de Rastan se  $\begin{bmatrix} \cdot & \cdot & \cdot \\ \cdot & \cdot & \cdot \\ \cdot & \cdot & \cdot \end{bmatrix}$  Rojo: 3000 Puntos recupera en un 16 por ciento. Al recogerlas estos de puntos

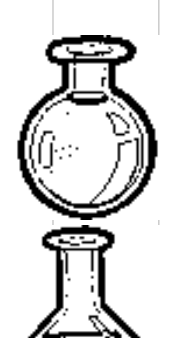

Medicina 2<br>2000 Puntos Vida (azul) de Rastan se tierras oscuras de Semia. recupera en un 32 por ciento.

Poison 1 Atacan al pasar por su lado. 10.000 Puntos Vida (rojo) de Rastan se reduce en un 8 por ciento.  $\blacksquare$   $\blacksquare$   $\blacksquare$  murciélago 100 Puntos

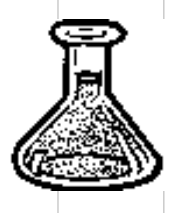

Veneno 2 20.000 Puntos Vida (rojo) de Rastan se reduce 200 Puntos en un 16 por ciento. Ataques rápidos y certeros.

La vida de Rastan se recupera

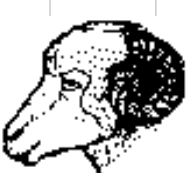

por completo. Anillo  $\overline{\phantom{a}}$  Ataques con espadas. 1500 Puntos

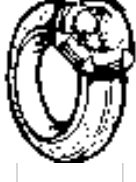

Doble hasta que el efecto desaparezca. Swordthing

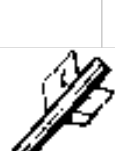

2000 Puntos Aumenta el tiempo efectivo de Mantis elementos de defensa de 200 Puntos<br>Rastan. Si Rastan no tiene 200 Puntos elementos de defensa, que no harán más que dar puntos.

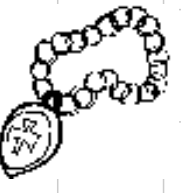

Aumenta el tiempo efectivo de infligido el ataque enemigo  $\left\{\sqrt[m]{y}\right\}$  elementos ofensivos de Rastan.

Bendas 0 Puntos Destruye todos los enemigos en

Joyas serán sumados.

Estas son las criaturas que encontrará en las

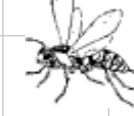

Abeja 200 Puntos

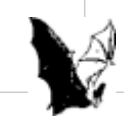

Sus ataques al anochecer vienen de todas las direcciones.

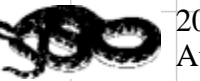

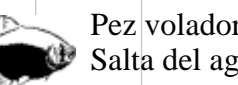

Carnero dorado Pez volador 0 Puntos<br>1000 Puntos Salta del agua. Salta del agua.

> Gardis 300 Puntos

400 Puntos Flecha  $\mathbb{A}$  Ataques con espadas.

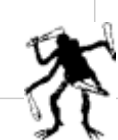

Lanza cuchillos arriba y abajo.

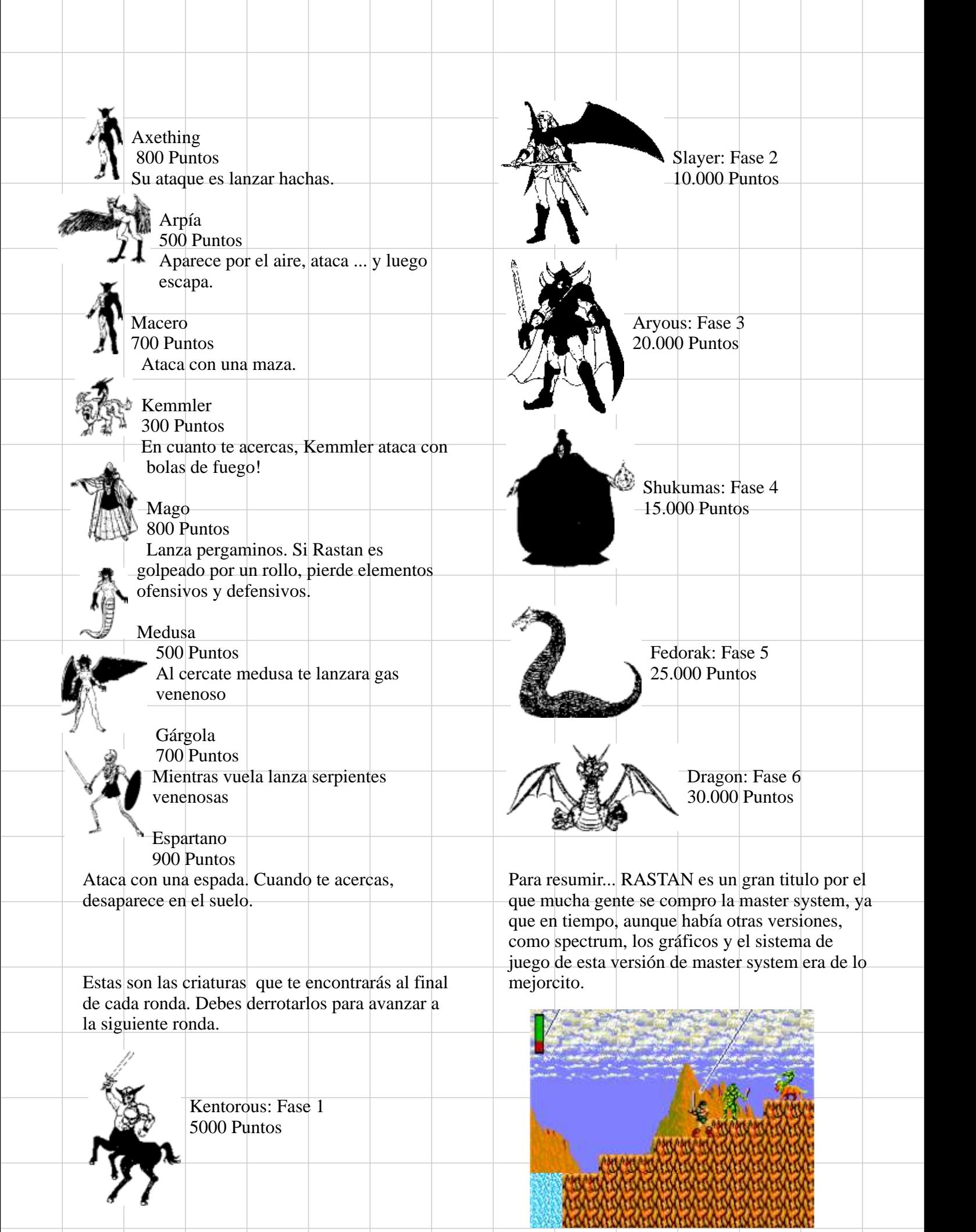

# RASTAN EN PORTADAS

86

u e stro Barbaro desembarco en muchos de juego,<br>
microordenadores y consolas. La mas recordada sera la portada

para microordenadores que compartieron los sistemas de spectrum, commodore y amstrad. La del árcade original no se ha hecho popular hasta que internet la rescato de los catálogo y posters para ferias de árcades, ya que eran en estos eventos para lo que estaba destinado esta publicidad. La de master system no deja de tener ese diseño poco cuidado que caracterizo a esta consola y que ya explicamos que era debido a que se pensó que los juegos se vendían más por las capturas del juego que por las portadas. En cierto modo tienen cierta razón ya que la versión de master system es la mejor de los 8 bits, pero aun así fue una ligereza por parte de sega confiar en que el producto se vendía solo con los propios gráficos de los juegos sin pensar en la presentación del producto físico.

Desde Aquí d queremos reconocer el trabajo de los ilustradores que a veces tienen que hacer un trabajo muy duro para contentar al cliente y pocas veces esta recompensado. Las portadas darían para un articulo, más adelante le dediquemos un espacio en la revista

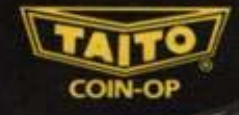

# ...the<br>Warrio  $\overline{\mathbf{G}}$ T

**Example 18 at est hit coin-op from Taito.**<br>
Lands that produce men of legend, dragon slayers, lie in his shadow-<br>
ughtaining? State of the art programming makes a twe wellds as swift as<br>
ilightning? State of the art progr

Spectrum<br>Commodore<br>Amstrad

name

qame

**7.95** Cass.<br>**8.95** Cass.<br>**8.95** Cass. SPECTROM + 3 DISK 14.95<br>12.95 Disk<br>14.95 Disk

Licensed from Tarto Corp., 1986, Programmed for<br>Amstract Spectrum, Commodate Ity Imagine Software

Imagine Software Limited 6 Central Street Manchester M2 5NS · Tel: 061 834 3939 · Telex:  $\epsilon =$ 

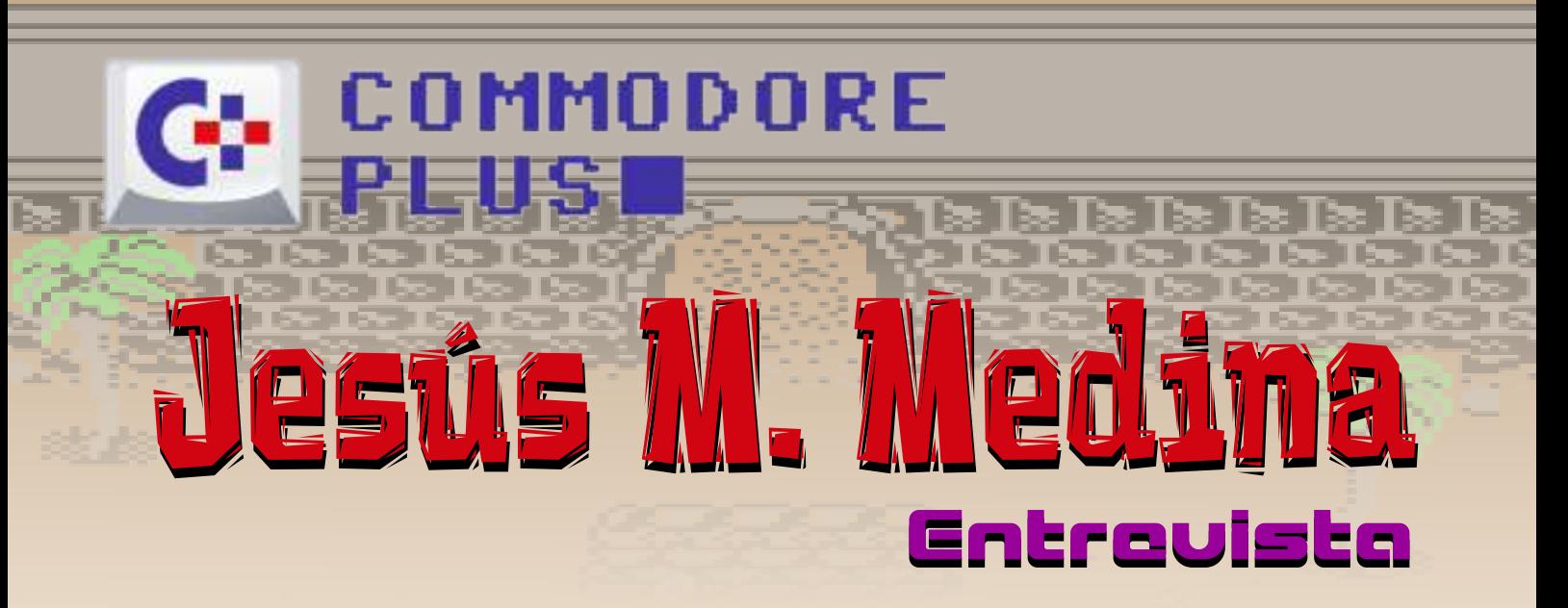

*En la llamada "Edad de oro" del software español, cuando hablamos de Commodore 64, pocos son los programadores nacionales que había para realizar las conversiones desde otros sistemas al nuestro. Recordemos que los títulos que se lanzaban eran siempre los que anteriormente se habían realizado para los otros sistemas predominantes en el panorama hispano, como el ZX Spectrum, Amstrad o MSX y muchas veces su facturación era obligada si se quería exportar, ya que las distribuidoras extranjeras querían los títulos para las 4 plataformas mas vendidas.*

en Dinamic a Fernando primero a los videojuegos y luego **España?**<br>
Jiménez, Fernando primero a los videojuegos y luego **España?**<br>
Moreno-Torres y a Luís pasé al márketing y a las ventas tenía un hardware suficiente para Mariano García, desde Aventuras donde llevo ya 15 años. hacer videojuegos. Los Sprites y AD a Manuel González y Juan el Scroll por hardware lo AD a Manuel González y Juan el Scroll por hardware lo<br>Manuel Medina y desde Topo Manuel Medina y desde Topo varios títulos para nuestro sistema y con el que hemos tenido el

temprano a darle a las teclas, hizo un pequeño y variado catálogo **memoria?**  donde se mezclan todo tipo de **VICOPS** VICOPS VICOPS UNAS Que éramos todos unos niños. Y géneros y en el que hay títulos  $\frac{2 - i \text{Cual fue tu primera}}{2 - i \text{Cual fue tu primera}}$  no entendíamos lo que había para todos los gustos. Os dejamos **2 - ¿Cual fue tu primera** alrededor.<br>con él para que nos bable un poco **experiencia con un ordenador?** con él para que nos hable un poco<br>del pasado como vivió esta época<br>Un ZX Spectrum en "El Corte del pasado, como vivió esta época Un ZX Spectrum en "El Corte **6 - ¿Qué herramientas** y lo que significó para él. Inglés donde nos tirábamos **interventos de la corte do seu entitada en el corte** de la corte de la corte de

País: España que aún conservo. Primer sistema: ZX-81

**Jesús M. Medina, ¿quién eres? ¿a qué te dedicas actualmente?**  Después de muchos años **4 - ¿Porqué el Commodore 64?** 

Intre otros autores tuvimos, dedicándome a la informática, **un ordenador minoritario en** en Dinamic a Fernando primero a los videojuegos y luego **España?** Moreno-Torres y a Luís pasé al márketing y a las ventas tenía un hardware suficiente para

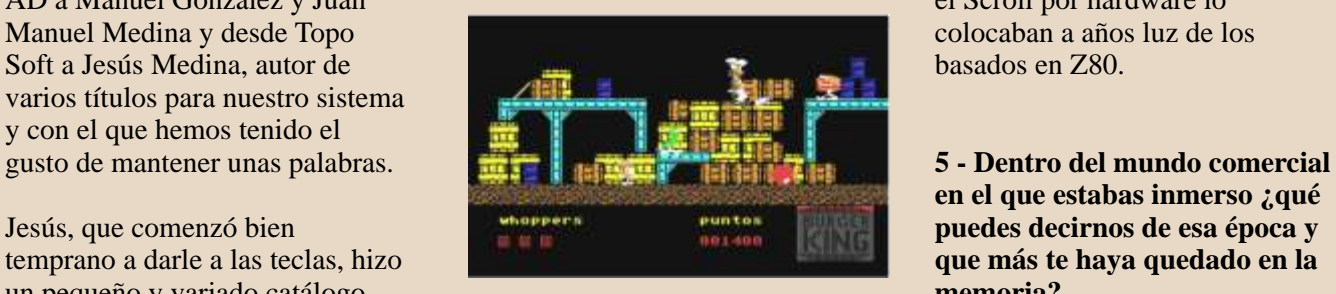

Whopper Chase

horas. Mi primer ordenador en El ensamblador cruzado PDS<br>propiedad fue un ZX-81 y primero en Atari ST y luego e **Minificha:** propiedad fue un ZX-81 y primero en Atari ST y luego en Nombre: Jesús M. Medina posteriormente mi flamante C-64 PC (más estable).  $posteriormente mi flamante C-64 PC (más estable).$ 

### Historia: Programador de Topo **3 - ¿Puedes recordar el primer** Soft **juego que probaste o que más te impresionó?**

1 - Cuéntanos un poco sobre<br> **Exercis M** Medina : quién eres?<br>
<sup>1</sup> Jet Pack".

**¿qué fué lo que te impulsó hacia** 

# **en el que estabas inmerso ¿qué**

# u tilizabas para programar?

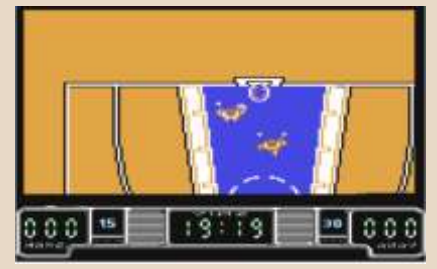

Drazen Petrovic Basket

# COMMODORE

ज्य ।

 $\overline{\sim}$  TS.

ordenador, alguna revista… llegar más allá en cada proyecto. ensamblador de Z80 era mucho

# **La Tierra" para el C64? ¿tienes** Muchísimas. Los juegos tenían teníamos pocos registros y todos **llegaste a finalizar?** fecha prevista. 16 bits). Pero contábamos con

Yo creo que era un proyecto muy una importante ventaja en la estaba en declive. Debo tener por

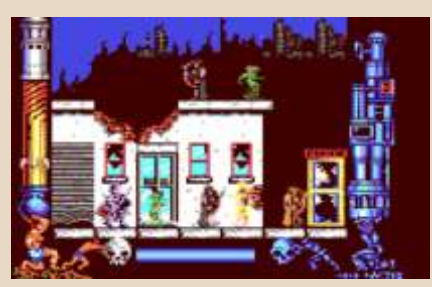

**Metropolis** 

**sientes más orgulloso y porqué? Topo?** Trabajabas desde tu casa e algún libro. Era fácil conseguir El Whopper Chase que aunque ibas cada cierto tiempo a Madrid información sobre las era una patata, lo hice con 15 a presentar tus progresos, como características "conocidas" pero años y con sólo tres semanas de freelance o era como una empresa muy difícil sobre las tiempo. normal con sus horarios... ¿como "desconocidas" como las se trabajaba en tu caso? instrucciones secretas, los 8 - **¿Actualmente sigues con tu** Pues pasé por las dos fases. registros Y y Z, las funciones no **afición o la has aparcado del** Primero como Freelance y luego documentadas del chip de vídeo, **todo? como programador en plantilla.** etc.<br>
Ya ni siquiera juego... La segunda fase no me gustó. Por La segunda fase no me gustó. Por razones que desconozco, yo (y **15 -¿Qué te diferenciaba de los 9 - ¿Cómo viviste la muerte de** mucha otra gente) programamos **programadores que Z80 ( ZX, los 8 bits y del C64?** mejor por la noche. Los juegos **Amstrad y MSX), donde**  Cuando los 8 bits murieron yo ya que programé de freelance me **programando para C64 y**  me dedicaba a la prensa. llevaban muchas menos semanas **teniendo en cuenta las pocas**  que los que programábamos en la **ventas de juegos para este 10 - ¿Conservas algo de aquella** oficina. Programar un videojuego **sistema comparándolas con los época (gráficos, diskettes,** no es como desarrollar un **otros, eras de los bichos raros dibujos, códigos, etc.)? ¿cómo** programa de nóminas. Te exige **de Topo Soft? se acabó tu paso por los 8 bits?** un cierto grado de pensamiento Desde el punto de vista técnico, la Lo conservo todo, libros, inspirado para dar soluciones programación para la plataforma documentación, disquetes, imaginativas a los problemas y Z80 era muy distinta. El

### **11 - ¿Qué razones hubo para 13 - ¿Recibías muchas presiones** plataforma 65XX teníamos que **que no se llevase a cabo las para terminar tus juegos a** recurrir más a las macros y a **versión de "Viaje al Centro De tiempo?** escribir más en memoria, ya que

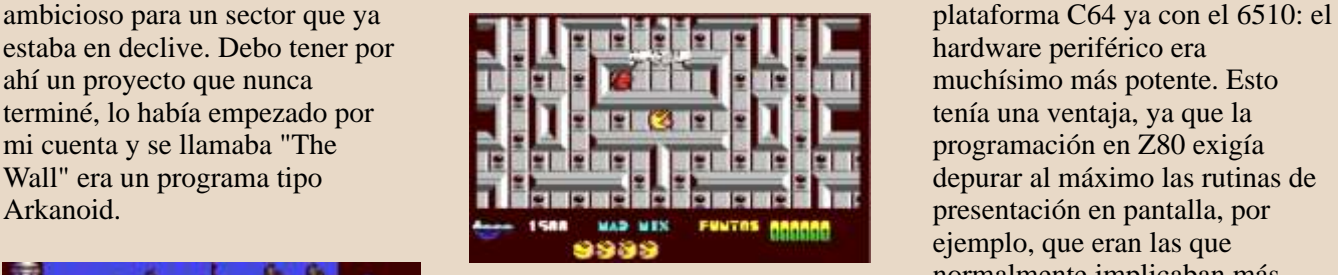

Mad Mix Game

### **14 - ¿Cómo aprendiste a**<br>**14 - ¿Cómo aprendiste a** y scroll por hardware. A cambio,<br>**programar en código máquina?** teníamos que conocer a fondo el **programar en código máquina?** leníamos que conocer a fondo el<br>**¿era fácil para ti conseguir** lengionamiento de todos esos **¿era fácil para ti conseguir** funcionamiento de todos esos<br> **material o documentación en** chins. Te pondrá un ejemplo: **material o documentación en un electron el pondré un ejemplo: la<br>
<b>aquellos días?** interesa mayoría de los juegos

Z80, creo que con alguna revista<br>
o libro, no recuerdo. Cuando cayó que se podía desconectar la ROM

**7 - ¿Cual es el título del que te 12 - ¿Cómo fue tu relación con** en mis manos el C64 me hice con

más potente, mientras que en la **algún trabajo más que no** que entrar en producción en la de 8 bits (el Z80 tenía registros de ejemplo, que eran las que normalmente implicaban más consumo de ciclos, mientras que nosotros contábamos con Sprites **aquellos días?** inmensa mayoría de los juegos<br>Primero aprendí a programar para inipidados sólo usaban 48KB publicados, sólo usaban 48KB, ya que se podía desconectar la ROM

# COMMODORE

compartía direccionamiento con los época eran un desastre para los **videojuegos?** escribíamos por ejemplo en la las consolas. Y nuestro mercado marcó. dirección 53280, podíamos decidir no estaba preparado para aquello.<br>si era un comando para el chip de Se exigían grandes inversiones y pantalla) o si simplemente aquí nadie lo vio claro como para **usando/para un Commodore 64?**  escribíamos en la RAM que había poner encima de la mesa el dinero Tengo tantos hobbies para los que no

क्या ह

र पर

Con ese truco, conseguimos que los cartuchos de pirateo como Final nosotros trabajábamos, costaba **22 - ¿Que opinas de los** tiempo. desarrollo para consolas se **primeros videojuegos?** 

comercial, os olvidáis de que *juegos* casi en exclusiva para el España casi todo el mundo había desaparecido prácticamente. de los 8 bits. Juego sencillo pero muy hacía los niños mimados de la **18 - ¿Participas hoy en día en** familia puede practicar.<br>industria en aquel momento. **algo que tenga que ver con el** 

16 - Cuando había que trasladar **al C64 alguno de los títulos que No. aparecían en otros sistemas, ¿quién decidía cuáles eran los que se tenían que hacer y los que no? ¿era una cuestión puramente comercial?**

Si el juego se quería exportar, había que hacerlo para C64, no había cuestión puramente comercial,<br>
como todo en la industria...<br> **todas las preguntas...**<br>
Mad Mix Game - The Pepsi Challenge **agregar algo más...** 

**paso por el mundo del compañías de software nacional**  $\frac{p}{p}$ **No.** No. **no fueron capaces de subirse al carro de los 16 bits?**

específico. Para que os hagáis una a este.<br>idea, el equipo con el que

algo que tenga que ver con el **pasado como programador o** 

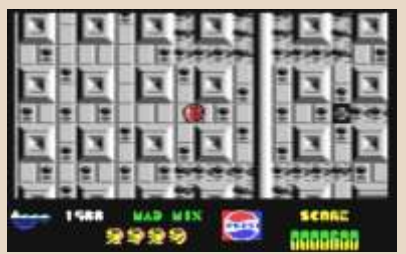

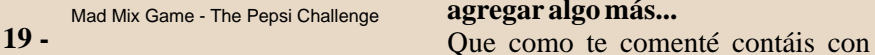

*z**i***sigues en contacto con alguien** *todo mi apoyo. Gracias por mantener* **<b>principal por la que las <b>principal** por la que las **principal por la que las** *principal* **principal principal principal principal prin** 

### del Basic en la parte superior y Creo que realmente nunca hubo **20 - ¿Qué te parece que después de**  $\alpha$  acceder a la RAM que estaba un importante mercado en los 16 **tantísimos años, la escena de C64** acceder a la RAM que estaba un importante mercado en los 16 **tantísimos años, la escena de C64**  debajo. Pero es que llegamos a bits. Los Amiga y Atari se **esté tan activa y se sigan incluso**  poder usar hasta la RAM que vendieron poco y los PCs de la **produciendo nuevos programas y** compartía direccionamiento con los época eran un desastre para los **videojuegos?**

chips de vídeo, para poder usar juegos. Se produjo una migración Me parece genial, llevo al C64 en mi corazoncito. Es una época que me

Se exigían grandes inversiones y **21 -** *¿Si* **tuvieras tiempo, te** vídeo (color del borde de la licencias de Sega y Nintendo y **gustaría volver a programar**

debajo. necesario para comprar el equipo tengo tiempo, que dudo que volviese

# Cartridge, no funcionasen con menos de 3.000 euros. Las cifras **videojuegos actuales? ¿crees que**  nuestros juegos durante mucho por las licencias y entorno de **se ha perdido la esencia de los**

estimaban entonces en los Sin duda. Es más, considero que han Por otro lado, por la parte 300.000 euros. cometido un gran error diseñando nuestros juegos vendían muchísimo Cuando el PC, tecnológicamente, jugador "profesional". Está muy más que los de Z80, pero fuera de se convirtió en una plataforma de bien que cubran ese sector, pero se juegos (a raíz de la salida de las habían olvidado completamente del exigía a Topo la versión C64 para tarjetas con aceleración 3D como jugador casual. Primero Nintendo y poder vender sus productos fuera, y VooDoo y similares), en nuestro sobretodo ahora curiosamente los eso , teniendo en cuenta que en país la industria había móviles, han acercado el concepto adquirido plataformas Z80, nos adictivo que mucha gente en la

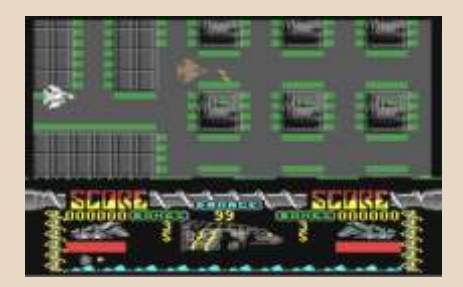

# **23** - **¡Gracias por responder a** *cuestión* puramente comercial **a cuestión** puramente comercial **a alguns a** *z* **i** *s z z z z z z z z z z z z z z z*

# **EPSIA**<br>CHALLENGE

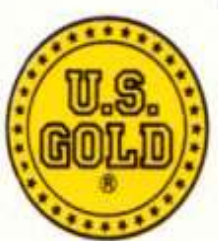

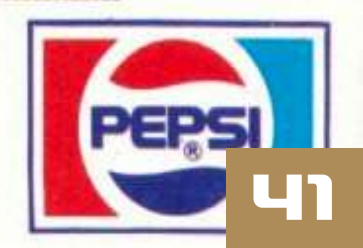

# Mods Para Una Munistea RADICA PLUG AND PLAY

Hace unos años se vieron en las tiendas GAME y en muchas webs, las minimegadrives de RADICA. Estas consolas tienes algunos juegos en memoria, pero la mayoría de ellas no cuentas con puerto para cartuchos. Hoy vamos a ver como se dota a una de estas consolas con su slot de cartuchos para poder cargar juegos de megadrive. Por si eso no fuera poco también veremos otros añadidos de utilidad a esta consola....

He conseguido ademas de adaptarle el slot de *Primer mod: lector de cartuchos* cartuchos añadirle 2 puertos db9 (para introducir los mandos), aumento de la corriente a 5V en vez de 3.3 Este puede ser el mas "laborioso" ya que deberemos y Stereo. de soldar 44 soldaduras en un espacio no mas

La que yo recomiendo modificar seria la siguiente

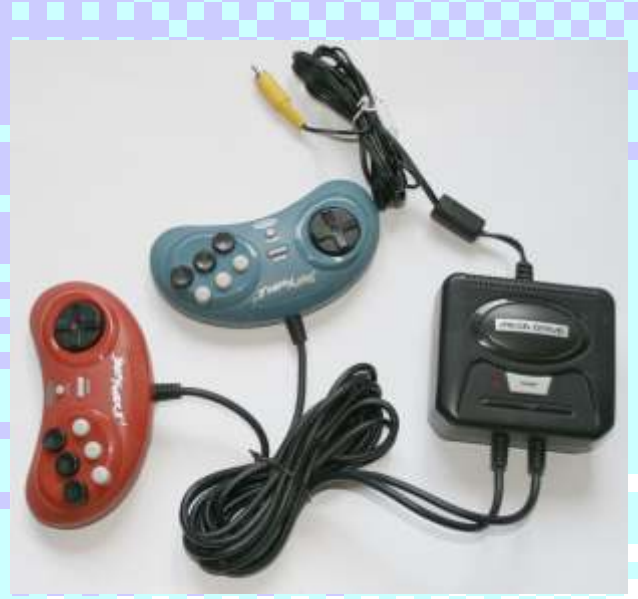

Básicamente recomiendo esta porque tiene 2 puertos<br>y así puedes disfrutarla con algún amigo o familiar<br>y así no se limita a jugar a con solo 1 player.<br><br> $\begin{array}{r} \text{E1 chip a desoldar seria el que tiene la pegatina con  
letras japonesas, una vez desoldado deberemos de  
soldarle el lector de la siguiente forma  
REAR SOLDER SIDE \end{array}$ 

Para comenzar a "modificarla" , primero es muy recomendable encontrar una sega megadrive ya sea modelo 1 o 2 estropeada para extraerle el lector de cartuchos, los puertos DB9 y un transistor modelo 7805 junto a su disipador.

Tras esto, deberemos desmontarla por completo la sega radica retirando los 2 componentes de plástico externos y quedarnos básicamente con la placa en la mano, pues bien, aquí comenzamos con nuestros mods para esta mini consola seguera

grande de 10cm.

Lo primero sera extraer el lector de cartuchos de nuestra megadrive averiada y localizar el chip de nuestra sega radica a desoldar.

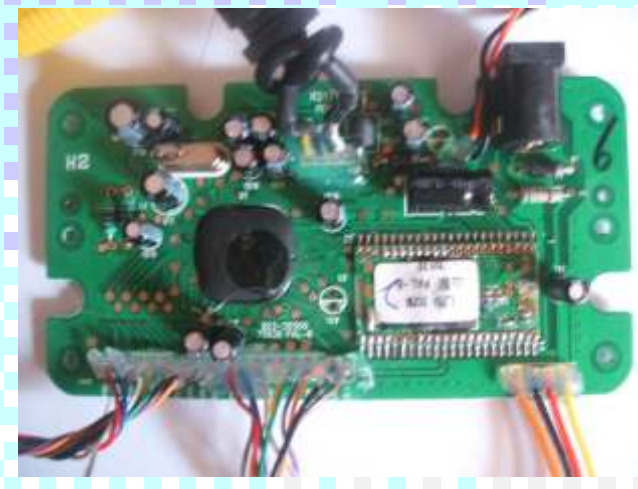

**§ិ**ក៍ ≲្ន័ងដ៏ងដ៏ងដ៏ងដឹងដឹងដឹងដឹងដឹងដឹងនឹង 000000000000000000000000000000000 **FRONT COMPONENT (Label) SIDE** 

RADICA ROM SPOT

중 등 # # 등 듣 등 품 등 중 물 등 모 문 모 등 모 중 축 중

Una vez hecho esto nuestra mini sega ya gozara de Como podemos apreciar, tendremos 3 puntos a lector de cartuchos y no estará limitada a jugar tan soldar. solo a los escasos juegos internos de los que dispone.

### *Segundo mod: aumento de tensión a 5V. (agradecimientos a Bertobp)*

¿Para que necesitamos que funcione a 5 V en vez de a 3.3 V? básicamente porque hay una gran cantidad de cartuchos de sega que necesitan 5v para funcionar y al intentar jugarlos se te quede la

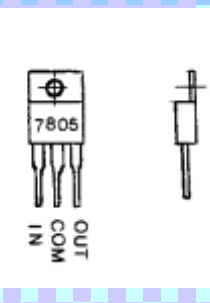

pantalla en negra y estos no carguen, con el mod de los 5V estos cartuchos

Para ello necesitaremos extraerle a la megadrive

localizar un chip pequeño negro el cual regula la tensión.

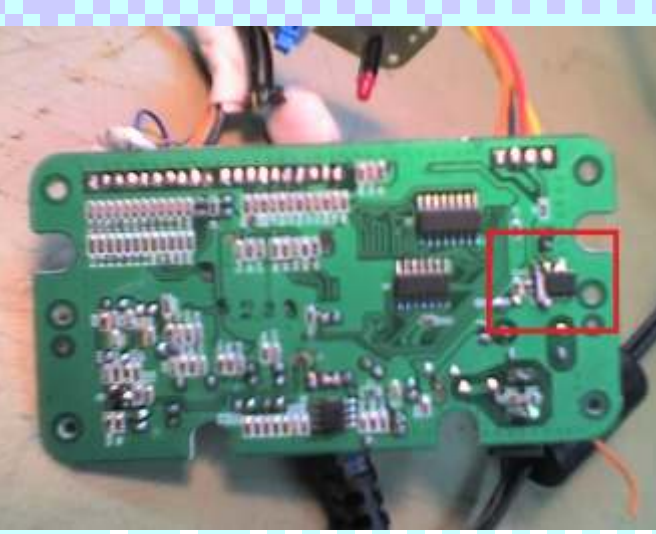

Una vez hecho esto, debemos de desoldar dicho sera valida si los color-pines solo sera valida si los chip quedandonos con la placa de la siguiente nombres coinciden manera de la siguiente nombres coinciden de la siguiente

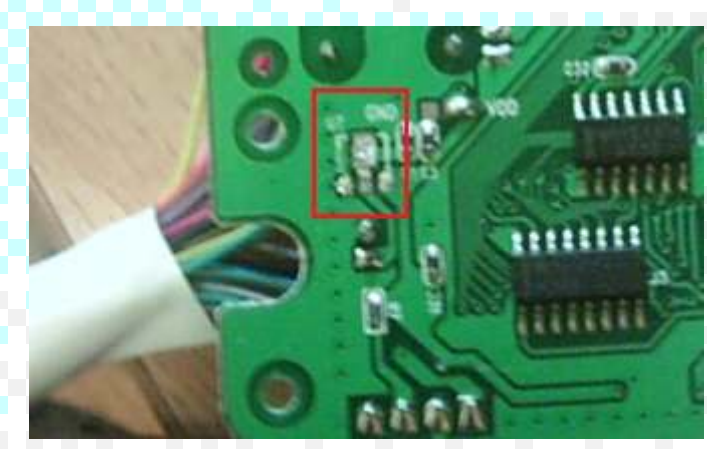

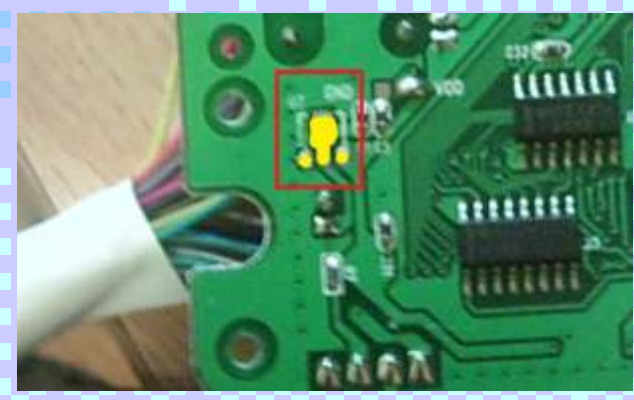

Pues bien, en el lado izquierdo soldaremos "com", funcionarían. en el lado central soldaremos "in" y en el derecho

Una vez soldado, es muy importante que le<br>
numeración 7805, el cual coloquemos un disipador de calor (sirve el coloquemos un disipador de calor (sirve el que traía) porque el transistor se calienta en exceso. esta junto a un disipador.

Una vez tengamos nuestro chip, deberemos de irnos He de decir que este paso es muy delicado así que necesitaremos que no se toquen las soldaduras unas a nuestra placa de nuestra placa de nuestra placa de nuestra mini megadrive y a nuestra placa de nuestra mini megadrive y a nuestra placa de nuestra mini megadrive y a nue

### *Tercer mod: colocar puertos db9.*

Los puertos db9 son los que se usan para conectar los mandos de megadrive a la consola, deberemos de extraerselos a nuestra megadrive rota y colocarselos a nuestra sega radica, las consolas que he modificado de la marca radica versión street fighter TODAS tenían la misma relación de colores, no obstante si decides modificar una radica de un solo mando quizás cambie esta relación, en todo caso guíate de los nombres : )

Pues bien, teniendo en cuenta que estamos viendo de frente el puerto, deberemos de conectarselo de la siguiente forma:  $\blacksquare$ 

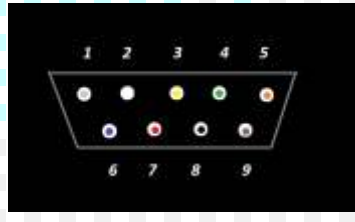

Esta relación de forma

MENU-->marron-->> no lo usaremos GND--> negro-->> tierra P106--> rojo VDD--> naranja-->> alimentación P102--> amarillo  $P103\rightarrow$  verde P104--> azul P105--> morado  $P100\rightarrow$  gris P101-->blanco

Si no coinciden deberás de seguir el siguiente esquema

1-->gris-->P100 2-->blanco-->P101 3-->amarillo-->P102 4-->verde-->P103 5-->naranja-->VDD 6-->azul-->P104 7-->rojo-->P106 8-->negro-->GND

Y ahora, ¿que ocurre con los mandos?

Los mandos de radica son de una calidad excelente, de la contradicta de beremos de hacer por lo que se unan con el por lo que yo personalmente les he soldado siguiendo el esquema anterior unos puertos db9 **típico imán que traen** hembras y funcionan estupendamente : ) todos los mandos para

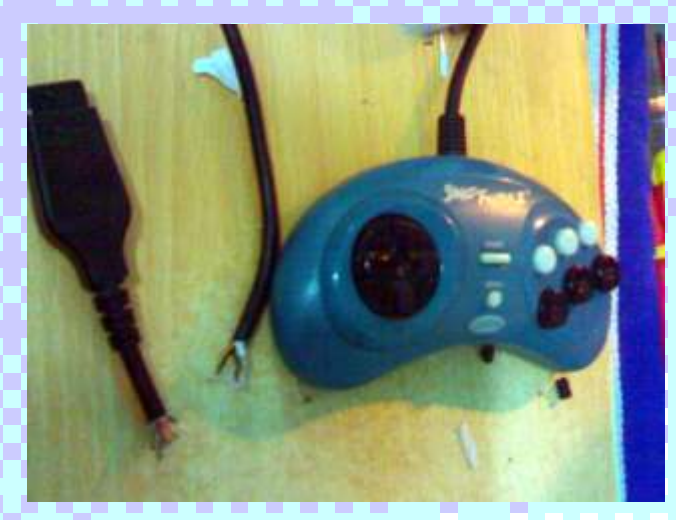

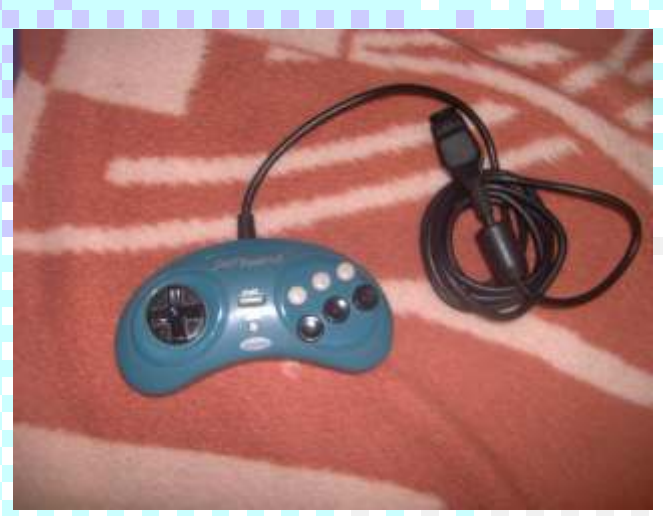

Pd: se puede hacer un "mini mod" dentro de la distribución de botones para añadirle a la mini sega un botón "reset".

Deberemos de coger el cable "menu" y un empalme Por desgracia como el mismo dijo "esto no es para al cable GND y soldarlos en una placa pretaladrada novatos", así que me decidí a descifrarlo de la siguiente forma

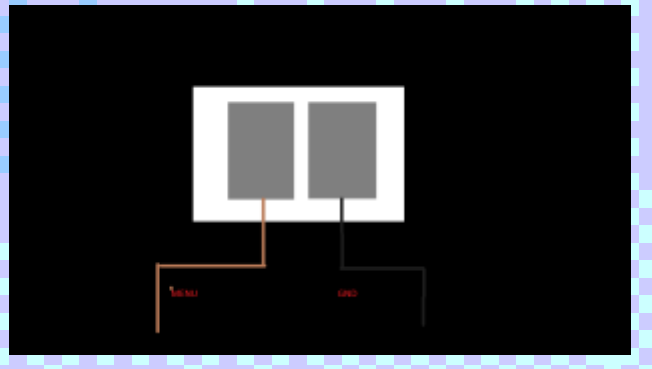

9-->morado-->P105 Las plaquitas grises son tiras de estaño unidas de esa forma para simular un circuito abierto.

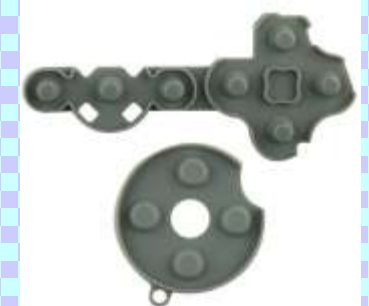

Para accionar "reset" accionar los botones

### *Cuarto mod: sonido estereo*

Puede que este mod a simple vista no parezca "imprescindible", pero os digo que se oye realmente mal la mini megadrive comparada con una megadrive común, y eso es porque al fabricarse dicha consola metieron los canales R y L juntos, y esto crea distorsión.

Un usuario creo un mod para que esta consola generase sonido en estereo.

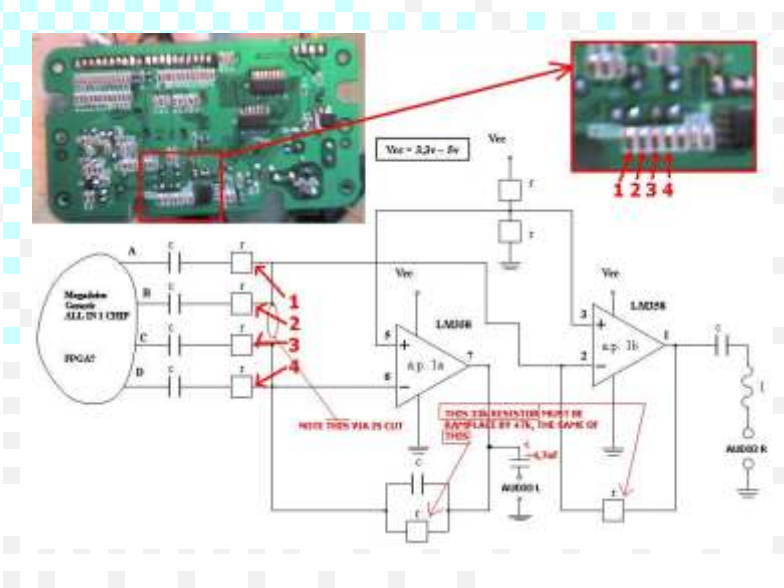

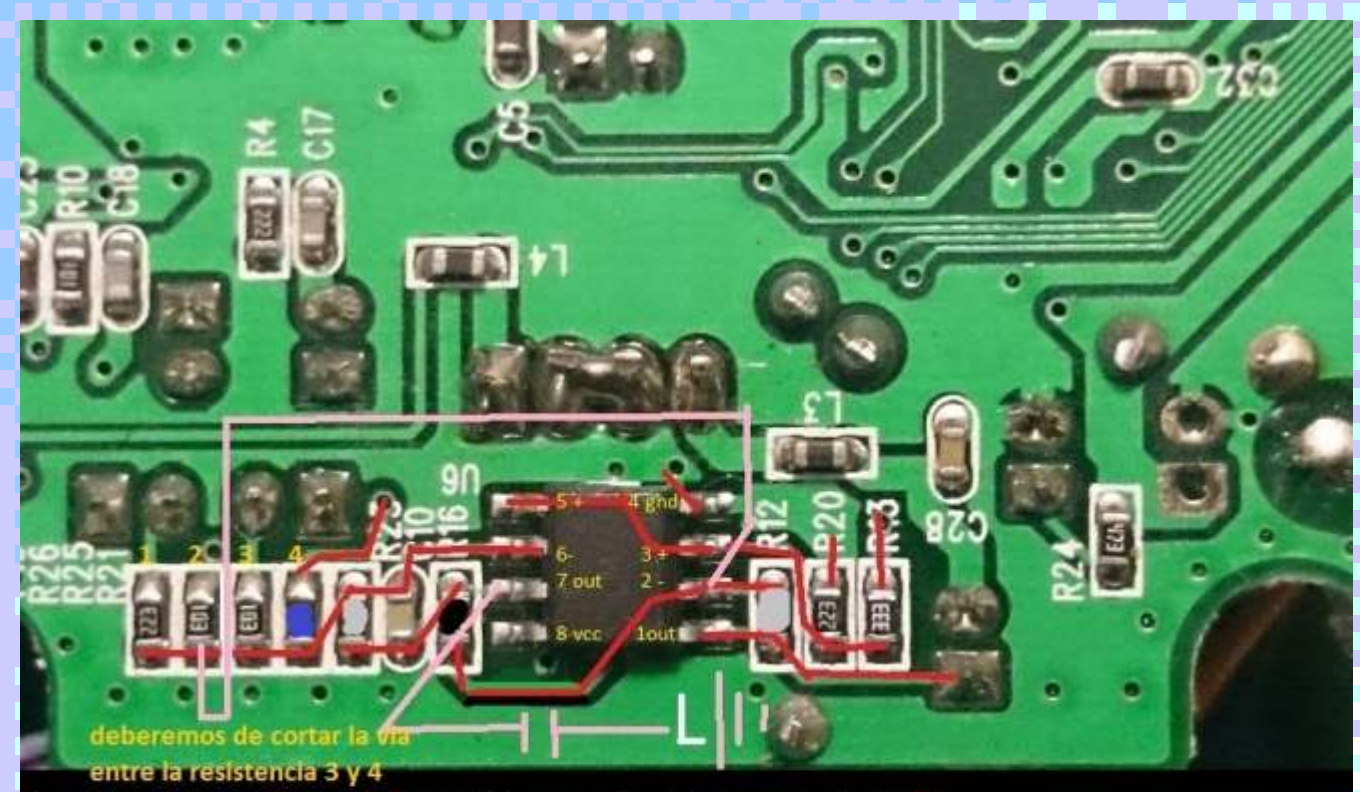

ser reemplazadas por resistencias de 47k las resistencias marcadas er

las lineas rosas son cableado que deveremos de soldar

en la linea rosa que sale de 7 out deveremos de añadir un condensador de 4,7 microfaradios.

Pues bien, las lineas rojas son las vías de cobre, 32x jejejejeje deberemos de cortar la vía entre la resistencia 2 y 3.

resistencia de 10 ohmios. **partido** 

Deberemos de soldar en la salida del chip 2 - a la Cualquier duda mandadme un correo electrónico a: resistencia 2 tal y como se ve en la imagen.

También deberemos de soldar un cable en la salida 7 out para que este sea el otro canal de estereo.

### **SUGERENCIAS SOBRE EL MOD STEREO**

Al cambiarle las resistencias siguiendo el esquema del compañero, se podía apreciar una clara degradación de la potencia de sonido, escuchandose relativamente baja la mini sega, en mi opinión lo idóneo seria crear los 2 canales Stereos sin cambiar las resistencias, de 47k, solo la marcada en azul en mi fotografía, pero eso ya va por gustos dado que si es cierto que se oye un poco "fuerte" y desagradable si no son cambiadas las resistencias, os lo dejo a vuestra elección ; )

Pues bien, ya tenéis una autentica mini sega megadrive, con absolutamente todos los detalles que poseen las megadrive originales salvo la

imposibilidad de introducir el mega cd y el mega

Espero que os sirvan y esto anime a algún La resistencia azul deberá ser reemplazada por una aficionado a modificar su consola para sacarle mas

> saludos : ) jonatancanteroatienza@gmail.com

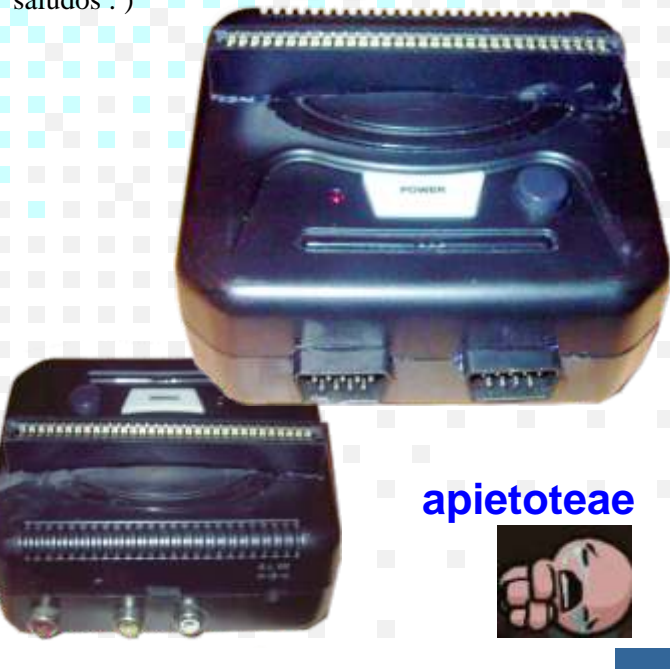

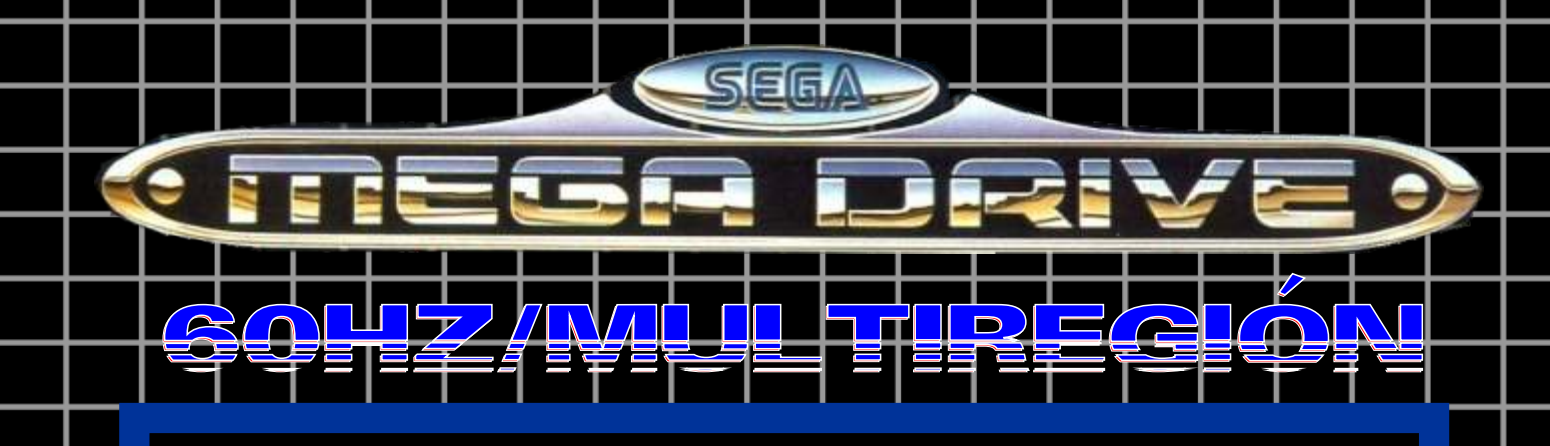

oy un aficionado a la electrónica ralentización este es tu mod pero aun así he ido haciendo mods a<br>
los materiales necesarios para hacerlo son<br>
los materiales necesarios para hacerlo son<br>
los materiales necesarios para hacerlo son<br>
los materiales necesarios para hacerlo son<br>
los mater dar un poco en agradecimiento a todo lo que me habéis ido dando estos años.

Vamos a comenzar con los mods fáciles de encontrar como 60hz/multiregion

Necesitaremos 2 conmutadores de 3 patas y 2 posiciones, estaño, cableado y un soldador.

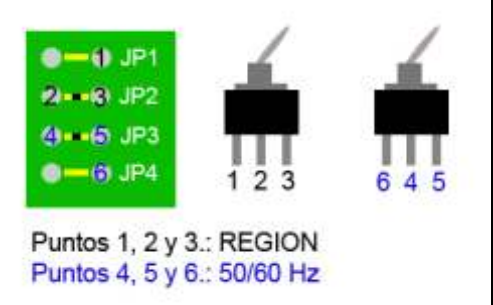

Esta foto es muy gráfica, simplemente tenéis que cortar las vías que van del 2-3 y del 4-5 y soldar los cables al conmutador de 3 patas según el orden de los números (si tenéis everdrive/mega everdrive ahorraros hacer el de multiregión ya que los everdrive desbloquean la región automáticamente)

Pasemos a un mod "fantasma" difícil de encontrar llamado overclocking.

Para comenzar ¿que es el overclocking? un mod que hace que la velocidad del microprocesador aumente de 7.5mhz a 13mhz. conmutador, cableado y estaño

NO ya que no sirve para nada y estropea mas que arregla, pero si quieres los b15 y b17 son fácilmente soldables si<br>experimentar con juegos que ralentizan tu lo hacemos desde la parte de abajo de la experimentar con juegos que ralentizan tu lo hacemos desde la parte de abajo de la experimentar con juegos que ralentizan tu lo hacemos desde la parte de abajo de la experiención de la experiención de la experiención de la megadrive y ver como funciona sin dicha

6

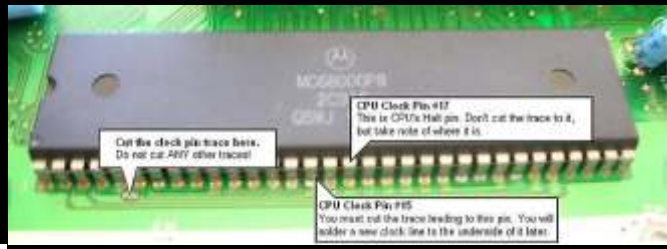

estaño y soldador

primero debemos de cortar el camino que alimenta la patilla 15 ( es el primero por la izquierda que se ve redondeado), luego debemos de cortar la patilla 15 para que no toque la placa.

después debemos de seguir estos este esquema, para ello necesitaremos un

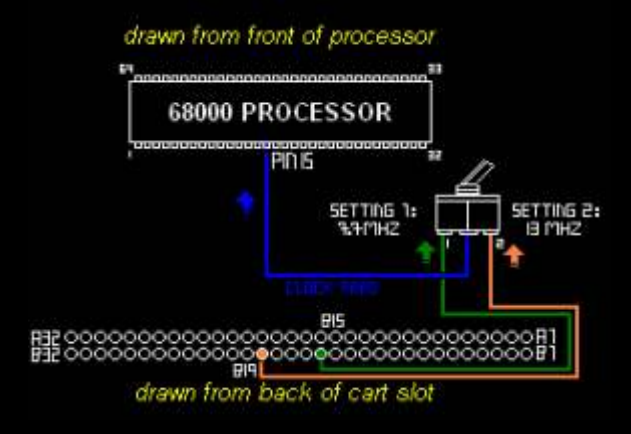

Debemos de soldar uno de los cables al pin  $i$ Es recomendable hacerlo? sinceramente  $i$  15, solo al pin 15, no debemos de hacer<br>NO va que no sirve para nada y estropea que toque la placa ni nada, solo al pin 15.

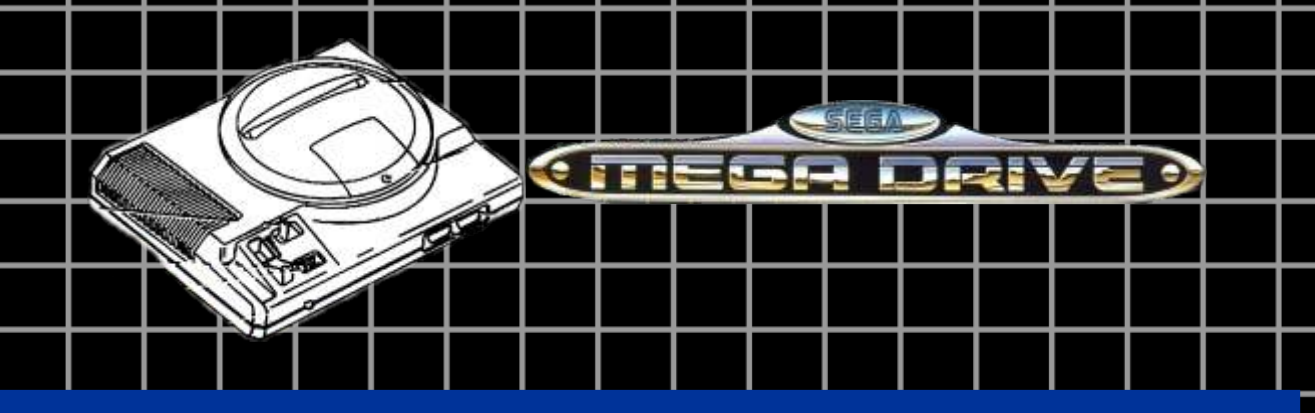

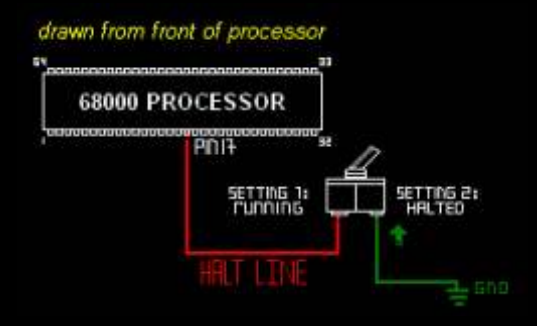

Bien, ya tenemos nuestra sega megadrive con el mod overclocking, simplemente Vayamos por orden, ahora le toca al hace que no se relenticen los juegos, si euroconector queremos que nuestro mega<br>everdrive/everdrive funcione con este everdrive/everdrive funcione con este  $\mu$  Porque ibamos a querer introducir un mod, debemos de hacer lo siguiente mod, debemos de hacer lo siguiente<br>
i Para que sirve esto? veréis, no se puede<br>
encillo el mod de 60bz bacella imagen s *i* Para que sirve esto? veréis, no se puede sencillo, el mod de 60hz hace la imagen se<br>sencilo de 60hz hace la imagen se iniciar la sega con el mega everdrive si<br>tenemos activada la opción de contrato contrato y negro si jugamos por cable<br>contrato contrato contrato contrato contrato contrato contrato contrato contrato contrato contrato contr overclocking, pero si se puede jugar con el  $\frac{\text{column}}{\text{dim } 8 \text{ de sega es carillo}}$ ; con el overclocking, simplemente no se puede iniciar con mega everdrive con el nítida y colorida. overclocking, esto sirve para pausar toda actividad en la sega, entonces iniciamos El tutorial es excesivamente fácil, la lista sin el overclocking, cuando carguemos un de materiales a utilizar son la siguiente: juego en el mega everdrive podemos "pausar la sega" con esto y conectar el el Euro conector el Euro conector de Euro conector de Euro conector de Euro conector de Euro conector de Euro conector de Euro conector de Euro conector de Euro conector de Euro cone overclocking, y así podemos hacer que hembra (fácilmente de hembra (fácilmente) en executivo de hembra (fácilmente de hembra (fácilmente) en executivo de hembra (fácilmente de hembra (fácilmente) en executivo de hembra (fá funcione el mega everdrive overclockeado. ¿Que necesitamos? simplemente cable y cualquier televisión otro conmutador, ¿no tienes de 2 patas? no vieja que ya no es problema, yo tampoco he podido queramos, lector de queramos, lector de queramos, lector de cintas de vídeo u encontrar uno, entonces he usado uno de 3 cintas de vídeo u<br>
cintas de vídeo u electrodoméstico  $i$ como se usa? uno de los cables a soldar en el conmutador debe de ocupar 2 similar) patillas, y el otro solo 1.

En el dibujo del segundo paso para los mas  $\frac{1}{e^{1.65}}$ novatos (me incluyo) que no sepan que es - 1 resistencia de 100 ohmios GND, esto es "masa", si no sabes donde  $\frac{3}{2}$  resistencias de 68 ohmios tienes masa en tu placa de sega lo que  $\sim$  soldador de estaño

cartuchos) Debes de hacer es buscar la chapa metalica de color plateado que se encuentra en el extremo superior de la placa de sega. es decir, dentras del chip motorola donde hemos soldado los pines 15 y 17, hay una placa plateada, ahi puedes soldarlo perfectamente dado que es masa.

> he oido que este mod no funciona en todas las megadrives y que hacerlo es practicamente "una loteria". yo lo hice en 2 megadrives model 1 y en las 2 me funcionaron estupendamente :).

coaxial y comprar un cable para la entrada euroconector disfrutaras de una imagen

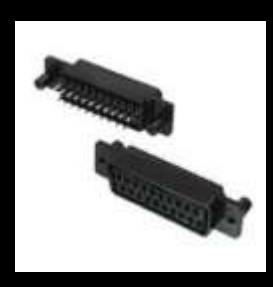

- cableado
- 
- 
- 
- 

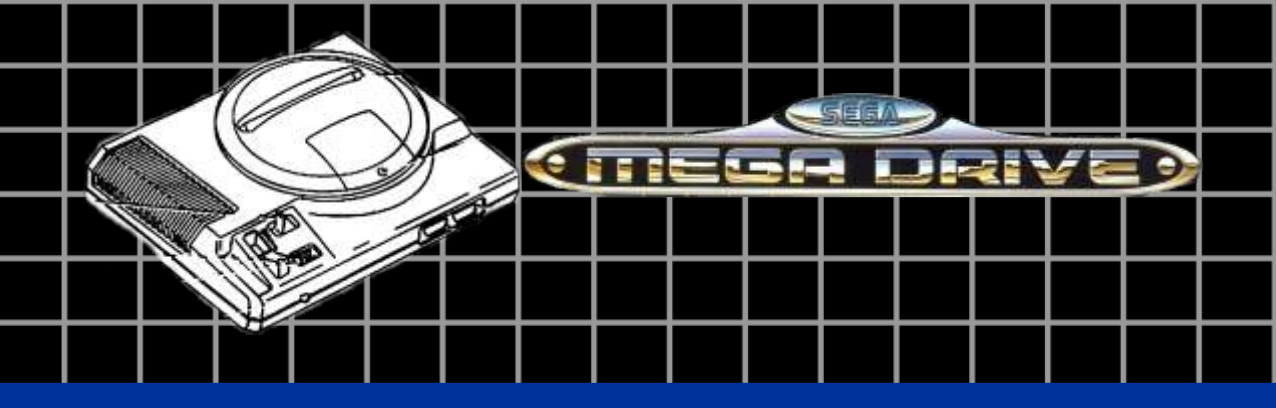

Es muy sencillo, procederemos a desmontar la sega megadrive completamente, es decir, quitaremos carcasa superior e inferior y chapa metálica, hasta dejar tan solo la placa.

Una vez hecho esto, tendremos que localizar la entrada din 8 de la placa, es una entrada situada en la parte trasera de nuestra megadrive la cual tiene una entrada esférica con 8 agujeros.

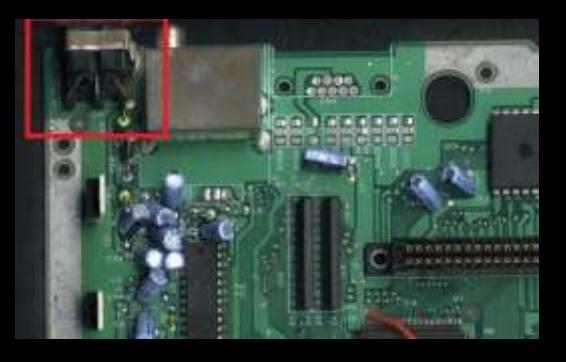

Si volteamos nuestra placa de megadrive, justo bajo esa entrada din 8, encontraremos 8 pequeños puntos estañados, las cuales son las conexiones de la entrada de video din 8, aquil debemos de soldar los cableados a la entrada de euroconector hembra, siguiendo el siguiente esquema:

Tenemos aquí las 8 conexiones del din 8 (muy importante, están orientadas por así decirlo desde abajo hacia arriba, es decir, orientando la entrada din 8 hacia arriba, intentad no confundiros con eso ya que se harían mal las conexiones y no tendríamos el resultado deseado)

**| 2 |** 

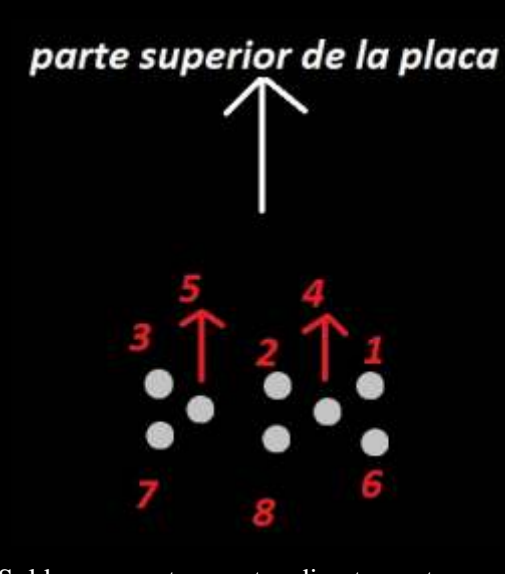

Soldaremos estos puntos directamente a los pines traseros de la entrada hembra del euroconector de la siguiente forma:

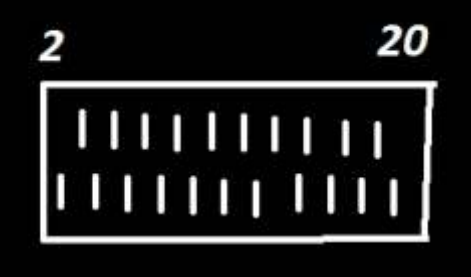

21

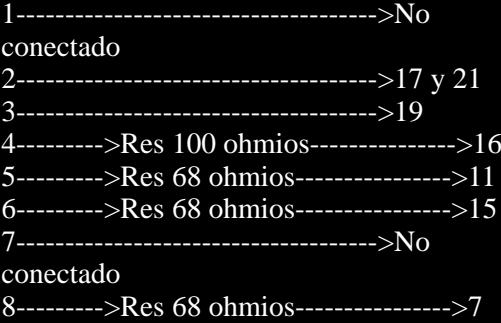

bien, una vez soldado los pines de esta forma ya tendríamos el video, ahora

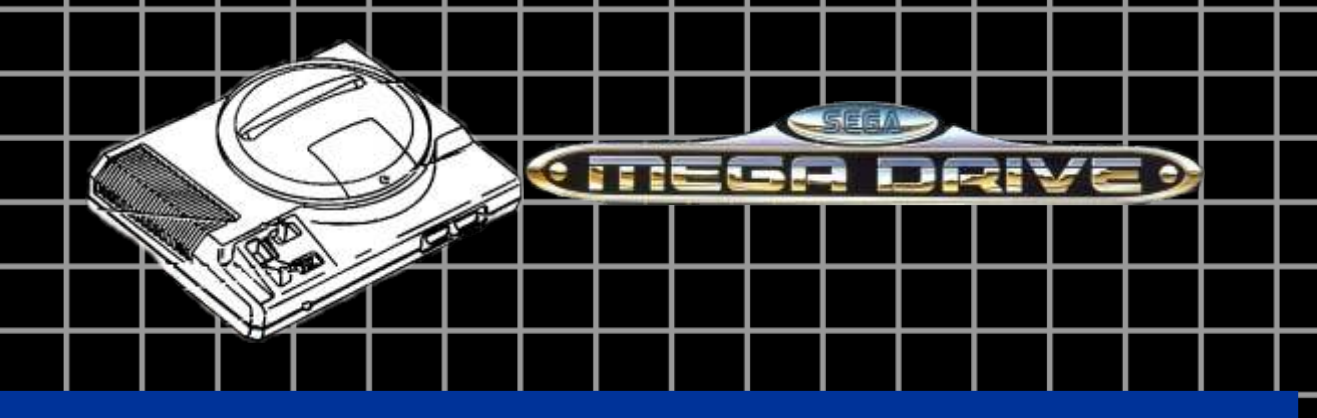

iremos a por el audio en Estereo

El audio en estereo podremos localizarlo en la toma de auriculares que tiene toda megadrive model 1

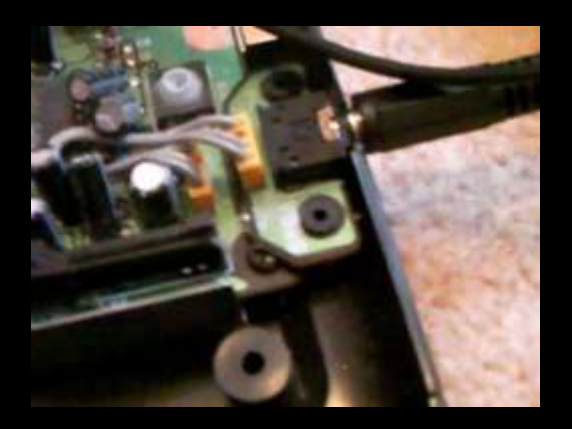

Los puntos de soldadura están bajo el puerto de auriculares de megadrive, hay 3 pines, deberemos de soldarlos en el pin 1 y en el 2.

Para ello es muy recomendable "sacrificar" unos auriculares viejos que no queramos o que estén estropeados y usar ese cableado para que funcione ya que necesitamos el núcleo de estos 2 cables para que el sonido funcione en estereo. La zona plateada superior de los puertos

pelado y "exterior" al cable de cobre que rodea el de núcleo, según esta imagen: una vez

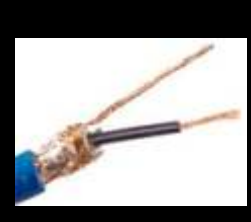

Deberemos de unir ambos núcleos (cobre<br>externo al cable de la sencillo que el externo al cable de la fotografía) de los 2 euroconector, cables para así tener 2<br>
puntos de soldadura y  $\frac{\text{carconececic}}{\text{pin 3 de la}}$ puntos de soldadura y<br>soldarlos de la

siguiente manera en el euroconector.

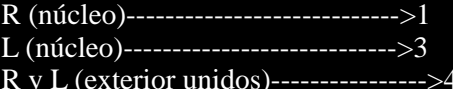

Bien, una vez hecho esto ya tendremos audio y video en nuestra megadrive mediante tomas de euroconector

Ahora pasaremos al puerto RCA

Antes me gustaría añadir que la conexión RCA no es nada recomendable ya que su calidad de imagen es inferior a la del euroconector y se ve en blanco y negro a 60hz, pero aun así vamos con el tutorial

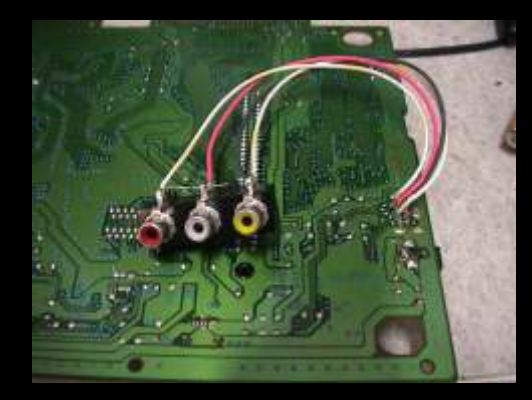

RCA que están unidos con un hilo de Donde "núcleo" me refiero al cable central pelado y "exterior" al cable de cobre que trasera sera donde soldarlo a masa, la parte trasera sera donde soldemos audio/video.

> sepamos esto prosigamos.

parte superior de la placa

entrada din8?

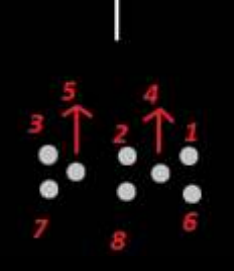

L

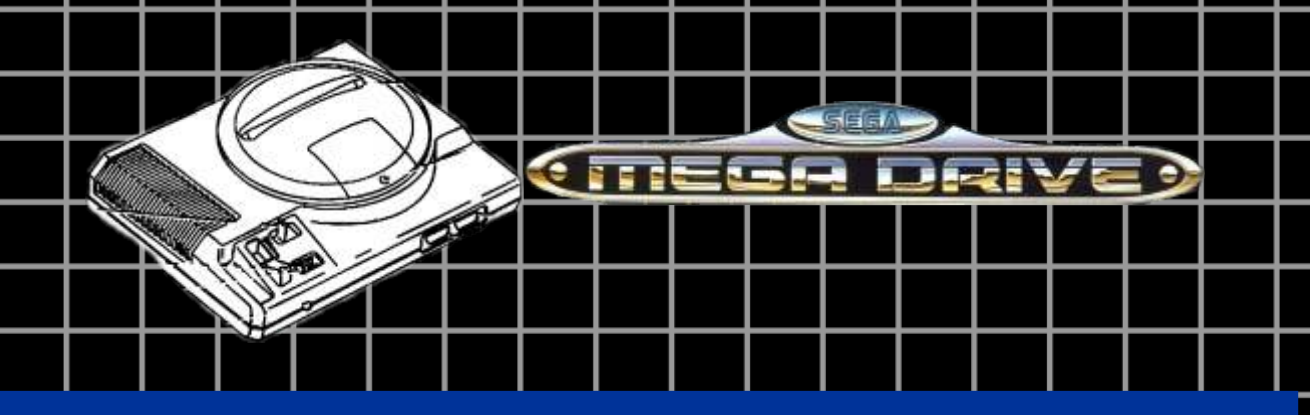

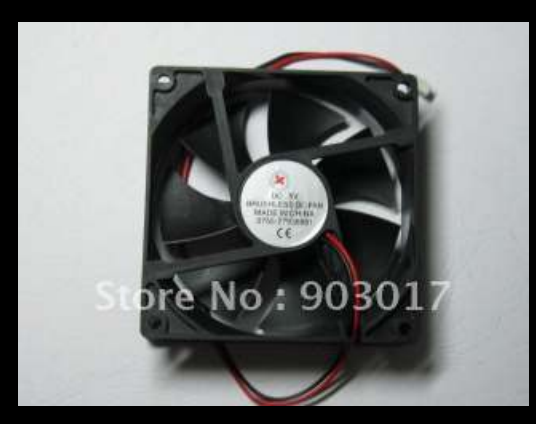

pues el pin 3 deberemos de soldarlo al puerto amarillo RCA, y el audio lo cogemos del puerto de los auriculares anterior y los soldamos en sus respectivos puertos RCA blanco y rojo.

bien, una vez sepamos esto vayamos al famoso ventilador

es tremendamente sencillo, primero analicemos los ventiladores en si:

para esto necesitaremos un ventilador de pc pequeño de 4cm y de 2 cables, a poder ser de 5V.

como podemos ver tiene 2 cables, el negro se conecta a masa (en el mod de overclocking se especifica donde tenemos masa) y en un punto de 5V.

Por desgracia no puedo especificaros un punto de 5V, tendréis que buscar uno con un polímetro.

Bien, estos son todos los mods que he ido recopilando hasta la fecha, espero que os ayuden y siento mucho no haber podido especificaros un punto de 5V en la megadrive para el ventilador, espero ayudaros en vuestros futuros mods, gracias y suerte.

 jonatancanteroatienza@gmail.com Escribeme para contestar a cualquier duda a cerca de estos tutoriales.

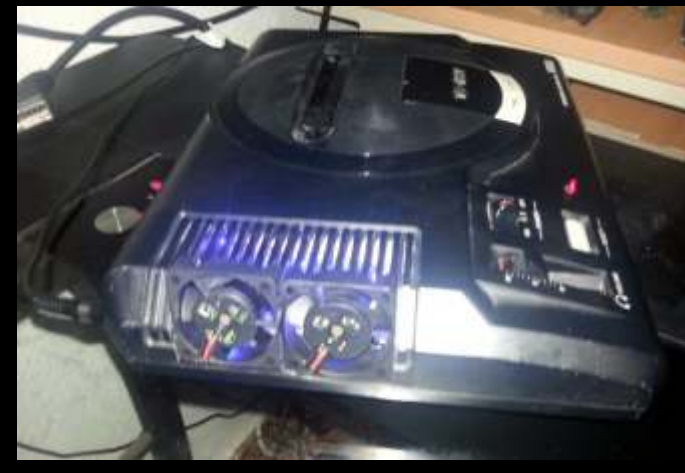

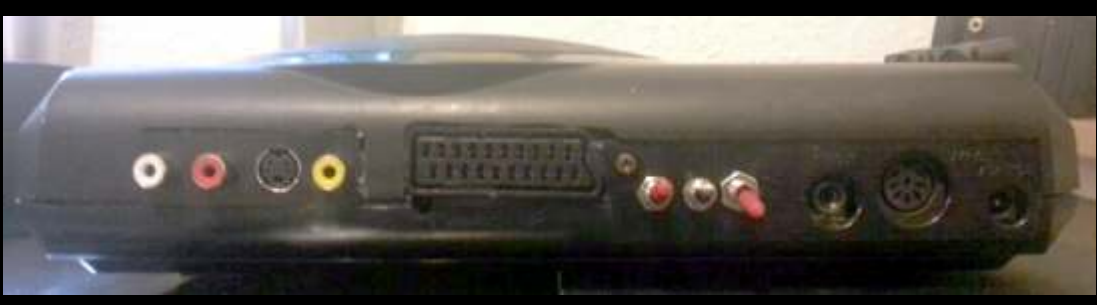

# $P||P|Z$ JA

Editado en 1982 por Parker Brothers para el sistema ATARI 2600, The Empire Strikes Back fue el primer videojuego licenciado de la saga STAR WARS.

a acción se desarrolla en el planeta helado<br>Hoth, y el objetivo es evitar que los AT-AT a acción se desarrolla en el planeta helado<br>
Hoth, y el objetivo es evitar que los AT-AT<br>
lleguen a la zona donde está el generador de<br>
energía de la base rebelde. Para ello, debemos pilotar nuestro SnowSpeeder y disparar en la parte superior de los AT-AT para destruirlos después de cierto número de impactos.

Pulsa disparo en la pantalla de presentación para seleccionar el controlador.

Pulsa adelante/atrás para acelerar, frenar o cambiar la dirección de nuestra nave. Pulsa el botón de fuego para disparar.

### **BLOQUES**

- Se ha dividido el listado en 12 bloques:
- Declaración de las matrices e inicializar las
- principales variables. Llamada a rutinas principales.
- Controlar nuestra nave.
- Control de nuestro disparo.
- Mover el escenario.
- Control de los AT-AT y su disparo.
- Impacto en un AT-AT.
- Perder una vida.
- Rutinas varias.
- Pantalla de Presentación.
- Imprimir la zona de juego.
- 
- 

- 
- 

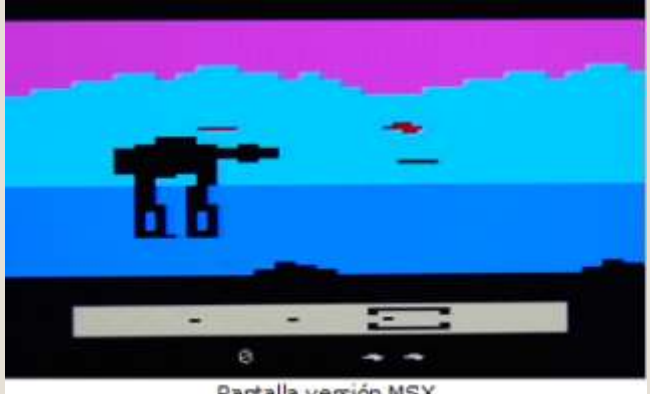

Partalla versión MSX

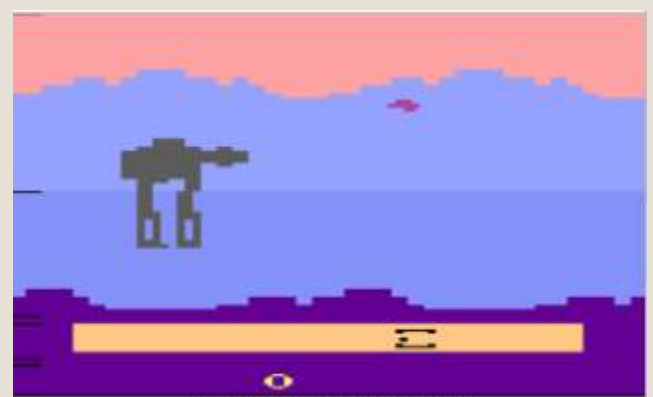

Pantalla versión ATARI 2600

- Leer los SPRITES e inicializar variables. CTRL+STOP para salir del juego y volver al BASIC.<br>- DATA con los gráficos del juego. 60 – Inicializamos puntos (P), vidas (N), frecuencia disparo AT-AT (DD) y velocidad AT-AT (DP). Vamos a<br>
la presentación.<br>
100 – Consultamos el mando seleccionado y<br>
100 – Consultamos el mando seleccionado y<br>
100 – Consultamos el mando seleccionado y<br>
100 – Consultamos el ma

A continuación indico el principio de las distintas a partes del programa:<br>
partes del programa:  $200 - Si$  disparamos ponemos el disparo en pantalla<br>
y inicializamos las variables. Sino, saltamos a 250. y inicializamos las variables. Sino, saltamos a 250. 10 - Definimos las matrices del juego. 210 – Mueve el disparo y mira si ha llegado a algún 20 – Leemos los gráficos y variables, y activamos el

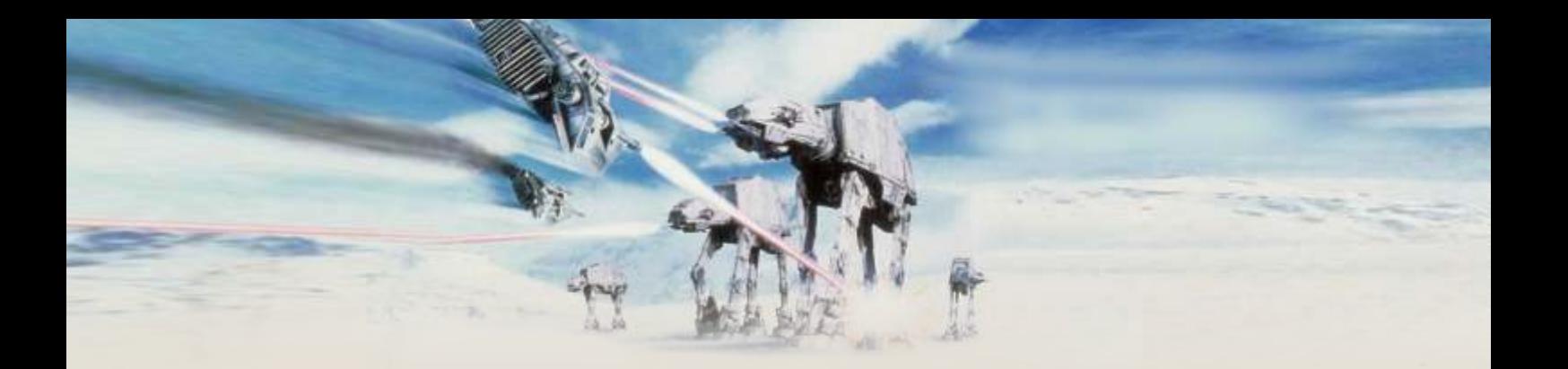

extremo de la pantalla, actuando en consecuencia. 3200 – Rutina de pausa. Pasar el valor en (I). 230 – Si hay un AT-AT en pantalla (A<>0) mira si ha 3300 – Cambia el color de los 4 SPRITES que impactado en él. forman el AT-AT según el color indicado en (F).

los dos SPRITES que simulan el horizonte en la la pantalla, sitúa el cursor en la línea inferior y se zona baja del escenario. encarga de hacer aparecer el texto mientras se

radar. Si lo hay guarda el número en (A). Joysticks).

(B<>0) y en caso afirmativo oculta los SPRITES del la zona de juego: horizonte y radar inferior.

320 – Si llega aquí es que hay un AT-AT en la zona muestra en el radar. del radar. Esta línea lo visualiza en la posición 5500 – Esta parte pone la nave en la posición inicial

330 – Si antes no había un AT-AT, lo sitúa en la en su posición. posición vertical y con el color correspondientes. 6000 – Entra en modo SCREEN 1, activa los mueve el disparo y comprueba no haya llegado al fondo y borde. extremo de la pantalla. 6010 – Lee los datos de los SPRITES de las líneas

360 – Visualiza el disparo del AT-AT y comprueba si DATA. ha tocado a nuestra nave. 6020 – Redefine ciertos caracteres como bloques

390 – Guardamos en (B) el número de AT-AT activo para poder jugar con los distintos colores del en este momento, como control en la próxima escenario. pasada. 6030 – Cambia el color de ciertos grupos de

395 – Con (M) controlamos que acción hace el AT-<br>AT. Si es 1,2 ó 3 mueve el AT-AT correspondiente, 6035 – Red actualiza su posición en el radar y comprueba que no en pequeño.<br>
haya llegado al extremo derecho del radar, que 6040 – Bloque que contiene el texto de la haya llegado al extremo derecho del radar, que

finaliza la partida.<br>400 – Si (M=4) cambiamos la animación de las patas 6090 – Inicializamos el sonido. 400 – Si (M=4) cambiamos la animación de las patas del AT-AT. 6100 – Guardamos en (AC) la secuencia de colores

410 – Si (M=5) decidimos si el AT-AT dispara. Se según el estado de un AT-AT.

420 – Calculamos la dirección del disparo del AT-AT del MSX.<br>v ponemos su SPRITE en pantalla. 0000 – Li

500 – Contador de impactos en el AT-AT que hay en pantalla. Si es inferior a 47 no pasa nada. indica las vidas que quedan.

izquierda, más puntos) y los mostramos.<br>520 – Bloque que se encarga de cambiar el color del **EL LISTADO** 

520 – Bloque que se encarga de cambiar el color del AT-AT simulando su explosión mientras calcula la 10 DIM AX%(3),AI%(3),AC%(48),T\$(22)

560 – Se modifica la frecuencia de disparo del AT-AT (DD) y su velocidad (DP). ' Control de la nave

600 – Bloque de perdida de una vida, haciendo que 100 ON STICK(J%) GOSUB la nave caiga contra el suelo y volviendo al ataque si 110,120,130,140,150,160,170,180:GOTO 200 nos quedan vidas. 110 IF Y%>16 THEN Y%=Y%-6: VPOKE

3000 – Rutina que comprueba que disparador hemos 6912,Y%:RETURN ELSE RETURN pulsado devolviendo el valor en (J). 120 GOSUB 110

3100 – Rutina que oculta todos los SPRITES que se 130 IF X%<192 THEN X%=X%+8:VPOKE usan en el juego. Pone su coordenada vertical a 209. 6913,X%:D%=ABS(X%>160):VPOKE 6914,D%\*4

250 – Para tener sensación de velocidad, movemos 4000 – Bloque de la pantalla de presentación. Borra 300 – Bucle que revisa si hay algún AT-AT en el controla que no se pulse ningún disparo (Espacio o

310 – Si no hay AT-AT (A=0) pregunta si lo había 5000 – Borra la pantalla de presentación y muestra

5050 – Calcula la posición inicial de los 3 AT-AT, y la

horizontal correspondiente. y oculta a los AT-AT y su disparo. Pone el horizonte

350 – Si el AT-AT no ha disparado salta a 390, sino SPRITES de 16x16 a doble tamaño y los colores de

6035 – Redefine un carácter con el dibujo de la nave

genera un número aleatoriamente que debe ser 8000 – Código que se ejecuta al pulsar CTRL+STOP mayor que (DD). y nos devuelve al BASIC con los colores por defecto

9000 – Líneas DATA que contienen los SPRITES.<br>9100 – Línea DATA con el gráfico de la nave que

510 – Puntuamos según distancia (más a la 9110 – Línea DATA con la secuencia de colores del

posición del último AT-AT para calcular la nueva  $\begin{array}{r} 30 \text{ GOSUB } 6000:\text{STOP ON:ON STOP GOSUB } 8000 \\ 50 \text{ P\%=0:\text{N\%=3:DD=.75:DP\%=2:GOSUB } 4000 \end{array}$ posición del AT-AT. 50 P%=0:N%=3:DD=.75:DP%=2:GOSUB 4000

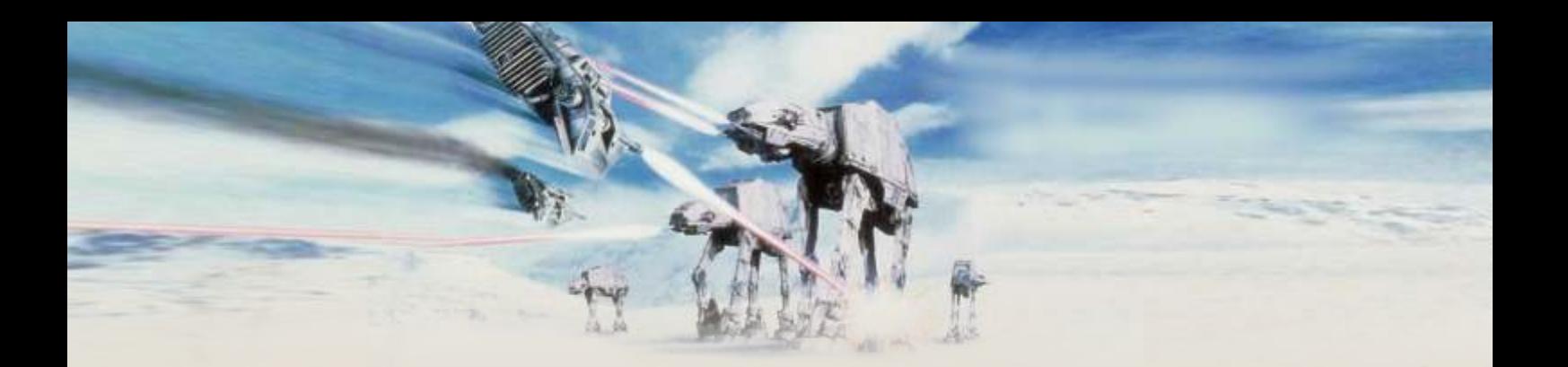

V%=(X%-160)/2:RETURN FF%<48THEN100ELSEVPOKE6941+M%\*4,F%/8+3 140 GOSUB 150:GOTO 130 2:IFF%<1388THEN100 ELSEN%=1:GOTO600 150 IF Y%<112 THEN Y%=Y%+6:VPOKE 6912,Y%:RETURN ELSE RETURN ' Animación de las patas del AT-AT 160 GOSUB 150 400 IF M%=4 THEN L%=NOT L%:F%=L%\*4:VPOKE 170 IF X%>96 THEN X%=X%-8:VPOKE 6926,31+F%:VPOKE 6930,39+F%:IF A%=0 OR 6913,X%:D%=ABS(X%>160):VPOKE 6914,D%\*4 Q%<>0 THEN M%=0:GOTO 100 ELSE 100 175 IF D%=0 THEN V%=(160-X%)/4:RETURN ELSE ' Decidir si el AT-AT dispara V%=(X%-160)/2:RETURN 410 M%=0:IF RND(1)<DD THEN 100 180 GOSUB 110:GOTO 170 **420** 420

S%=0THENIFSTRIG(J%)=0THEN250ELSESY%=Y 100 %:SX%=X%-8:VPOKE 6961,SX%:VPOKE

210 SX%=SX%+S%:IF SX%<0 OR SX%>248 THEN 13,1:IF AI%(A%)<47 THEN S%=0:VPOKE 6960,209:GOTO 250 ELSE VPOKE AI%(A%)=AI%(A%)+1:F%=AC%(AI%(A%)): 6961,SX% GOSUB 3300:RETURN

230 IF A% THEN IF ABS(SY%-69)<10 THEN IF ' Destrucción de un AT-AT<br>ABS((AX%(A%)-H%)+16-SX%)<16 THEN GOSUB ' 510 AI%(A%)=0:P%=P%+(125-H%/10):LOCATE ABS((AX%(A%)-H%)+16-SX%)<16 THEN GOSUB

250 IF D%=0 THEN H%=H%-V%:R1%=R1%+V%:IF<br>H%<0 THEN H%=1260

270 IF R1%>127 THEN R1%=R1%-128 ELSE IF 560 IF DD>.15 THEN DD=DD-.05<br>R1%<0 THEN R1%=R1%+128 570 IF DP%<8 THEN DP%=DP% 280 VPOKE 6937, R1%: VPOKE 6941,R1%+128:VPOKE 6957,H%/8+34

' Control de AT-AT, disparo enemigo y radar 600 PUT SPRITE 1<br>12,90:SOUND 13,9:SOUND 13,9 300 FOR A%=3 TO 1 STEP -1:IF ABS(H%-<br>AX%(A%)+110)>110 THEN NEXT 310 IF A%=0 THEN IF B% THEN VPOKE  $6916.209$ :VPOKE 6920.209:VPOKE  $3200$ :X%=X%+Q%/6:NEXT 6916,209:VPOKE 6920,209:VPOKE 6924,209:VPOKE 6928,209:GOTO 350 ELSE 350 620 N%=N%-1:LOCATE 22-N%\*2,22:PRINT " ":IF 320 I%=AX%(A%)-H%:VPOKE 6917,I%:VPOKE N%>0 THEN GOSUB 5500:GOTO 100 6921,I%+32:VPOKE 6925,I%:VPOKE 6929,I%+32 630 LOCATE 17,22:PRINT "GAME OVER" 330 IF B%=0 THEN F%=AC%(AI%(A%)):GOSUB 640 IF STRIG(J%)=0 THEN 640 ELSE GOSUB 3300: VPOKE 6916,51: VPOKE 6920,51: VPOKE 6924,83:VPOKE 6928,83 350 IF Q%=0 THEN 390 ELSE QX%=QX%+Q%:IF<br>ABS(H%-QX%+110)>110 THEN Q%=0:VPOKE 3000 J%=-1:FOR Z%=0 TO 2:IF STRIG(Z%)=0 ABS(H%-QX%+110)>110 THEN Q%=0:VPOKE 6932,209:GOTO 390 THEN NEXT:RETURN ELSE J%=Z%:RETURN 360 VPOKE 6933, QX%-H%: IF ABS(Y%-QY%)<4 THEN IF ABS(X%-(QX%-H%))<16 THEN 600 F%,(0,209),0,0:NEXT:RETURN 390 B%=A%:M%=M%+1 3200 FOR Z%=1 TO I%:NEXT:RETURN

135 IF D%=0 THEN V%=(160-X%)/4:RETURN ELSE IFM%<4THENF%=AX%(M%):AX%(M%)=F%+DP%:I

QX%=AX%(A%)+8:QY%=INT(RND(1)\*4)\*6+60:Q%= ' Control de nuestro disparo SGN(X%-I%)\*24:PUT SPRITE 5,(QX%- 200 IF H%,QY%),1,2:SOUND 12,30:SOUND 13,9:GOTO

6960,SY%:SOUND12,20: ' Control de impacto del disparo en un AT-AT SOUND13,9:IFD%THENS%=24ELSES%=-24 500 S%=0:VPOKE 6960,209:SOUND 12,30:SOUND 500 8,22:PRINT USING "#####";P%:SOUND<br>250 IF D%=0 THEN H%=H%-V%:R1%=R1%+V%:IF 2,255:SOUND 13,9 H%<0 THEN H%=1260<br>260 IF D% THEN H%=H%+V%:R1%=R1%-V%:IF 530 FOR F%=15 TO 1 STEP -1 260 IF D% THEN H%=H%+V%:R1%=R1%-V%:IF 530 FOR F%=15 TO 1 STEP -1:GOSUB 3300:NEXT<br>H%>1260 THEN H%=0<br>540 IF Z%>AX%(I%) THEN Z%=AX%(I%) H%>1260 THEN H%=0 540 IF Z%>AX%(I%) THEN Z%=AX%(I%) 550 NEXT:VPOKE 6941+A%\*4,0:AX%(A%)=Z%-300 570 IF DP%<8 THEN DP%=DP%+1<br>580 RETURN

> ' Perder una vida / Fin juego 610 FOR F%=Y% TO 118 STEP 6:PUT SPRITE 0,(X%,F%),8,3:I%=150:GOSUB

395 3300 VPOKE 6919,F%:VPOKE 6923,F%:VPOKE

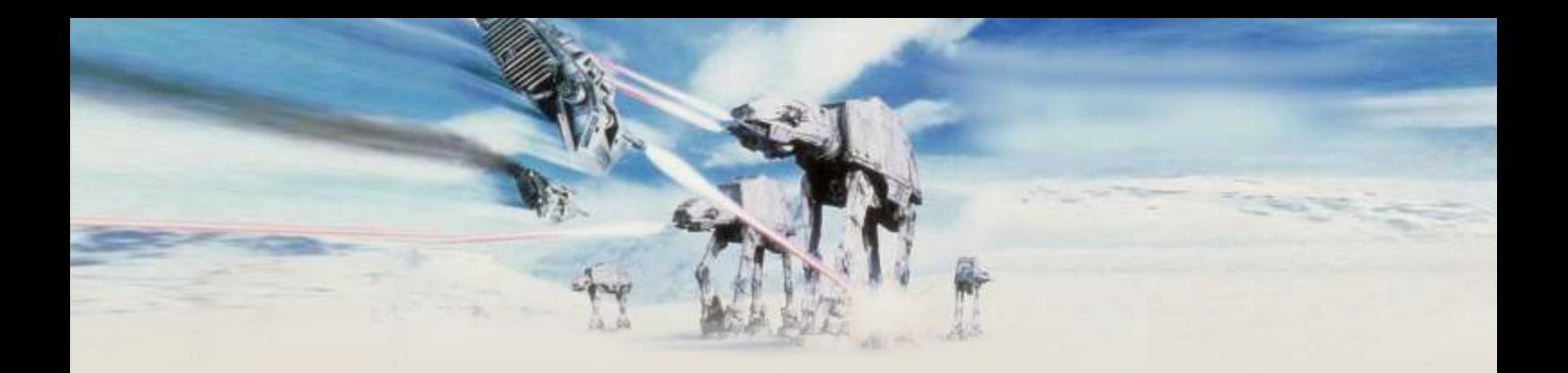

4000 CLS:LOCATE 0,22<br>4010 FOR F%=1 TO 22:PRINT " "+T\$(F%):I%=500:GOSUB 3200:GOSUB 3000:IF J%<>-1 THEN 5000 ELSE NEXT<br>4020 GOSUB 3000:IF J%=-1 THEN 4020 0 0055 T\$(9)="P(

5000 CLS:LOCATE 0,0:PRINT STRING\$(96,97); WILL":T\$(12)="BLOW SKY HIGH!" 5010 PRINT<br>"aaaaaaÜÜaÜÛÜÜÜaÜaaaaaaaaäÜÜaÜÛÛÜüaaÜÜ#DU MUST":T\$(15)="RELY ON THEIR MISSILE-FII "aaaaaaÜÜaÜÛÛÜÜaÜaaaaaaaaaÜÜaÜÛÛÜaaÜÜ MUST":T\$(15)="RELY ON THEIR MISSILE-FIRING" 5020 PRINT STRING\$(192,105);STRING\$(192,113); TINY":T\$(17)="BUT THEY'RE QUICK AND AGILE." 5030 LOCATE 4,19:PRINT STRING\$(24,121):PRINT 6075 T\$(18)="AND IN THE HANDS OF A 5040 LOCATE 12,22: PRINT "0 z z"; 5050 FOR F%=1 TO 6080 T\$(20)="THE MIGHTY WALKERS!":T\$(22)=" 3:AX%(F%)=300\*F%:AI%(F%)=0:PUT SPRITE PRESS FIRE TO START MISSION": 7+F%,(AX%(F%)/8+32,144),1,11:NEXT 6090 SOUND 6,0:SOUND 7,55:SOUND

5500<br>X%=160:Y%=96:D%=0:V%=0:H%=1260:S%=0:A%= 7:AC%(F%\*8+I%)=D%:NEXT:NEXT<br>6110 RETURN X%=160:Y%=96:D%=0:V%=0:H%=1260:S%=0:A%= 0:B%=0:M%=0:R1%=0:L%=0:Q%=0 5510 PUT SPRITE 0,(X%, Y%),6,0:PUT SPRITE ' ' Restaurar modo gráfico al salir del juego con 11,(H%/8+34,151),1,12:PUT SPRITE 12,(0,209),6,2 CTRL+STOP 5520 PUT SPRITE 1,(0,209),1,4:PUT SPRITE 8000 SCREEN 0:COLOR 15,4,4:WIDTH 39:KEY 2,(0,209),1,5 ON:STOP 5530 PUT SPRITE 3,(0,209),1,7:PUT SPRITE 4,(0,209),1,9:PUT SPRITE 5,(0,209),1,2 ' Gráficos de SPRITES y UDG 5540 PUT SPRITE 6,(R1%,104),1,10:PUT SPRITE 9000 DATA 5550 RETURN ,0,0,0,0,0,0

lectura de gráficos, etc... 0,0,0,0,0,0,0

6000 SCREEN 1,3,0:WIDTH 32:COLOR 10,1,1:KEY 9020 DATA 2013" 0,0,0,0,0,0

6010 FOR F%=14336 TO 14751:READ D%:VPOKE 9030 DATA

6020 FOR F%=97 TO 121 STEP 8:Z%=F%\*8:FOR .0.0,0,0,0,0,0 I%=0 TO 7:VPOKE Z%+I%,255:NEXT:NEXT 9040 DATA 8206,80:VPOKE 8207,176:VPOKE 8219,125 9045 DATA F%,D%:NEXT 240

6927,F%:VPOKE 6931,F%:RETURN 6040 T\$(1)=" STAR WARS":T\$(2)=" THE EMPIRE STRIKES BACK" ' Pantalla de Presentación 6045 T\$(5)="THE EMPIRE'S REVENGE HAS 6050 T\$(7)="RIGHT NOW AN ARMY OF<br>IMPERIAL":T\$(8)="WALKERS IS MARCHING 6055 T\$(9)="POWER GENERATOR ON THE ICE":T\$(10)="PLANET HOTH. IF THEY REACH IT," ' Mostrar la zona de juego 6060 T\$(11)="THE ENTIRE REBEL BASE 6070 T\$(16)="SNOWSPEEDERS. THIS MAY BE SKILLFUL":T\$(19)="COMMANDER, THEY CAN<br>DESTROY" 8,16:SOUND 11,23 ' Inicializar variables y mostrar SPRITES 6100 FOR F%=0 TO 5:READ D%:FOR I%=0 TO

7,(R1%+128,104),1,10 60,255,14,0,0,0,0,0,0,0,0,0,0,0,0,0,0,0,0,0,0,0,0,0,0,0 9010 DATA ' Inicio del programa: Modo gráfico, matrices, 60,255,112,0,0,0,0,0,0,0,0,0,0,0,0,0,0,0,0,0,0,0,0,0,0, OFF:LOCATE 5,11:PRINT "(C) SCAINET SOFT, 0,15,0,0,0,0,0,0,0,0,0,0,0,0,0,0,0,240,0,0,0,0,0,0,0,0, F%,D%:NEXT 36,164,73,0,0,0,0,0,0,0,0,0,0,0,0,0,0,0,0,0,0,0,0,0,0,0 0,0,0,0,0,0,0,15,255,255,255,255,255,255,255,15 6035 FOR F%=976 TO 983:READ D%:VPOKE 0,0,0,0,0,255,255,255,255,255,255,255,255,255,255,

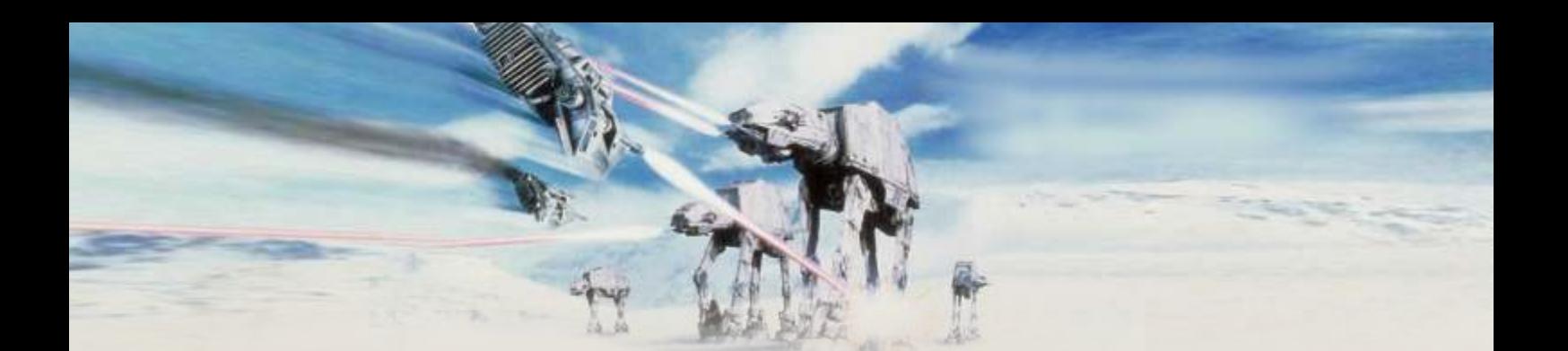

9050 DATA 0,0,0,0,0,0,0,240,255,255,255,240,240,240,240,240 9055 DATA 0,0,0,0,0,0,0,240,255,255,255,240,0,0,0,0 9060 DATA 15,15,3,3,3,15,15,12,12,12,12,12,12,12,12,15 9061 DATA 0,0,243,243,51,63,63,252,252,204,204,204,204,204, 252,255 9063 DATA 15,15,15,15,15,15,15,15,15,12,12,12,12,12,15,15 9064 DATA 0,0,3,3,3,3,3,195,195,195,195,195,195,195,195,243 9065 DATA 240,240,240,240,48,48,48,240,240,192,192,192,192, 192,192,240 9066 DATA 0,0,0,0,0,0,0,0,0,0,0,0,0,0,0,0 240,240,192,192,192,192,192,240,240,48,48,48,48,4 8,240,240 y al hardware del MSX. 9069 DATA 0,0,0,0,0,0,0,0,0,0,0,0,0,0,0,0 9080 DATA **Descartes:** 0,0,0,0,0,0,0,0,0,0,0,0,15,15,255,255,0,0,0,0,0,0,0,0,0,0,0,0 lEl horizonte del for<br>.0.0.0.0.0.240.255.255 0,0,0,0,0,240,255,255 9090 DATA Habrían 3 AT-AT en el radar en lugar de 4. Esto es 0,0,0,0,0,0,0,96,0,0,0,0,0,0,0,0,0,0,0,0,0,0,0,0,0,0,0,0 debido a la limitación a mostrar más de 4 SPRITES 9095 DATA<br>9095 DATA correspondientes a los AT-AT más el marco de la<br>9.255.192.0.0.192.255.0.0.0.0.0.0.0.0.0.0.0.255.3.0.0.3 cona activa llenaba el cupo. 0,255,192,0,0,192,255,0,0,0,0,0,0,0,0,0,0,0,255,3,0,0,3 ,255,0,0,0,0,0,0,0,0,0 No aparecería el punto débil que aparece en la 9100 DATA 0,0,0,60,255,14,0,0 versión original y que permite destruir un AT-AT de 9110 DATA 1,13,4,8,9,10 un solo disparo. Necesitaba un SPRITE para hacerlo

### **APUNTES FINALES APUNTES AT-AT.**

2600, y siempre me había tentado la idea de realizar energía. Tampoc<br>una conversión para otro sistema. una conversión para otro sistema.

Después de programar una adaptación al MSX del diagonal. Dispara siempre horizontalmente.<br>MUNCKIN de la PHILIPS G-7000 y experimentar con de dos AT-AT no reducen su velocidad a medida que MUNCKIN de la PHILIPS G-7000 y experimentar con Los AT-AT no reducen su velocidad a medida que<br>
el uso de los SPRITES de doble tamaño, me dediqué acumulan impactos, que a su vez frena a los que el uso de los SPRITES de doble tamaño, me dediqué acumulan impactor a su vez frenca a los que a su vez frena a<br>La sua dizar las posibilidades de adaptarlo al MSX a analizar las posibilidades de adaptarlo al MSX.

conseguir un AT-AT entero idéntico al original, está llegando al extremo más a la derecha. aunque debido a las diferencias de resolución, el de la versión MSX parece un poco más grande.

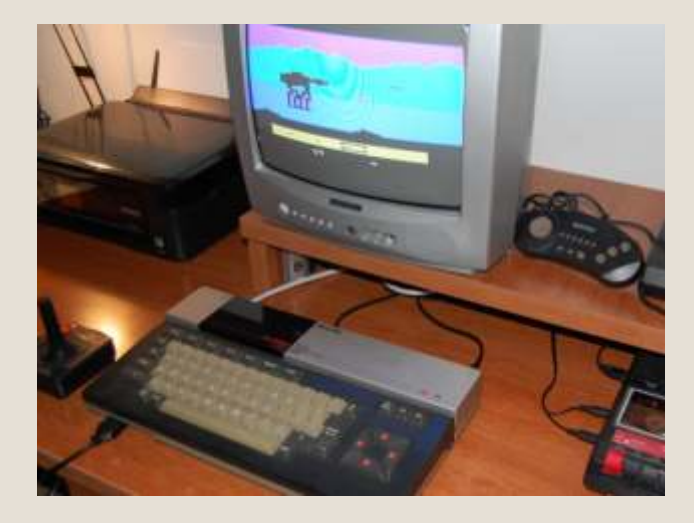

Llegado a este punto, toco decidir cosas que tendría<br>que eliminar para adaptarlo al rendimiento del BASIC

en la misma franja horizontal. Con los 3 puntos

aparecer y ya está el cupo completo entre los dos del ancho del AT-AT, la nave, su disparo y el disparo del

Con un solo disparo se destruye a nuestra nave, por Este es uno de mis juegos favoritos de la ATARI consiguiente no hace falta aterrizar para recuperar<br>2600, y siempre me había tentado la idea de realizar energía. Tampoco hay vidas extras. Esto hace el

El AT-AT no mueve la cabeza y no dispara en diagonal. Dispara siempre horizontalmente.

La nave no tiene momentos de inmunidad. Con 4 SPRITES de 16x16 ampliados podía No hay efectos sonoros y visuales cuando el AT-AT

El bloque principal del programa ocupa solo 29 Con 4 simples VPOKE podía mover el AT-AT líneas, pero está organizado de forma que se horizontalmente de una forma rápida y suave. ejecuten la menor cantidad de líneas posibles en

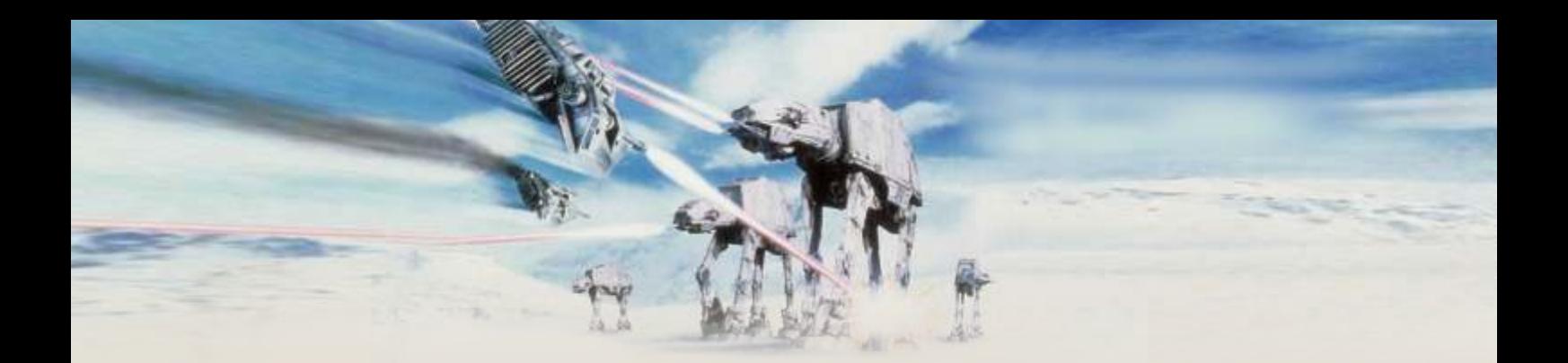

Así, las primeras 11 líneas controlan nuestra nave Pues nada más, solo me queda esperar que os pero solo se ejecutan 4 como máximo. Las siguientes 3 controlan nuestro disparo, y las siguientes 4 el movimiento del horizonte. El acceso a Os invito a probarlo. los SPRITES se hace mediante VPOKE para ganar velocidad y siempre usando variables enteras. Las últimas 11 controlan el AT-AT, pero mediante la variable (M) decidimos que acción hay que realizar. A cada pasada hacemos una acción distinta. Esta forma de distribuir las tareas mejora el rendimiento.

Los gráficos del AT-AT significarían un bloque de 8x8 caracteres de 8 pixels en cualquier otro sistema, que tirarían por tierra cualquier intento de hacer una adaptación. El uso de SPRITES y VPOKE mejoran el rendimiento increíblemente. A parte, se usa un par de variables (A y B) para controlar la visualización del AT-AT. En (A) guardamos el número del AT-AT a visualizar y en (B) el que había en la pasada anterior. En función del estado actual y anterior se visualiza o oculta.

He usado una simple rutina para la presentación que hace aparecer las líneas desde la parte inferior hasta la parte superior.

En el caso de variables que tienen un estado 0/1, he optado por el método "X=NOT X", ya que es más rápido que usar un IF.

Para controlar si un disparo sale por un extremo de la pantalla o si impactan en el enemigo correspondiente he optado por el método "ABS(X-Y)<N" que es más rápido que un IF con un AND y los cálculos correspondientes.

La zona de juego es más pequeña que en la versión original. En este caso tiene un ancho de 6 pantallas (y no 8), pero el radar ha quedado muy bien ajustado con lo que realmente aparece en pantalla.

El problema ha sido calcular donde colocar un AT-AT cuando ha sido destruido, ya que debe quedar detrás del último, dándose el caso que hay AT-AT que no aparecen en el radar. Con un IF en 395 lo controlo. De todas formas, al aparecer en el extremo más izquierdo puede provocar efectos extraños si llegamos con nuestra nave a esa misma zona.

Con todo esto, el rendimiento del programa está por

cada pasada. encima de mis mejores pretensiones.

*dancresp*

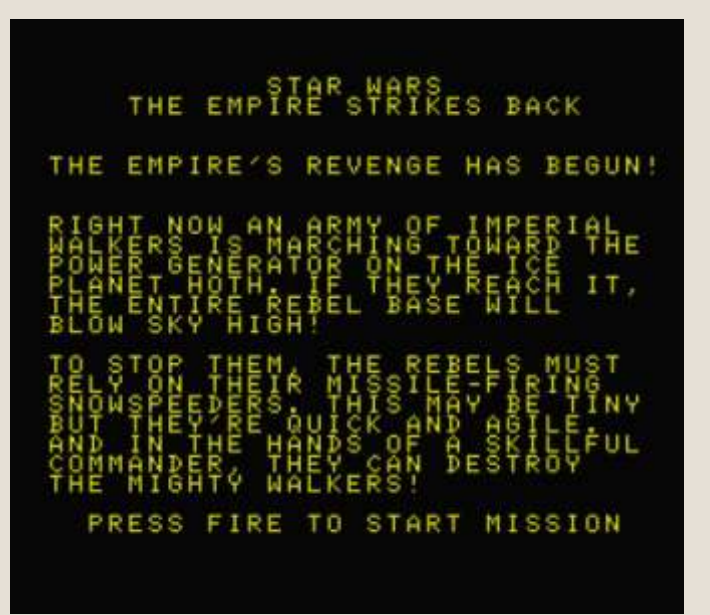

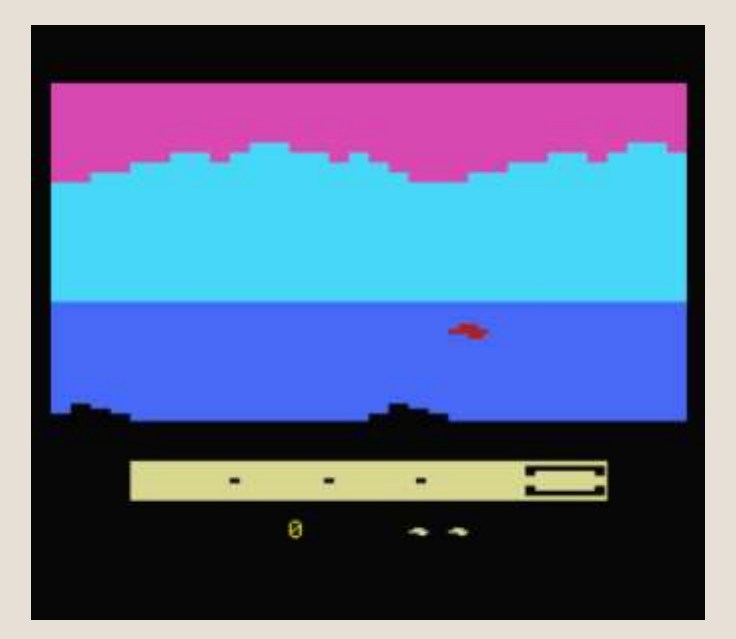

# £ U

 $\lambda$ 

# SAM Coupé

# CPU: Z80B, a 6 Mhz

RAM: 256kb o 512kb hasta 4Mb Gráficos: 512×192, 128 colores Sonido: Philips SAA1099 Rom: 3<mark>2 kb</mark> Synthesizer, 6 canales, 8 octavas

### Almacenamiento: Disco 3,5

Puertos: Salida de video RF (UHF, canal 36), salida RGB scart video, conector de serie / red, conector de joystick (estándar de Atari), interfaz paralela, entrada de audio, salida de audio

# Lanzamiento 1989

coupé

 $\mathsf{l}$ I I I

# ZX Spectrum +2

 $\lambda$ 

U)

ιŲ

£

υ

58

CPU: Zilog Z80A 3.5469 MHz RAM: 128 kb (8 x 16k banks) Gráficos: 8 colores con dos Sonido: 3 channels, 8 octaves Rom: Spectrum +2 : 32 kb Almacenamiento: cinta de niveles de intensidad (Yamaha AY-3-8912) audio, 1500 baudios

# Lanzamiento Diciembre 1986

WELLU

**AMSTRAD** 

**sinclair** 

 $\mathsf{l}$ 

I  $\mathbf{I}$ 

# RetroUURi Magazine

*Retrowiki Magazine te necesita, no te vamos a pedir dinero... Retrowiki magazine la hace gente como tú, así que no te lo pienses más ponte en contacto con nosotros en retrowiki.es y colabora con tus artículos.*

*Gracias.* 

**RELETE LITTLE** 

# www.retrowiki.es

REGISTRATE

Y

PARTICIPA

 $277$ 

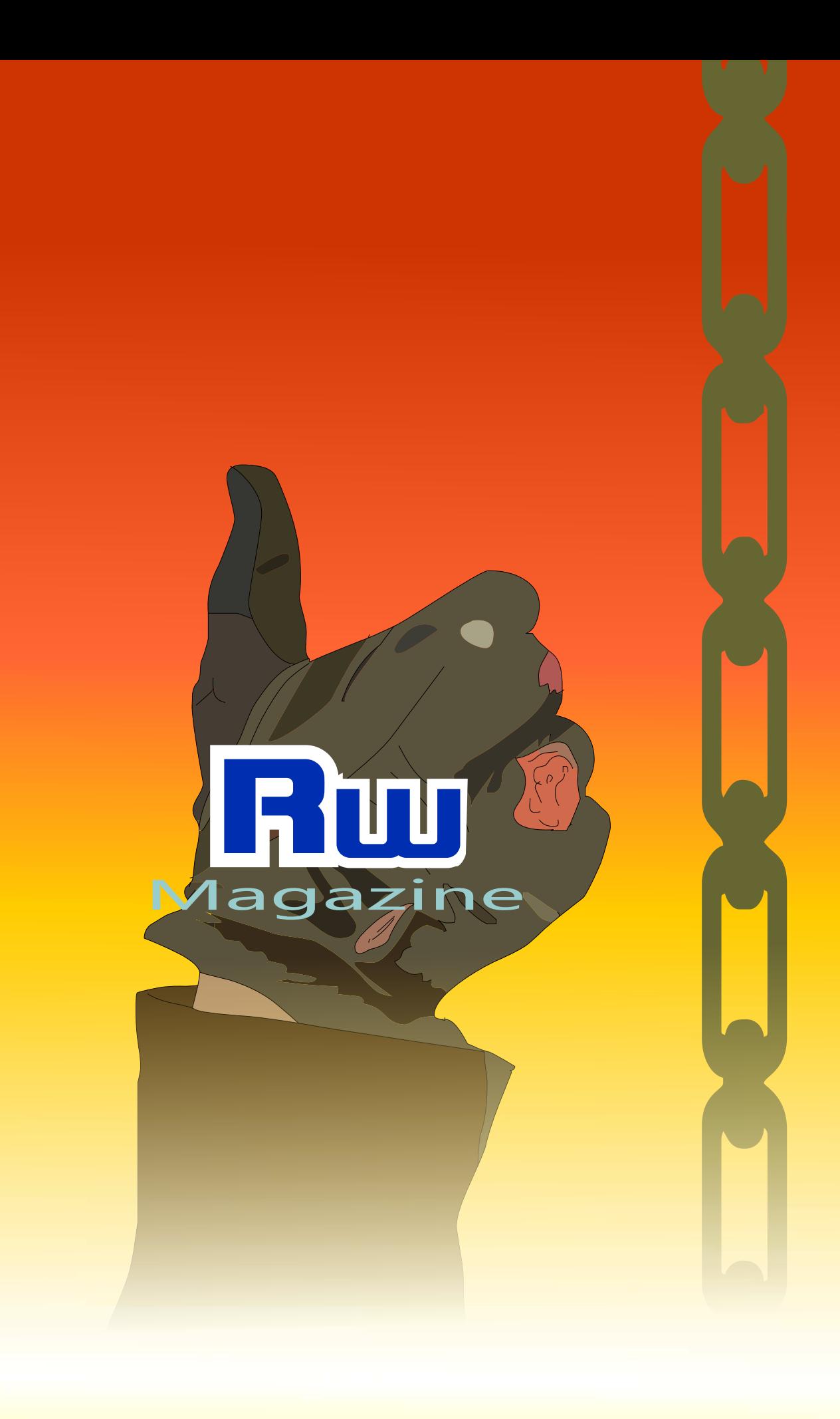